### SatNOGS Optical Unofficial Guide DRAFT

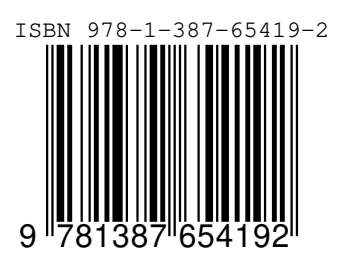

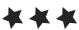

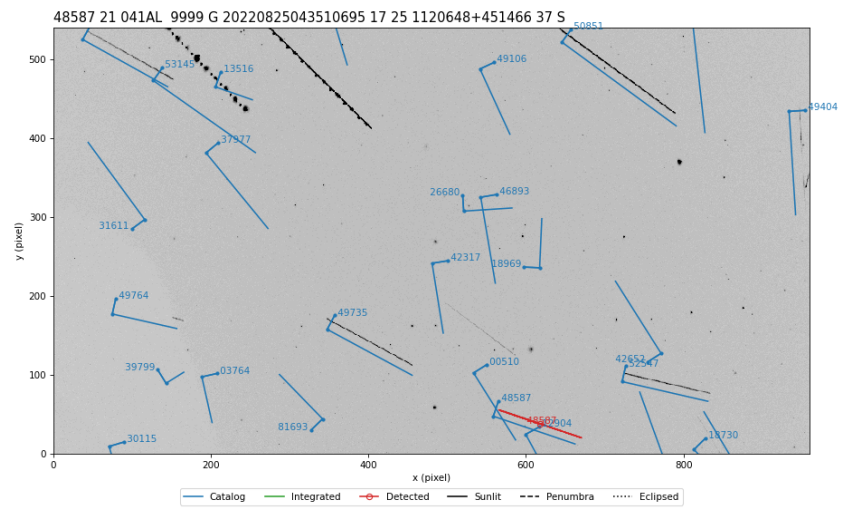

UT Date: 2022-08-25T04:35:05.706 COSPAR ID: 9999<br>R.A.: 174.602042 (17.2") Decl.: 43.540431 (22.6")<br>FOV: 12.86 ° x7.24 ° Scale: 48.23"x48.25" pix<sup>-1</sup>

# **SatNOGS Optical** *Unofficial* **Guide**

#### **Jeff Moe**

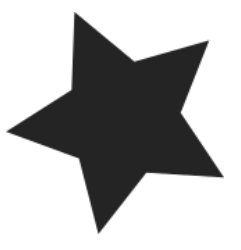

*Loveland, Colorado, USA*

2022

#### **SatNOGS Optical Unofficial Guide**

by Jeff Moe

Copyright © 2022 Jeff Moe.

Permission is granted to copy, distribute and/or modify this document under the terms of the Creative Commons Attribution 4.0 International Public License (CC BY-SA 4.0).

Published by Jeff Moe, Loveland, Colorado, USA.

ISBN: 978-1-387-65419-2 XXX DRAFT NOT FINAL

10 9 8 7 6 5 4 3 2 1 0 20220916

Dedicated to free users

*Space should be claimed the libre way.*

Libre Space Foundation

## **[Contents](#page-12-0)**

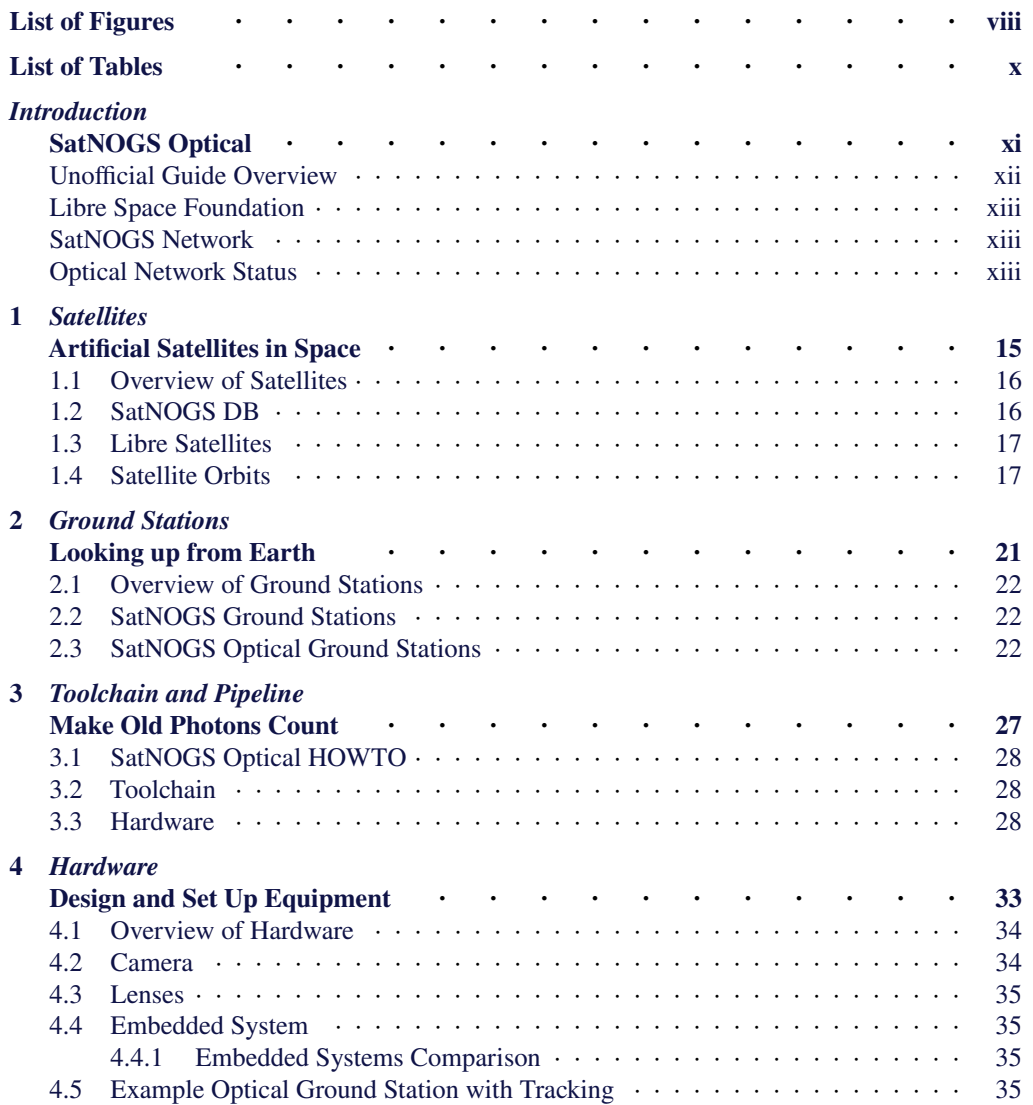

#### *CONTENTS*

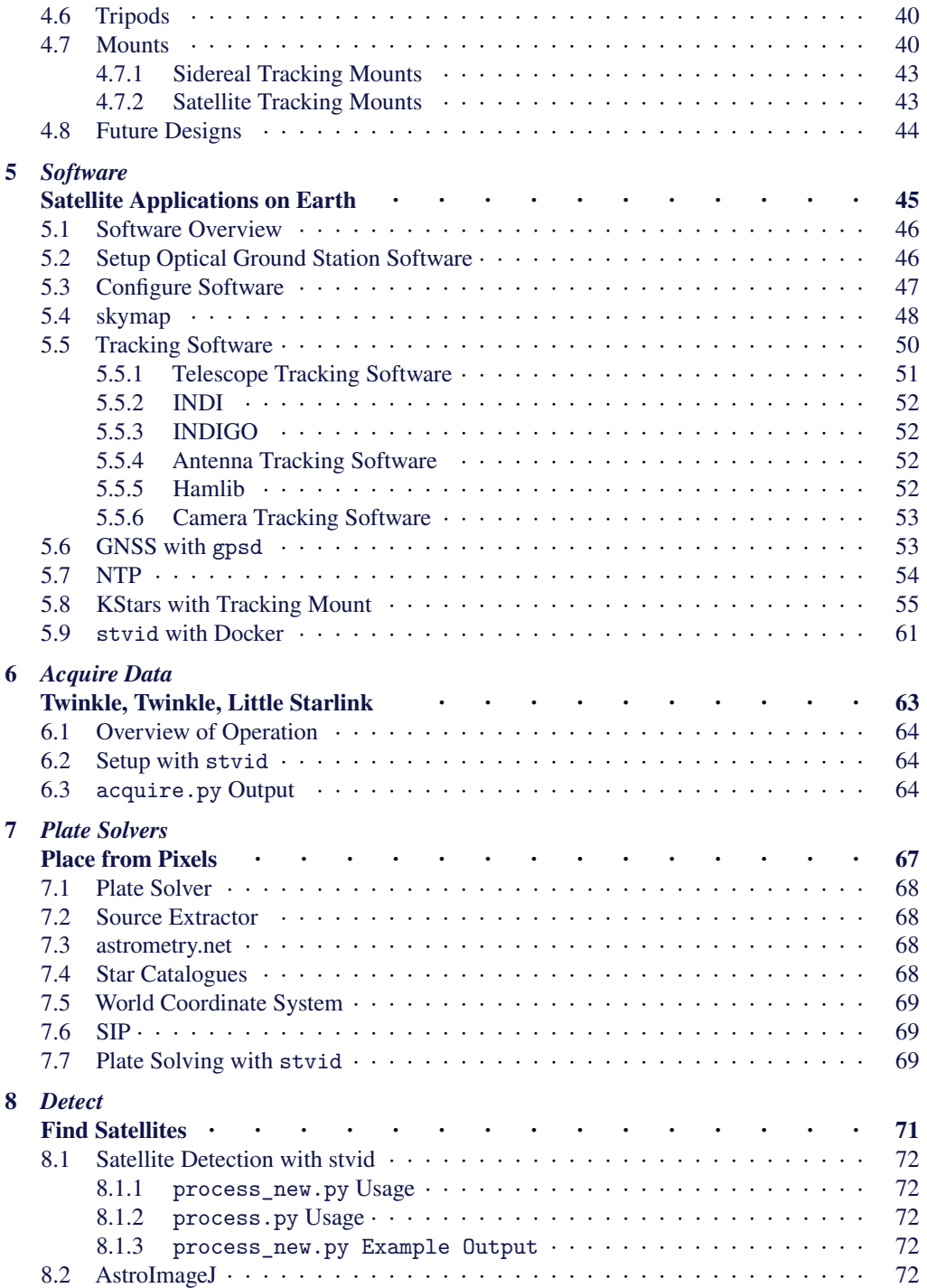

#### **[C](#page-77-0)ONTENTS**

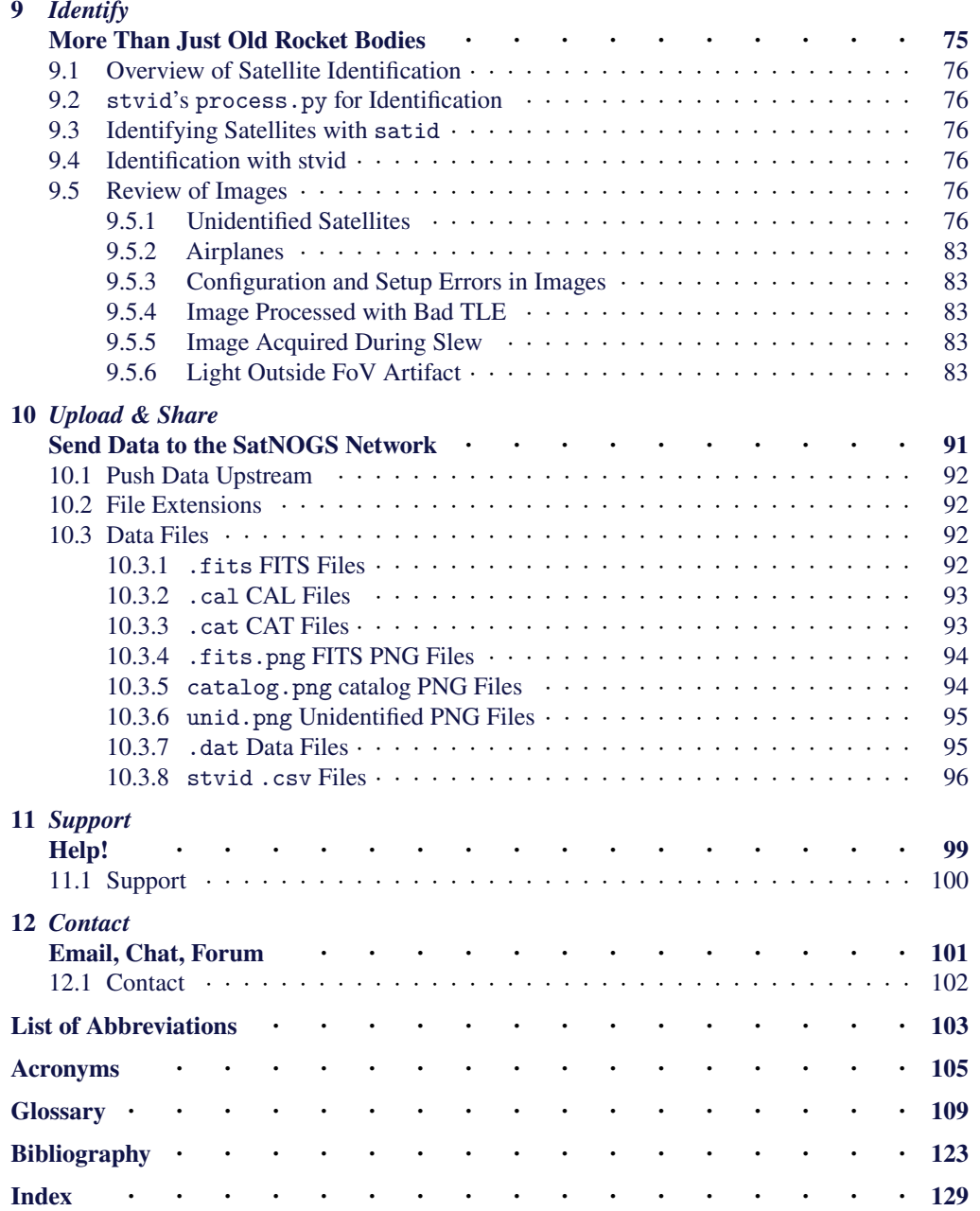

# **[Lis](#page-14-1)t of Figures**

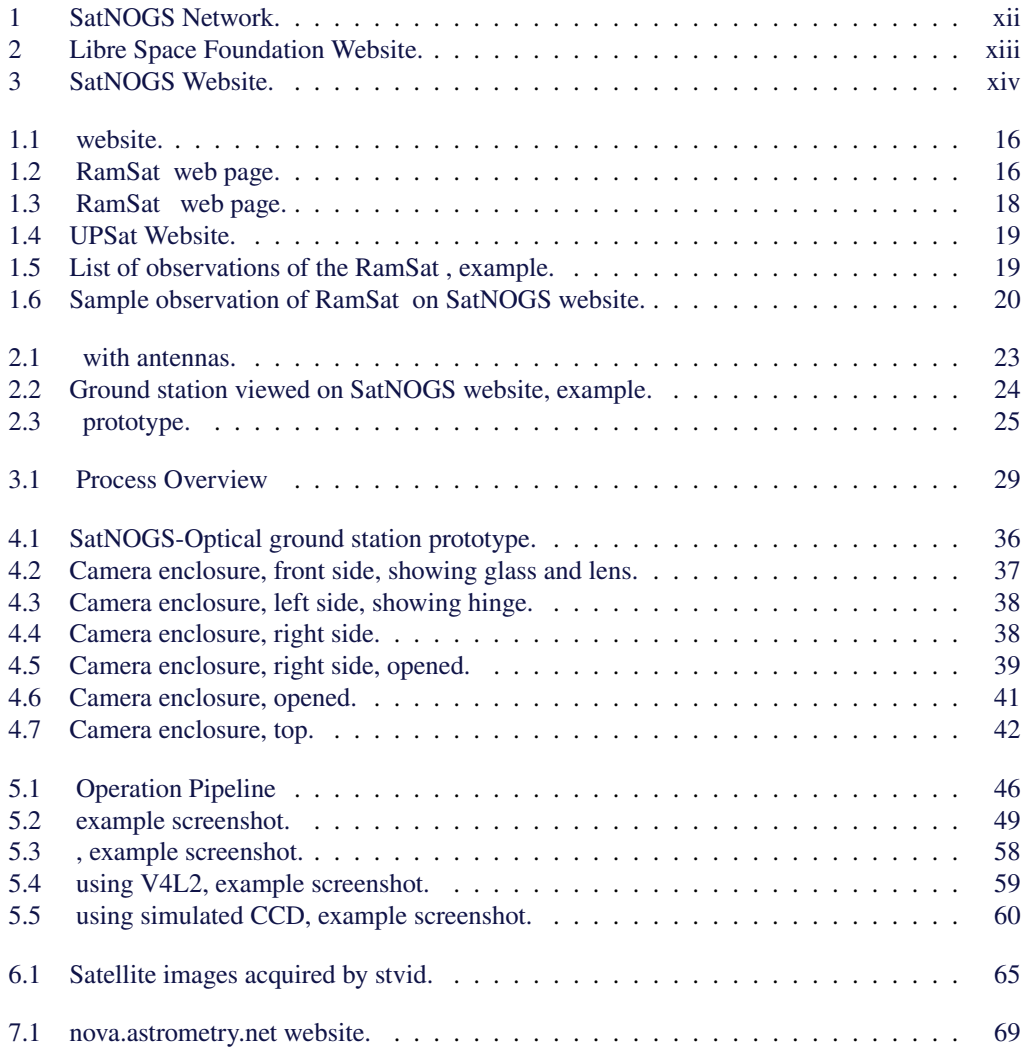

#### [LIST OF FIGURES](#page-81-0)

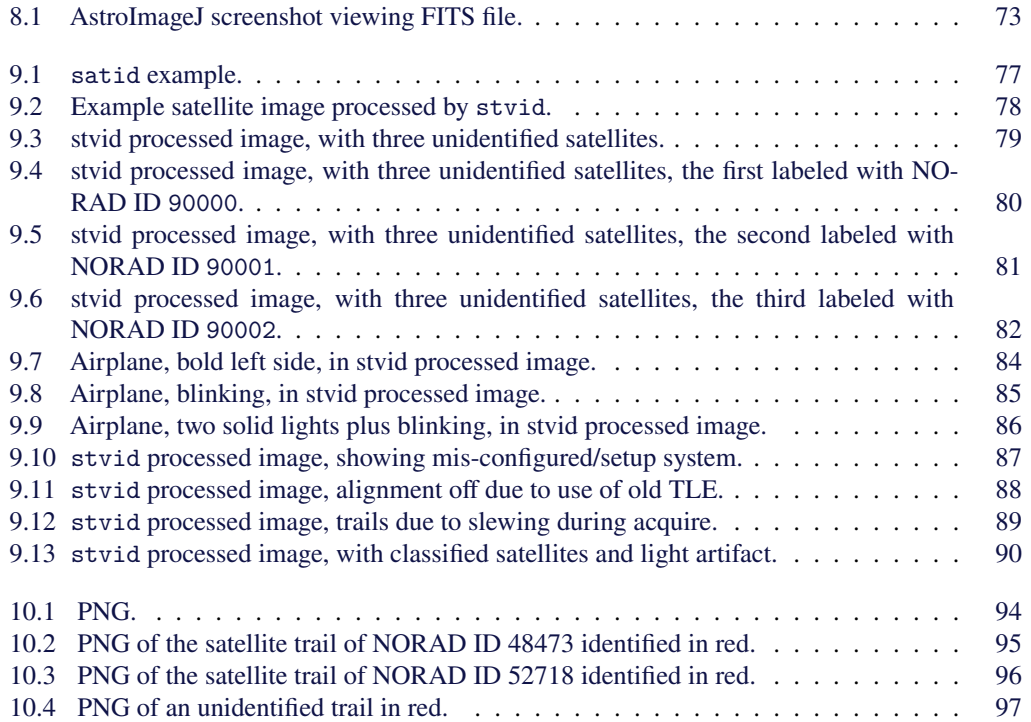

## **List of Tables**

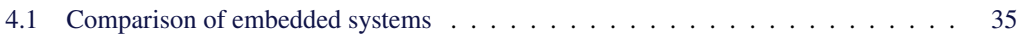

# <span id="page-12-0"></span>**Introduction**

# **SatNOGS Optical**

#### *Introduction*

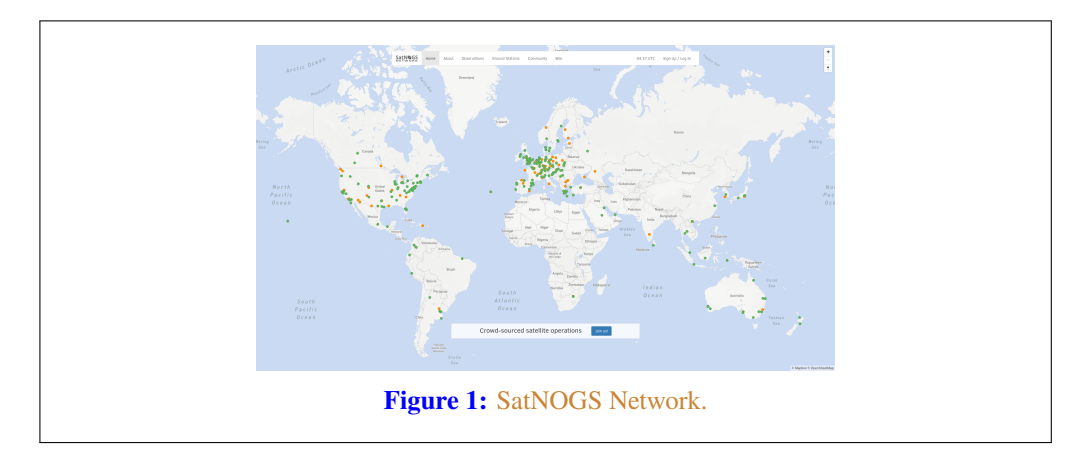

The SatNOGS Optical Unofficial Guide documents how to set up and run an optical ground station for the Libre Space Foundation (LSF)'s SatNOGS network.

#### **U[nofficial](#page-116-0) Guide Overview**

Fir[st, an overview o](#page-113-0)f the this text, then the [LSF](#page-116-0) and some of it's key projects, such as the Sat[NOGS](#page-117-0) network. A cursory review of satellites and existing radio frequency (RF) ground stations will be fol[lowed by a big picture](#page-114-0) view of acquiring and processing images of satellites. Hardware is reviewed, then software to run on it, with many options, including what is best. Finally, what to do with the data. The chapters that follow are listed below.

**Satellites** — Wh[at are we looking a](#page-116-1)t?

**Ground stations** — [How Ea](#page-115-0)rth talks to satellites and back.

- **Toolchain and Process** The big picture of what hardware and [software is n](#page-115-1)eeded to set up an optical ground station for use on the network.
- **Hardware** — [Details on ap](#page-115-1)propriate ha[rdware co](#page-116-0)nfigurations, and example setups.
- **Software** A look at the myriad software related to satellites, and what works best at present for SatNOGS Optical.

**Acquire** — Convert photons to bits. Pointing a camera at the sky works.

- **Solve** Pictures of stars reveal the time and location of the photo. Plate solvers reviewed.
- **Detect** The plate solver says where the photo is, now detect if are there moving trails that aren't star trails that could be satellites.

#### LIBRE SPACE FOUNDATION

<span id="page-14-1"></span>**Identify** — With time, location, satellite detection, two-line element sets (TLEs) are overlaid and compared with detected satellites. Satellite identification by computers and humans. **Upload** — When ready, data will be pushed to the SatNOGS network. **Support** — Where development is occurring and questions answered!

#### **Libre Space Foundation**

The LSF supports "free and accessible space for all, creating Open Source space technologies."<sup>1</sup>

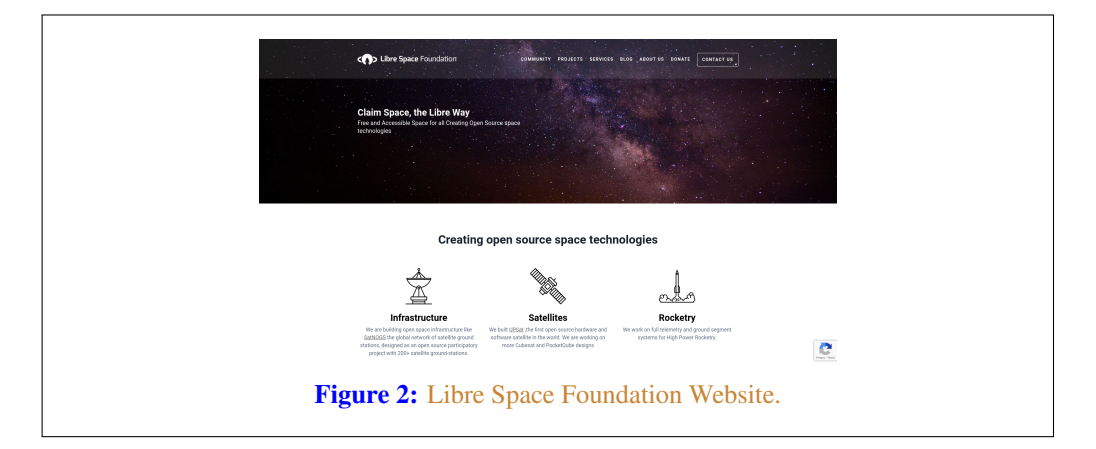

Select LSF projects:

<span id="page-14-0"></span>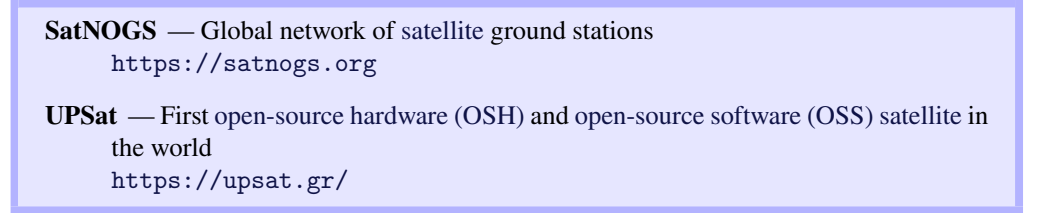

#### **SatNO[GS Network](https://libre.space)**

SatNOGS is the LSF's global network of satellite ground stations.

#### **Optical Network Status**

The SatNOGS RF network has been running successfully for years. Adding a SatNOGS Optical network is a new development. At present there are zero nodes on the network.

<sup>1</sup> https://libre.space

#### *Introduction*

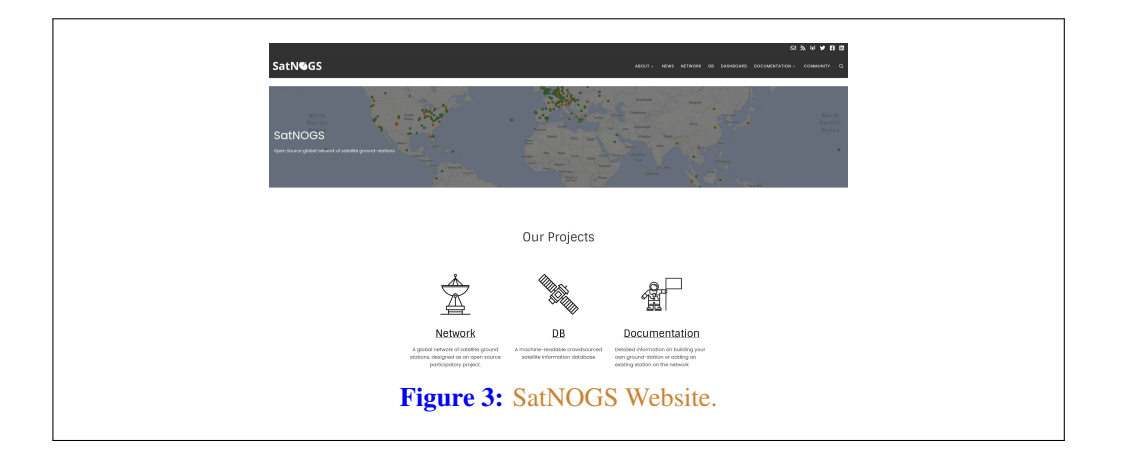

Some software already exists, some is being ported from C to Python, and other parts remain to be done. There is software available for acquiring optical data of satellites. There is no facility at present for pushing data back to the network.

# <span id="page-16-0"></span>**Satellites Artificial Satellites in Space**

#### *Satellites*

#### <span id="page-17-1"></span><span id="page-17-0"></span>**[1.1](#page-113-0) [Overview](#page-116-3) of [Satellites](#page-116-2)**

This chapter gives a brief overview of satellites, with particular antention to ones using amateur radio bands.

#### **1.2 SatNOGS DB**

The SatNOGS DB is a database that lists satellites, many of which can be tracked by ground station operators on the SatNOGS network.

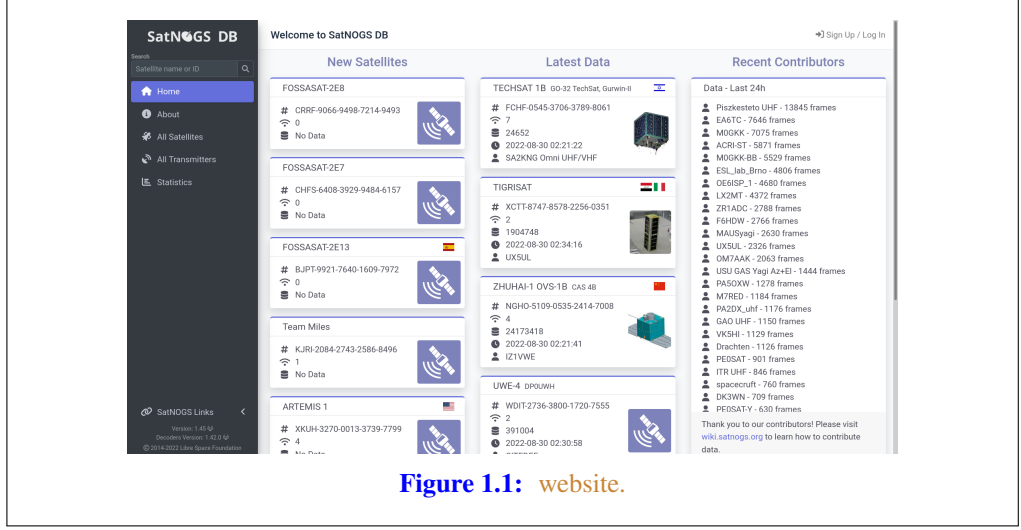

Individual satellites can be viewed, such as the RamSat CubeSat.

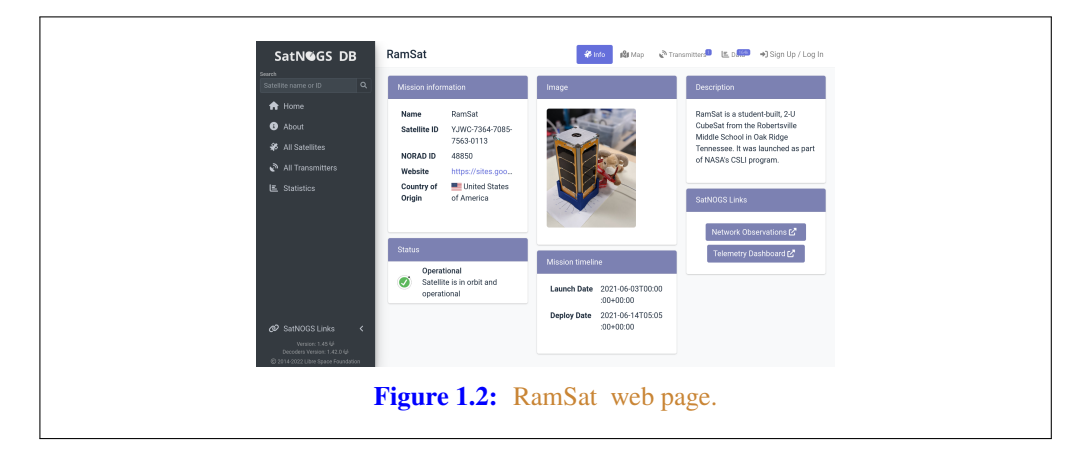

#### 1.3. LIBRE SATELLITES

<span id="page-18-0"></span>For some satell[ites,](#page-113-1) t[eleme](#page-107-0)try i[s ava](#page-107-1)[ilable in](#page-116-0) a Grafana dashboard. See the [Ram](#page-107-2)Sat telemetry dashboar[d.](https://upsat.gr/)

#### **1.3 [L](#page-108-0)ibre Satellites**

Below are sat[ellite](#page-108-0)s in orbit, decayed, or d[esigns on](#page-111-0) [Earth that](#page-116-2) generally support the libre way. These are some select libre satellites[:](#page-111-0)

<span id="page-18-1"></span>**UPSat** [— First](#page-108-1) libre OSH and OSS satellite in the world. Created by the LSF. https://upsat.gr/

RF [Observ](#page-114-1)ation[s can be scheduled on the SatNOGS netw](#page-108-2)ork[. See figure](#page-108-3) 1.5, page 19 for a [example list of](#page-108-3) observations of the RamSat CubeSat.<sup>1</sup>

Indi[vidua](#page-108-4)l RF observations are uploaded to the SatNOGS network, as can be seen in the example observation of the RamSat CubeSat by SatNOGS ground station "2380 - Piszkesteto Ultra High Frequency (UHF)" run by volunteer bcsak (username).

#### **1.4 Satellite Orbits**

Satellite orbits. See Simplified General Perturbations (SGP) and Simplified Deep Space Perturbations (SDP).

See TLE.

<sup>&</sup>lt;sup>1</sup>https://network.satnogs.org/observations/?future=0&norad=48850&observer=&station=&start=&end= &transmitter\_mode=&page=2

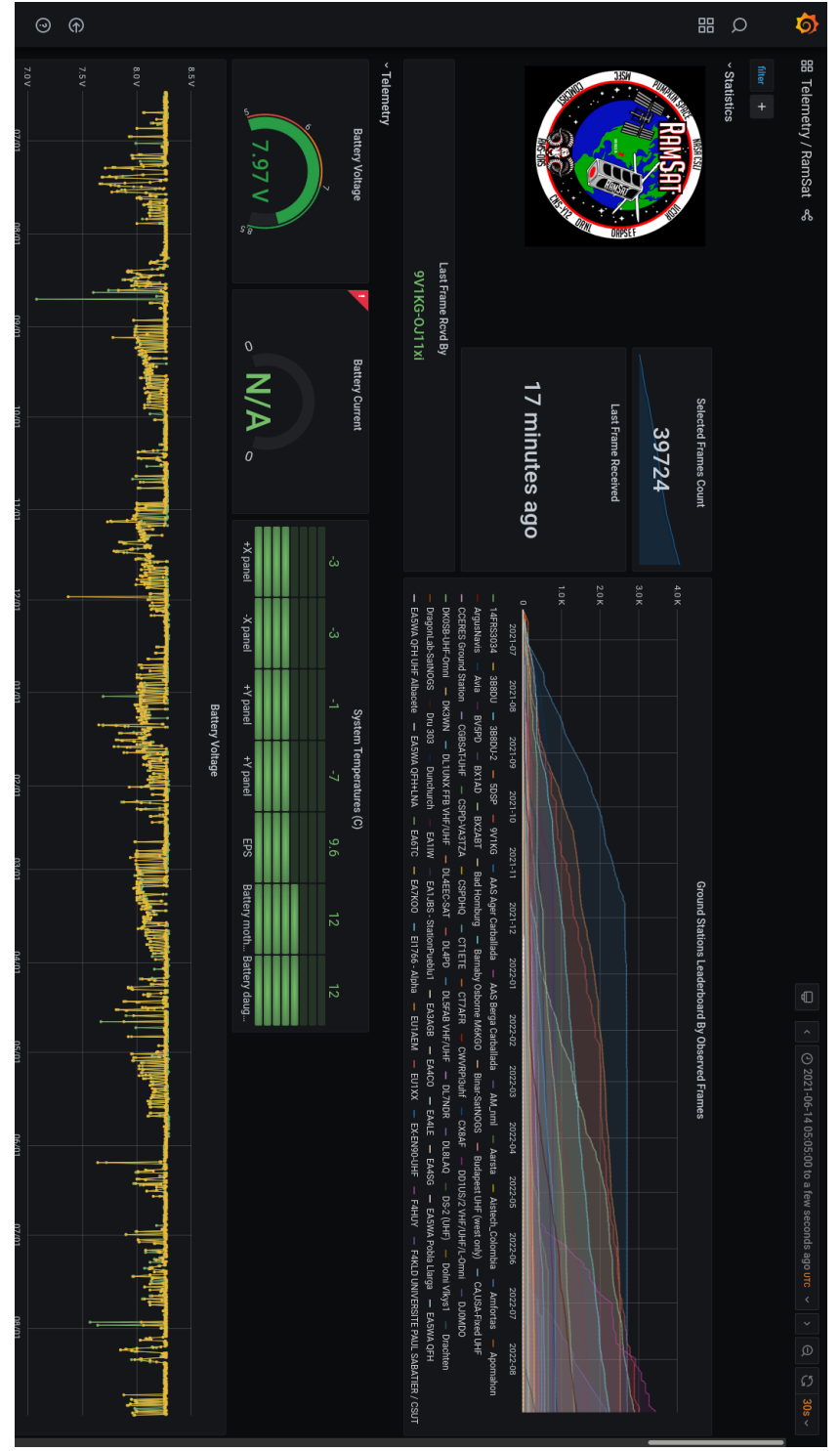

Figure 1.3: RamSat web page. **Figure 1.3:** RamSat web page.

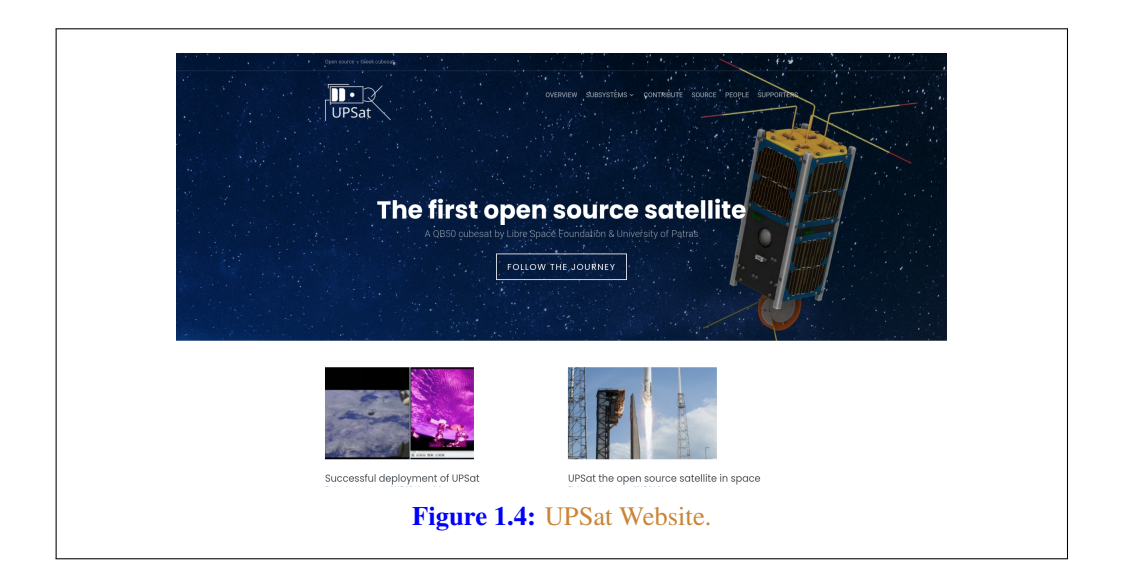

<span id="page-20-0"></span>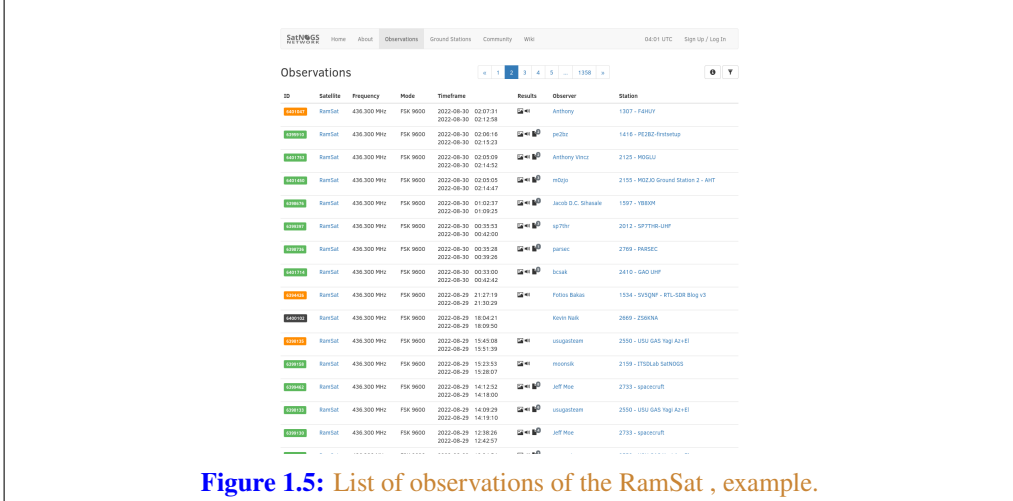

<span id="page-21-0"></span>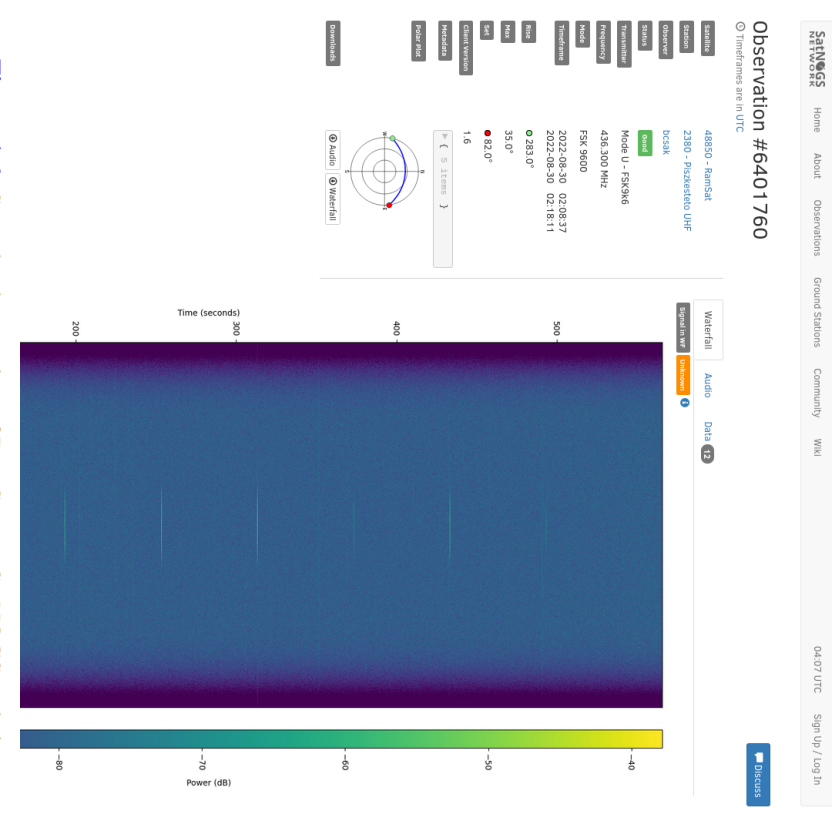

Figure 1.6: Sample observation of RamSat on SatNOGS website. **Figure 1.6:** Sample observation of RamSat on SatNOGS website.

# <span id="page-22-0"></span>**Ground Stations**

**Looking up from Earth**

#### *Ground Stations*

#### <span id="page-23-1"></span><span id="page-23-0"></span>**[2.1](#page-108-5) [O](#page-107-2)vervie[w of G](#page-116-2)[rou](#page-24-0)nd S[ta](#page-24-0)[ti](#page-23-3)ons**

[Groun](#page-108-5)[d stations](#page-108-6) are a [setu](#page-108-0)p of [equi](#page-108-1)[pm](#page-23-4)ent [such as](#page-110-1) embed[ded sy](#page-114-2)stems, cameras, [Software-](#page-110-2)[defined](#page-116-4) rad[ios \(SDRs\),](#page-113-0) antennas, and receivers, lo[cated on E](#page-116-2)arth, observing space.

#### **2.2 SatNOGS Ground Stations**

<span id="page-23-2"></span>The LSF built the SatNOGS network using distributed, volunteer-run, RF ground stations using SD[Rs, su](#page-107-2)ch as in figure [2.1, page](#page-116-1) 23.<sup>1</sup> It shows a [SatNOGS](#page-114-0) ground station with Very High Frequency (VHF) [\(right\) and](#page-114-0) UHF (left) antennas on a mast with an altazimuth mount rotator. SDRs can be used as RF [recei](#page-117-2)vers.<sup>2</sup>

Ground stations can be viewed on the SatNOGS network website, such as as [the](#page-26-0) exam[ple](#page-26-0) in figure 2.2, page 24.<sup>3</sup>

#### **2.3 SatNOGS Optical Ground Stations**

The LSF is developing SatNOGS Optical to add optical ground stations to the network.

Prototype optical ground stations are being developed. An example setup, using a Sky-Watcher EQ6-R Pro telescope tripod and tracking mount, can be seen in figure 2.3, page 25.

<span id="page-23-4"></span><span id="page-23-3"></span><sup>1</sup> https://spacecruft.org/assets/i/spacecruft-rotator.png

<sup>2</sup>Wikipedia contributors. *Software-defined radio — Wikipedia, The Free Encyclopedia*. https://en.wikipedia.org/w/ index.php?title=Software-defined\_radio&oldid=1107093398. [Online; accessed 28-August-2022]. 2022

<sup>3</sup> https://network.satnogs.org/stations/2733/

<span id="page-24-0"></span>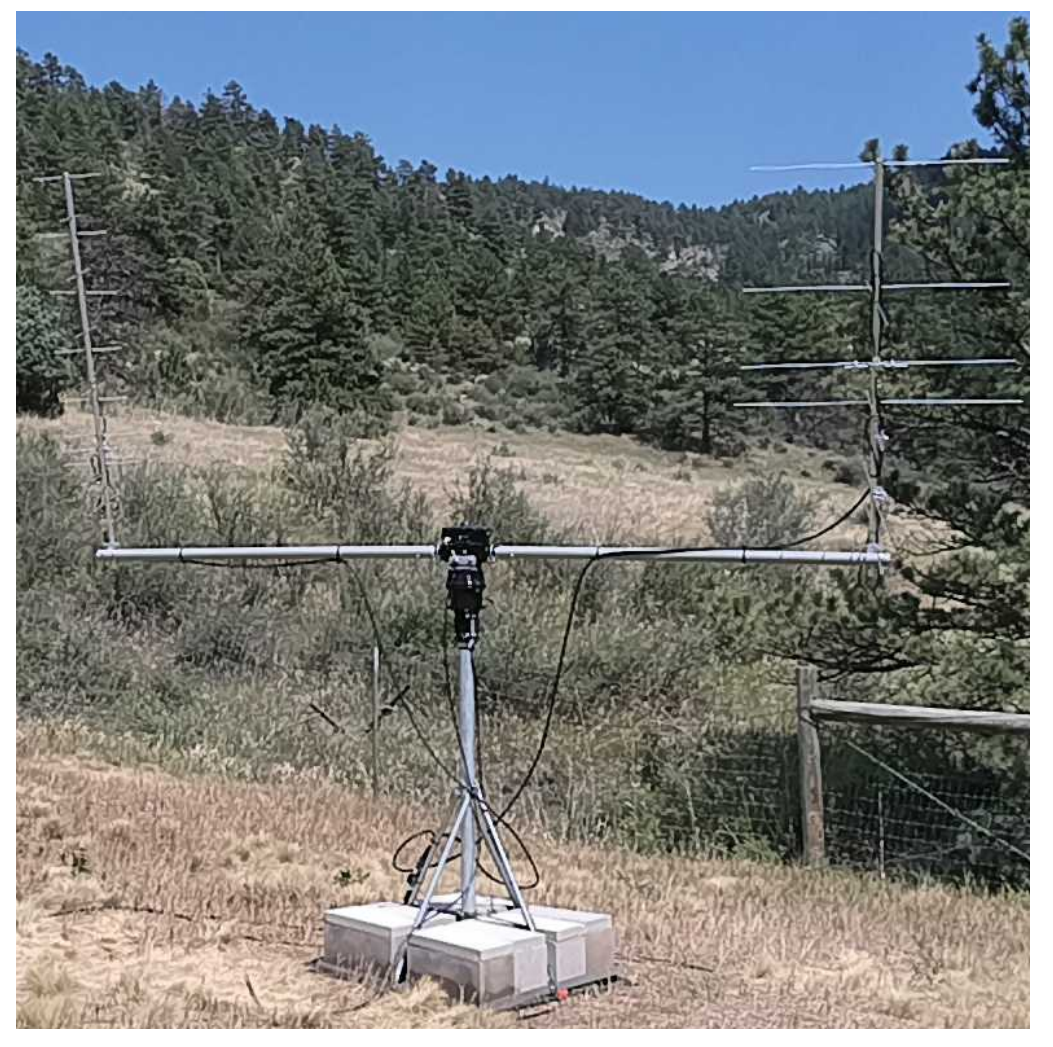

**Figure 2.1:** with antennas.

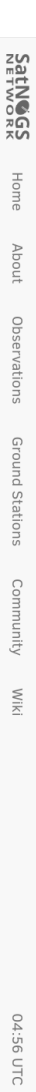

Sign Up / Log In

# 2733 - spacecruft

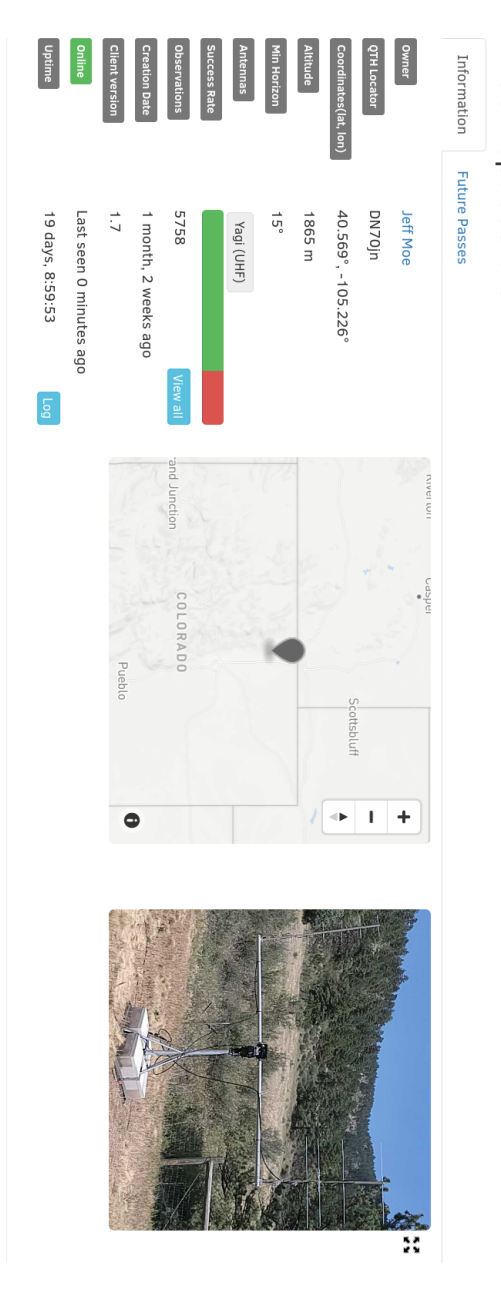

UHF and VHF yagi antennas on fiberglass crossboom from M2. Yaesu GS-5500 rotator, GS-232B serial controller with patched hamilb 3.3. Raspberry Pi4. Nooelec SmarTee RTL-SDR<br>and Flamingo FM filter. In canyon. Feel free to sc

<span id="page-25-0"></span>© 2014-2022 Libre Space Foundation.<br>● Observation data are freely distributed under the CC BY-SA license.

SatNOGS | Back to top<br>Version: 1.94+0.g3b580b9.dirty

Figure 2.2: Ground station viewed on SatNOGS website, example. **Figure 2.2:** Ground station viewed on SatNOGS website, example.

<span id="page-26-0"></span>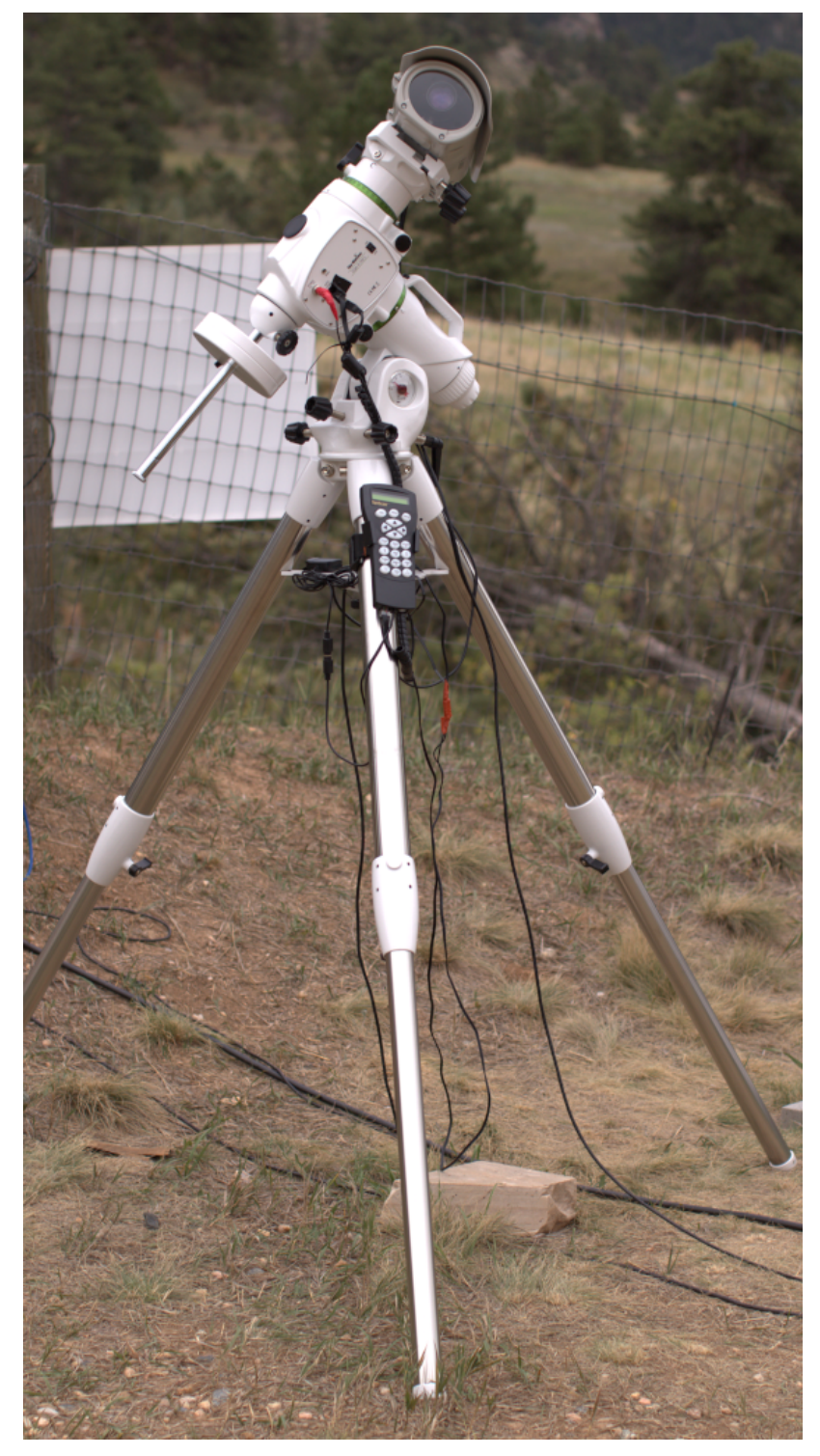

Figure 2.3: prototype.

# <span id="page-28-0"></span>**Toolchain and Pipeline Make Old Photons Count**

#### *Toolchain and Pipeline*

#### <span id="page-29-1"></span><span id="page-29-0"></span>**3.1 SatNO[GS Optical HO](#page-116-1)WTO**

SatNOGS Optical is the nascent distributed networ[k of optical](#page-112-0) ground stations.

This chapter gives a top level review what is needed in terms of hardware and software to build an operating optical ground station.

#### **3.2 Toolchain**

See belo[w for a](#page-106-1) SatNOGS Optical Process Overview.<sup>1</sup> See figure 3.1, page [29, described bel](#page-106-1)ow.

**Hardware** — Hardware, such as camer[as and](#page-106-1) embedded systems, is to be s[elected and](#page-115-1) [set up.](#page-115-1)

- **Software** The [bes](#page-69-0)t cur[r](#page-108-4)[ent](#page-69-0)[ly](#page-108-4) available software is to be d[ownloaded](#page-116-0), installed, [and](#page-73-0) [configured](#page-116-0).
- **Acquire**  [D](#page-73-0)ata samples, typically in the form of Flexible Image Transport System (FITS) [file p](#page-116-0)hotograp[hs, need](#page-116-0) to be acquired by running a camera outside at night taki[ng p](#page-77-2)ictur[es o](#page-77-2)f the sky.
- **Plate solver** Acquired data samples in FITS files need to be processed by a plate solver. See section 7.1, page 68.
- <span id="page-29-2"></span>**Detect satellites** — Using TLEs and the "solved" plates, detect satellites. See section 8.1, page 72.
- **Identify satellites** With satellites [detected in the previ](#page-112-0)ous step, i[den](#page-35-0)tify w[hat](#page-35-0) they are. [See](#page-35-0) 9.1, p[age](#page-35-0) 76.

#### **3.3 Hardware**

Discussed in this section are some of the hardware options to be explored. More explicit instructions of a particular hardware installation can be see in section 4.1, page 34. Discussed below are camera options, for details on embedded systems and other parts, also see hardware in section 4.1, page 34

For the purposes here, there are three main categories of hardware. Depending which category [of equipment is selected, it impacts](https://spacecruft.org/spacecruft/SNOPO) everything else, such as the software used. Main categories:

```
Motion video cameras — Moving images.
Still camera — Still photos.
Allsky cameras — Views of all, or nearly all of the sky.
```
<sup>1</sup> https://spacecruft.org/spacecruft/SNOPO

<span id="page-30-0"></span>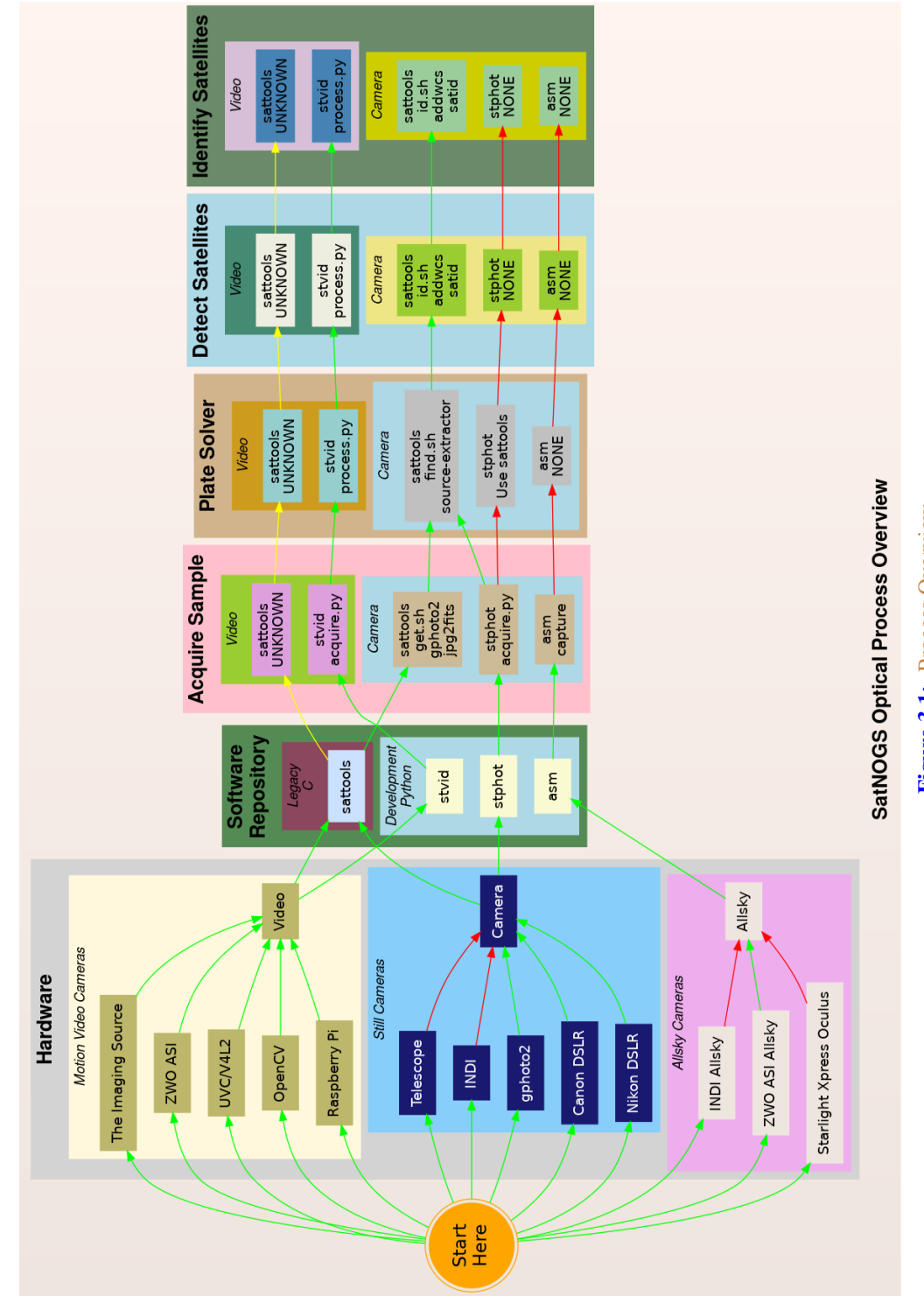

# Figure 3.1: Process Overview **Figure 3.1:** Process Overview

#### *Toolchain and Pipeline*

Different types of equipment can be used in different categories. Some can be used in multiple setups, most j[ust in one. If available, using mot](#page-108-7)ion video c[ameras](#page-106-2) will work best for detecting satellites with the developing SatNOGS toolchain. Examples of motion video camera sources tha[t could be used:](#page-108-8)

- **The Imaging Source Cam[eras b](#page-114-3)ased on IMX174** Known to work. Recommended. High quality cameras, believed to be usable following Debian Free Software Guidelines (DFSG).
- **[ZWO AS](#page-114-4)I based on IMX174** Kn[own to w](#page-114-4)ork. Not DFSG com[patible](#page-108-8). Uses proprietary Software development kit (SDK). Currently in prototype development.
- **[USB video dev](#page-115-2)ic[e class \(UVC\)](#page-115-2)/Video for Linux v2 (V4L2)** "Any" video camera [that works with the](#page-107-3) Linux kernel. Typically, the device will appear similar to /dev/video0. A camera that works with the software isn't necessarily sensitive enough to detect satellites, however, as most are desi[gned for](#page-115-3) [brighter e](#page-117-0)nvironments.
- **OpenCV** cameras that work with OpenCV can be used, same as UVC. To work well, they need to be sensitive.
- **[Raspberry](#page-117-2) Pi** The PiCamera can be used[. A good](#page-116-0) lower cost option. Recommended. Many non-Raspberry Pi de[vices, such as Odr](#page-116-1)oid are also co[mpatible with the Pi](#page-106-3) Mobile Industry Processor Interface (MIPI) interface.

Still [cameras can also be used productively. The curr](#page-108-9)ent P[ython](#page-110-3) toolchain is in very early development and not completely usable yet.

[See the list below for still camera options:](#page-107-4)

- **Teles[copes](#page-117-2)** Can definitely take images of satellites. Not the best tool at present, as it isn't well integrated into the SatNOGS Optical t[oolchain. T](#page-116-2)he Field of View (FoV) is generally too small. The mounts are optimized for d[ifferent types of tr](#page-116-1)acking than satellites. This is changing, and longer term could be well-suppo[rted. U](#page-113-2)sing Rowe-Ackermann Schm[idt As](#page-106-1)trograph (RASA) style astrographs is [likely](#page-107-4) the best option.
- **[Instrum](#page-113-3)ent Ne[utral D](#page-114-3)istributed Interface (INDI)** Typically used for control of [tele](#page-113-3)scopes and associated instrum[entation](#page-111-1), such as tracking mounts and cameras. Cannot be used directl[y with the current developing](#page-106-4) SatNOGS toolchain. It is not seen as the future path forward as it isn't well opti[mized fo](#page-113-3)r SatNOGS Optical usage. That said, it is very useful at present for running a tracking mount with KStars and Ekos, for example, in lieu of a better option. Camera software in the INDI platform typically produce image FITS files.
- **gPhoto** The Linux kernel recognizes many cameras that can be used with gPhoto tools and drivers, available in Debian. This is the recommended option at present for still cameras. digital single-lens reflex (DSLR) cameras, such as from major manufacturers Canon and Nikon, are used with gPhoto.

#### 3.3. [H](#page-111-2)ARDWARE

Considering the hardware options above, they need to be matched with corresponding software. Not all options work (at all), and some cannot be eas[ily used t](#page-116-0)o perform all steps needed.

[Ther](#page-117-3)e are also br[oader "paths" that n](#page-116-1)eed to be considered:

- **sattools** Deprecated becau[se](#page-111-2) it is in C, a[nd the d](#page-116-5)ecision by upstream and the LSF was made to move f[orward w](#page-115-3)ith applications [primarily written](#page-116-1) in Python. Sattools is the most complete toolkit, however, so no matter what path is chosen, some parts of it will likely be [used for](#page-113-3) now. It can be used with motion video cameras and still cameras. It includes many other software tools related to satellites.
- **stvid** This is the best path if a motion video camera is available. It is in Python [and is](#page-115-3) the tool the SatNOGS Optical [project is using as](#page-116-1) the basis for future development. It still depends on some C [tools f](#page-115-1)rom sattools.
- stphot Written in Python this is what the SatNOGS Optical project will likely use in the future for still cameras. It is in v[ery early d](#page-117-2)evelopment, but can acquire data (take photos) with gPhoto-compatible cameras.
- asm All Sky Monitor for taking pictures of all, or nearly all of the sky, such as with a 150 or 180 degree view. The asm application is in pre-development, but is in Python and could be the basis for future SatNOGS Optical development. The difficulty with all sky cameras is the plate solver isn't written to use images from the "fish-eye" view of an all sky camera.
- **Other** There are many other satellite and telescope software packges freely available on the Internet. Perhaps some could be adapted for usage.

# <span id="page-34-0"></span>**Hardware Design and Set Up Equipment**

#### *Hardware*

#### <span id="page-35-0"></span>**4.1 O[verview of Har](#page-112-0)dware**

Hardware considerations for a SatNOGS Optical ground station. Main hardware components in an optical ground station:

- Lens.
- [Camera.](#page-108-10)
- Embedded system (computer).

Other components:

- Ethernet cable.
- Universal Serial Bus (USB) cable.
- Enclosure.
- Power supply.
- <span id="page-35-1"></span>• Tripod.
- Manual or tracking mount.
- Power source, grid or alternative.
- Internet, wifi or ethernet.

#### **4.2 C[amera](#page-106-4)**

Cameras being evaluated:

- The Imaging Source IMX174 based, monochrome.
- ZWO ASI174MM, monochrome.
- ZWO ASI1600MM Pro, monochrome.
- DSLR camera.
- PiCamera.

#### NOTICE:

ZWO/ASI cameras require proprietary non-libre software on host computer and is not DFSG compatible.
#### 4.3. LENSES

## **4.3 Lenses**

For lenses, the faster the better. F1.2 works well. F1.8 is the maximum recommended. [Lenses being te](#page-112-0)sted:

- Kowa 50mm f1.4 C-mount.
- Canon EF 50mm f1.2 Ultrasonic motor (USM).

#### **4.[4 Embedde](#page-115-0)d System**

Embedd[ed systems, such as](#page-107-0) Raspberry Pi, that can be used.

**Odroid N2** — Confirmed working. **Odroid M1** — Testing. **Raspbe[rry Pi](#page-112-0) 3** — ? **Raspberry Pi 4** — ? **Intel Next Unit of Computing (NUC)** — ?

#### **4.4.1 Embedded Systems Comparison**

Comparing embedded systems for SatNOGS Optical.

<span id="page-36-0"></span>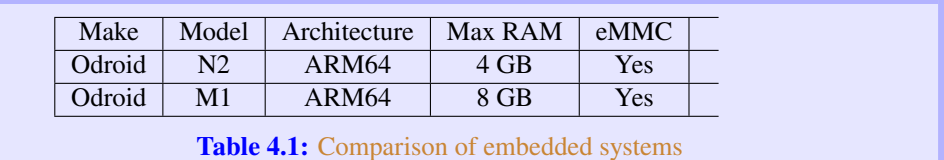

## **4.5 Example Optical Ground Station with Tracking**

This is an example of a tracking ground station. It is a prototype, so there are lots of mis-matched, overbuilt/underbuilt parts. The full setup on tripod, can be seen in 2.3, page 25.

A close up of the setup can be seen at 4.1, page 36, showing the Sky-Watcher telescope tracking mount, a Bosch Power over Ethernet (PoE) camera enclosure, and through the glass the camera lens. In the background is a white antenna for Global Navigation Satellite System (GNSS) (Global Positioning System (GPS)) and a solar power setup.

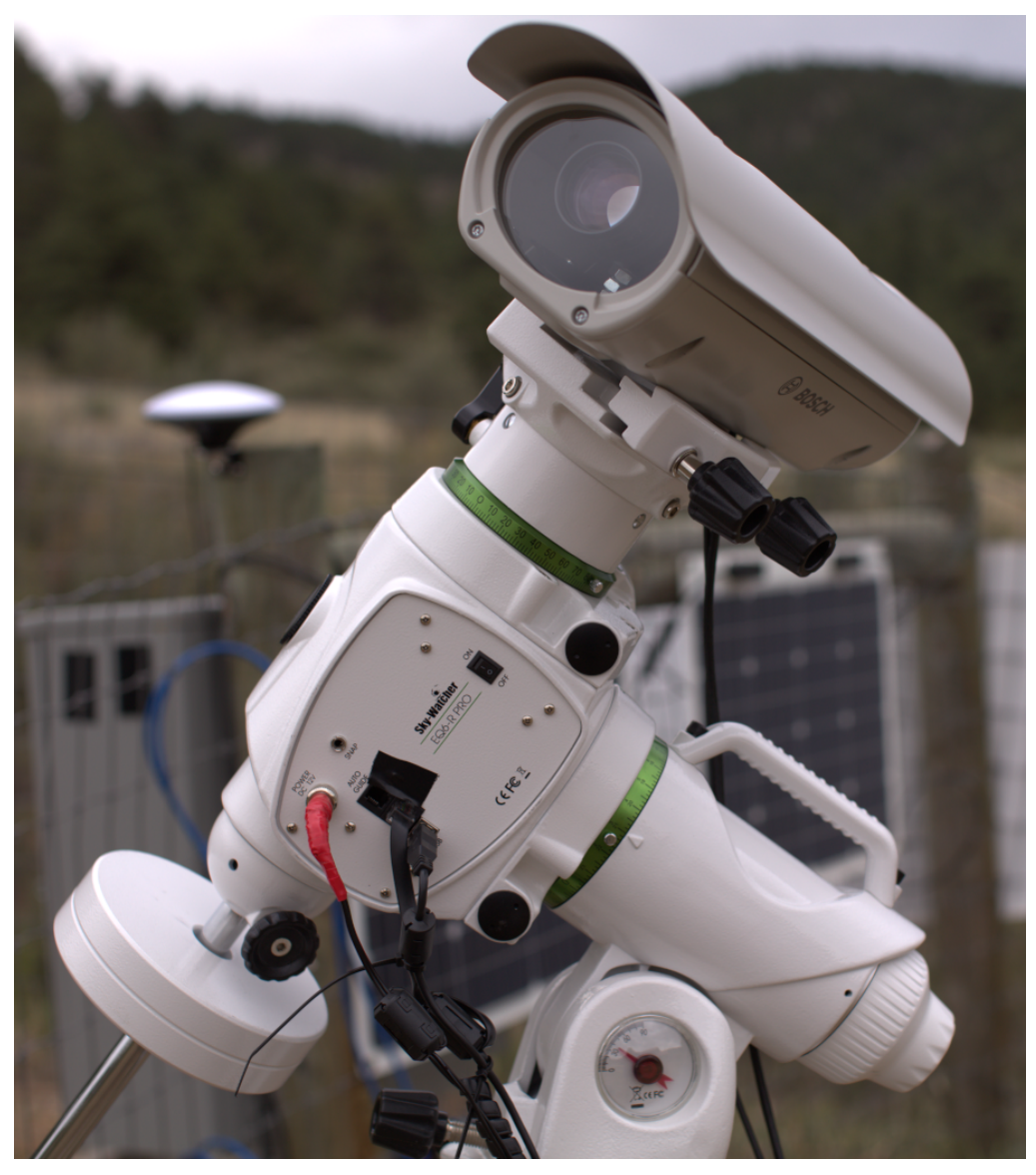

**Figure 4.1:** SatNOGS-Optical ground station prototype.

### 4.5. EXAMPLE OPTICAL GROUND STATION WITH TRACKING

The camera lens is protected by the enclosure glass, which is Ingress Protection code 67 (IP67) (XXX) rated. See a close up of the front of the enclosure and camera lens in figure 4.2, page 37.

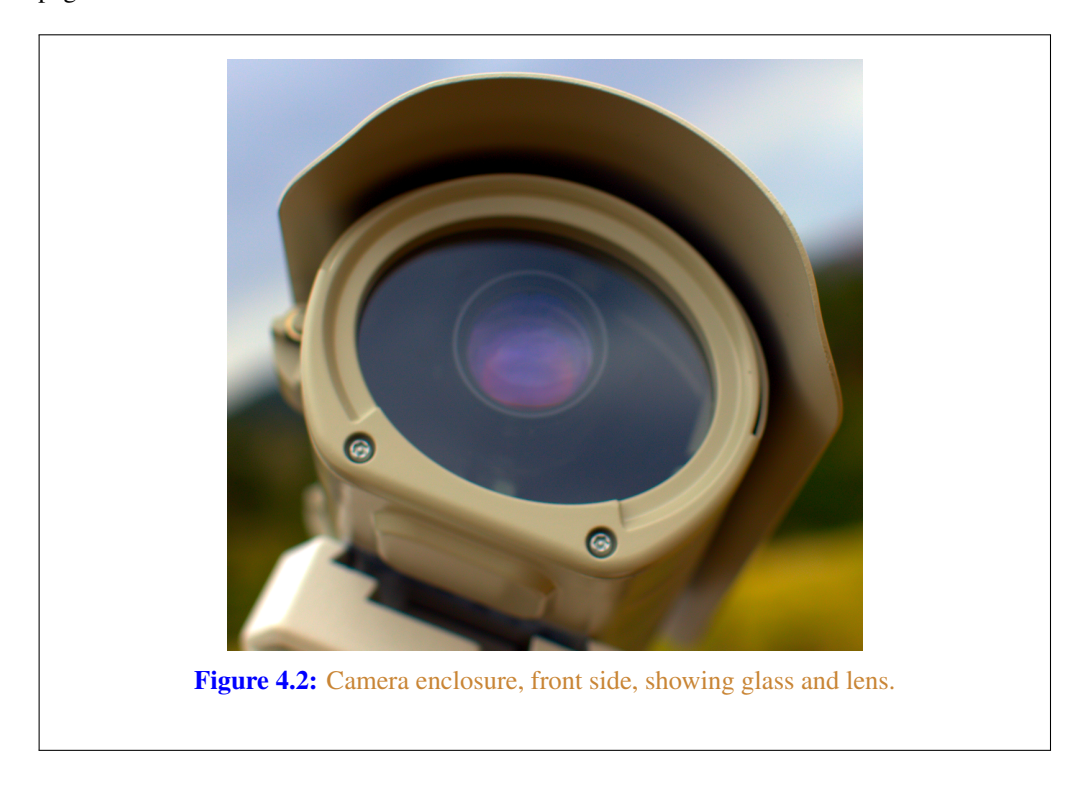

As seen in figure 4.3, page 38, the left side of the enclosure ha[s a hinge for opening. T](#page-106-0)he bottom w[hite component is part of the](#page-106-0) telescope mount.

Figure 4.4, page 38, shows the right side of the enclosure. Two mounting bolt access points can be seen on each end. These are unscrewed with a hex head tool (supplied) to open the enclosure.

The enclosure is opened [from the](#page-111-0) [right side, as shown in fig](#page-107-1)[ure](#page-114-0) 4.4, page 38. Inside the camera enclosure, as shown in Figure 4.6, page 41, is:

- The Imaging Source DMX camera with Sony IMX174 Complementary metal– oxide–semiconductor (CMOS).
- Kowa 50mm f1.4 C-mount lens.
- Odroid N2 running Debian GNU's Not Unix! (GNU) Linux system.
- Odroid N2 plastic enclosure, large half, hole drilled for ad-hoc mounting.
- Blower fan on top, with power cable (came with Bosch enclosure).

#### *Hardware*

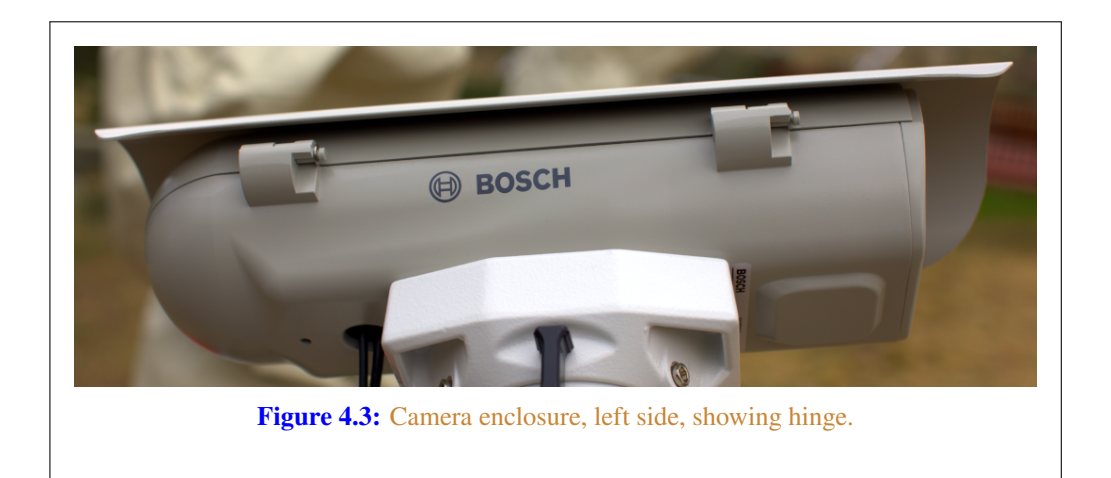

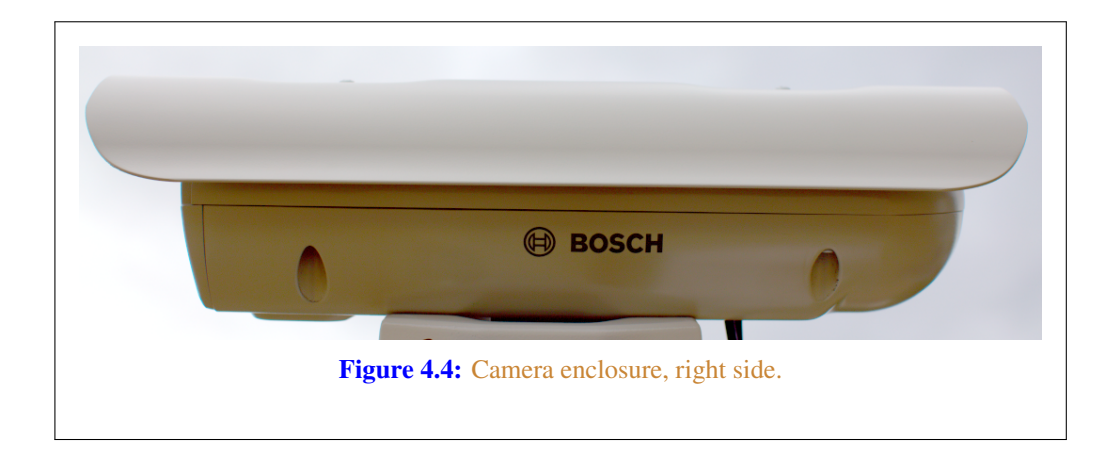

- [Fan,](#page-108-0) maybe not so useful, with power cable (came with Bosch enclosure).
- Camera mounting plate (came with Bosch enclosure).
- [Came](#page-108-0)ra mounting screws, M6x25 (?).
- Ethernet cable, internal, short white (came with Bosch enclosure).
- PoE ethernet cable, external, plugged into PoE switch for data and power.
- USB 3 cable, internal, way too long, needs replacing, from Odroid to camera. XXX flat connector
- USB 3 cable, external, from Odroid to telescope mount. XXX large rectangle connector

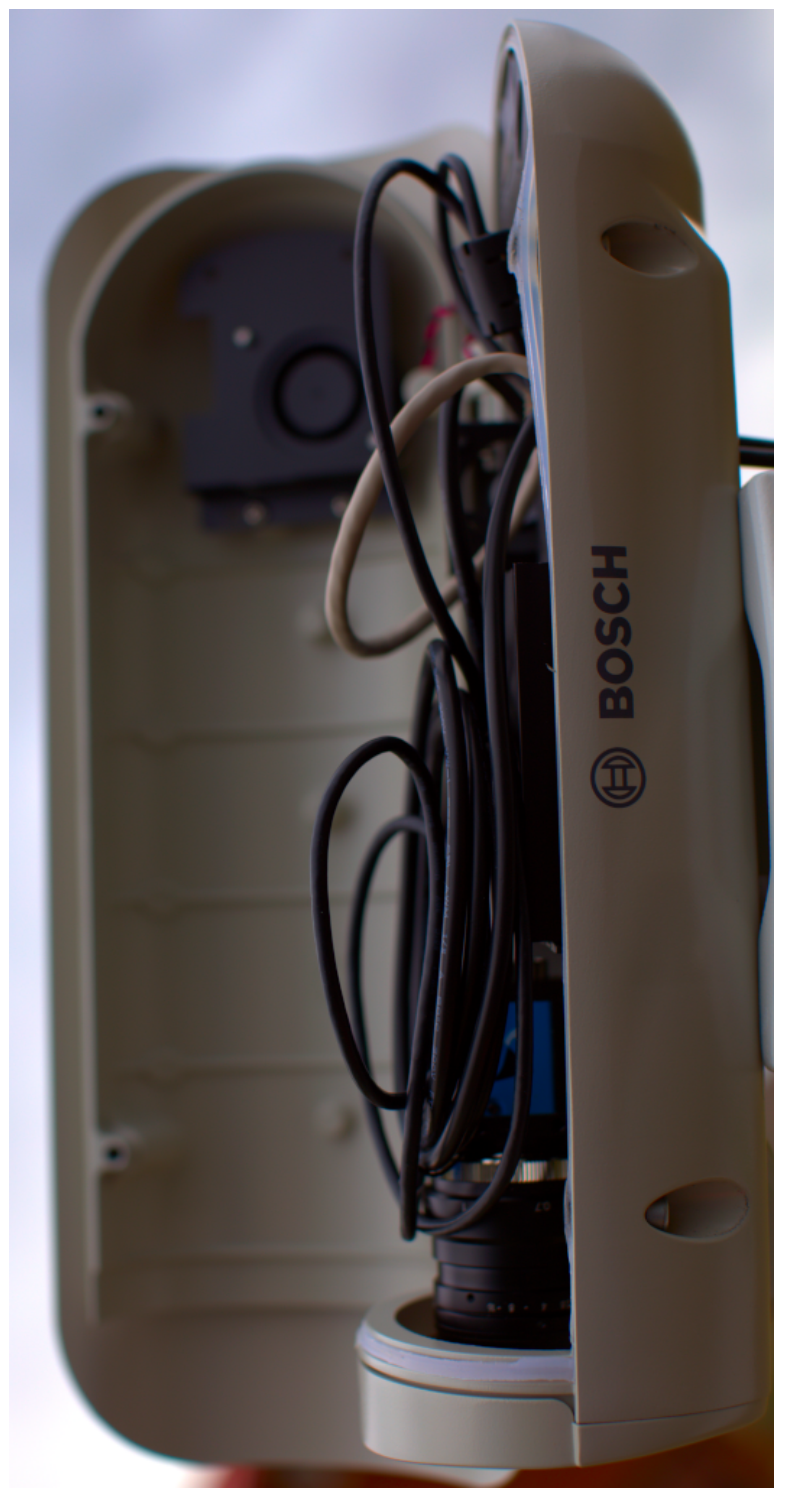

Figure 4.5: Camera enclosure, right side, opened. **Figure 4.5:** Camera enclosure, right side, opened.

#### *Hardware*

- "Custom" 12Volt (V) Direct current (DC) power cable from Bosch PoE to Odroid.
- Assorted nuts, bolts, and washers for an ad-hoc standoff height.

The top of the enclosure shows weather protection and a sun visor. See figure 4.7, page 42.

### **4.6 Tripods**

The camera setup can be [mounted a wi](#page-115-0)de variety of ways, from just setting the camera somewhere (worst option), to a heavy duty pier with tracking mount (best option).

At present, most prototype optical ground stations are using static mounts on tripods. Tripod and similar options include:

**[No mount](#page-117-0)** — Quick and dirty, just hang t[he camera](#page-117-0) out somewhere sitting on something.

**Small tripod** — There are small desk tripods than can be used with lighter setups, such as used with a Raspberry Pi PiCamera.

**[Photograp](#page-117-0)hy Tripod** — Using a common camera tripod, of which there is a wide variety, from light to heavy.

**Telescope Tripod** — Similar to photography tripods, but typically heavier weight.

<span id="page-41-0"></span>**Telescope Portable Pier** — Similar to a telescope tripod, but much heavier, typically with a larger center pier post. Still movable, and folds up similar to a photography tripod.

**Telescope Pier** — A wide variety, such as making a roughly 1.5 meter permanent cement post.

#### **4.7 Mounts**

For mounts, there are two main types: tracking or static. By the latter "static" mounts, it is meant that the camera, the tripod, and the mount all stay motionless. This is what you would get using a camera with a common photography tripod and a simple mounting plate.

Static mounting options include:

**Camera plate** — Commonly used on cameras and readily available for mounting cameras to tripods.

- **Enclosure plate** A flat plate with holes drilled in it to mount the camera inside an enclosure.
- **"Security" camera enclosure mount** Various mounts exist to mount security cameras to posts, walls, etc.

Tracking mount options to consider include:

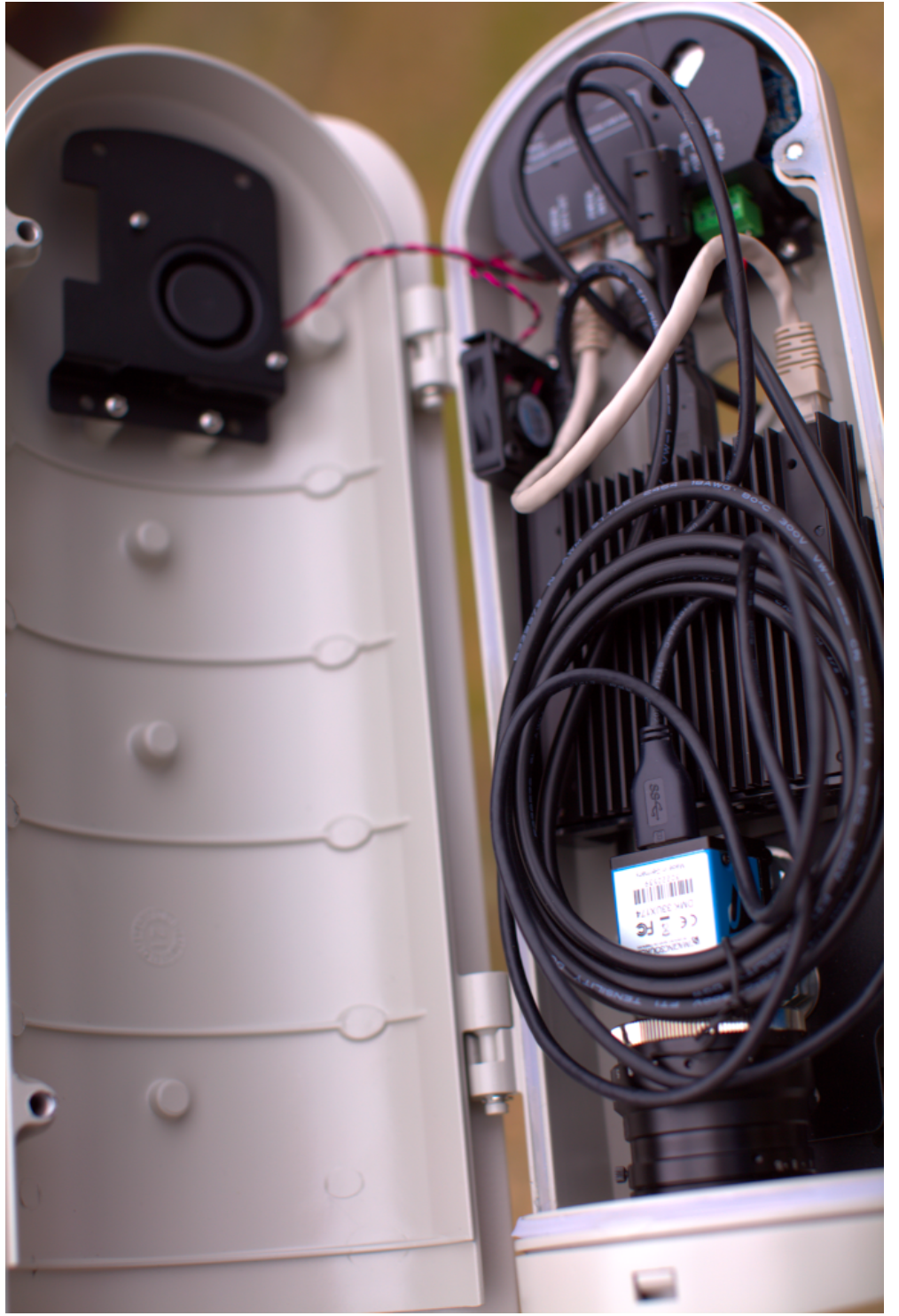

Figure 4.6: Camera enclosure, opened. **Figure 4.6:** Camera enclosure, opened.

#### *Hardware*

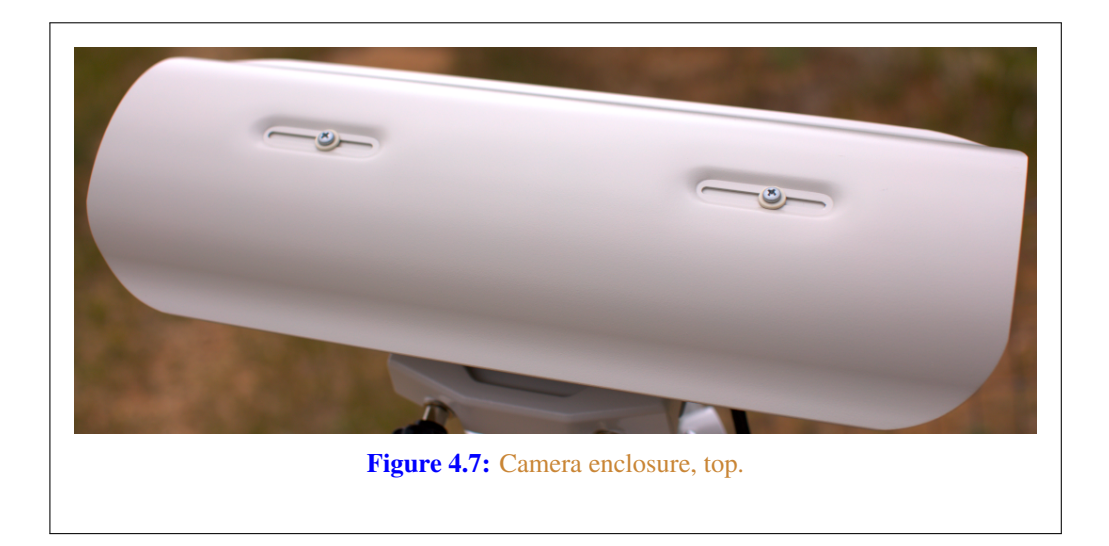

**Sky-Watcher EQ6-R Pro** — Telescope [mou](#page-116-0)nt using INDI.

**[Celestron](#page-117-1)** — Wide variety of telescope mounts using [INDI.](#page-108-1)

**iOptron** — Telescope mount with (untested) satellite tracking.

**INDI [Tele](#page-108-1)scope Mounts** — A wide [varie](#page-108-1)ty of other INDI compatible telescope mounts.

**Yaesu G-5500** — Antenna rotator.

**hamlib** — Other hamlib compatible rotators.

**Teledyne FLIR PTU-5** — High Performance Pan-tilt-zoom (PTZ) Unit designed for security cameras (untested, no drivers?).

**Misc PTZ** — Other security camera PTZ mounts.

Tracking mounts aren't widely used, but there is support for them in stvid when acquiring data. The tracking needs to be set up independently of [stvid](#page-117-2). At present, I use KStars with Ekos to control a Sky-Watcher EQ6-R Pro tracking mount.

For tracking, there a few different ways to track:

**Static** — No tracking, just point at one place in the sky. Generates star trails. Generates satellite trails.

**Sidereal tracking** — Tracks stars. Generates stars as points. Generates satellite trails.

**Satellite tracking** — Tracks satellites. Generates star trails. Generates satellites as points or potentially larger images of the satellite structure.

#### 4.7. MOUNTS

#### **4.7.1 Sidereal Tracking Mounts**

Sidereal tracking ("telescope tracking") is what Commodity off the shelf (COTS) tracking "GoTo" telescopes from Celestron or Sky-Watcher do, for example. They track the stars, co[untering the rotati](#page-106-1)on of the Earth to [kee](#page-106-1)p the same view of the sky in the camera's FoV. Stars remain as po[ints,](#page-106-1) even after multi-m[inut](#page-106-1)e or multi-hour imaging. This is what is used for "pretty" pictures of stars, nebula, galaxies, etc. This is the most common tracking set up, as it has been widely used in astronomy communities f[or decades](#page-117-0).

Within sidereal tracking mounts, there are yet more options:

**Fork** — Fork mount. **equatorial (EQ) fork** — Fork on EQ mount. **[G](#page-117-3)erman EQ** [— M](#page-117-3)os[t comm](#page-51-0)on EQ mount. **More** — Endless variety of available telescope mounts.

Also related to sidereal tracking is lunar and planetary tracking, but for our uses all three will be included under sidereal tracking.

To use a sidereal tracking mount for imaging satellites, the camera must "leap frog" the satellite. At present, my practice is to use a sidereal mount, point at a location with KStars, start stvid. Then stop stvid, move to new location using KStars, start stvid.

See Software section 5.5, 50 for infor[mation](#page-107-3) on [using tracking mounts.](#page-107-4)

#### **4.7.2 Satellite Tracking Mounts**

Of [the op](#page-108-2)tions between a stati[c mount \(n](#page-116-1)o tracking), sidereal tracking, and satellite tracking, the latter is by far the least common[. In this c](#page-116-1)ase, the tracking mount is tracking the satellite itself. This is much more complex than tracking stars, which it builds upon. It requires, such as:

**Time** — Accurate time, such as from GNSS or Network Time Protocol (NTP).

**Location** — Accurate location, also available from GNSS.

**TLE** [— Ne](#page-116-2)ed to know the s[atellites' or](#page-117-0)bit (accurately[!\).](#page-110-0)

**Variable speed tr[ackin](#page-116-2)g** — Satellites are moving at different speeds above, the mount needs to be capable of [that.](#page-117-0)

**Alignment** — On top of all the gear and software needed, the equipment needs to be accurately aligned.

Most tracking equipment for telescopes, cameras, and antennas usually has just a few speeds, such as a slew speed and a sidereal star tracking speed. Sometimes there will be a few steps of these speeds (e.g. slew speeds from 1-9), but not the finely tuned tracking speeds needed to track a satellite. Oftentimes the telescope tracking maximum speed will be too slow for satellite tracking.

#### *[Hardware](#page-106-2)*

[Varia](#page-112-1)ble speed tracking (XXX phrase?) is needed for tracking satellites if the goal is to keep the satellite in the (near) center of the image frame and leave star trails. The speed the mount moves needs to be calculated based upon a recent orbit calcuation, such as from a TLE.

There are highly skilled amateur astronomers that have captured detailed pictures of artificial satellites, such as the International Space Station (ISS) and astronauts [doing s](#page-108-3)p[ace walks](#page-117-0), using [hand guide](#page-110-1)d telescopes with low cost charge-coup[led devic](#page-116-1)e (CCD) imagers.

There are few options for satellite tracking mounts. [Some ne](#page-116-1)[w iOptron](#page-116-0) telescope [mount](#page-110-0) firmware supports tracking satellites. This has been largely untested so far, but at present is likely the best option, if a satellite tracking mount is wanted.

#### **4.8 Future Designs**

There is some discussion of using much larger "lenses", such as a RASA "telescope" (See: astrograph). The primary concern is the lack of satellite tracking mounts, because telescope mounts are generally too slow, and need to "leap frog" the satellite. Rotators used for antennas aren't typically stable enough for a camera.

# **Software Satellite Applications on Earth**

*Software*

## **5.1 Software Overview**

See 5.1, page 46 for a diagram with an overview of the software process.

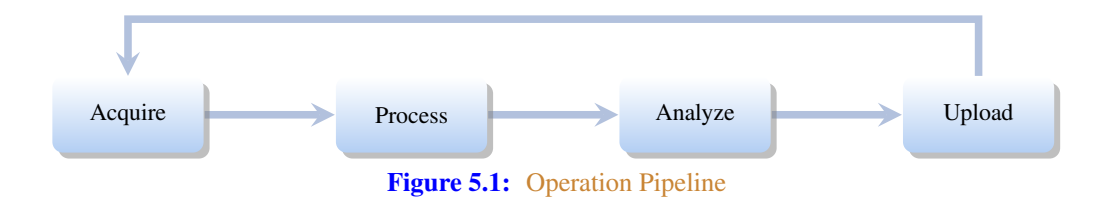

## **5.2 Setu[p Optical Groun](#page-116-4)[d Stat](#page-111-0)[ion Software](#page-116-4)**

HOWTO set up and configure a SatNOGS Optical ground station prototype. Note: the SatNOGS network is not yet ready for optical data.

For a description of installation using Docker, see section 5.9, page 61. For a "manual" install, see immediately below.

Setup an embedded system, such as a Raspberry Pi or an Odroid N2, with Debian stable (11/Bullseye) or testing (Bookworm).

See each software repository for latest documentation. Install dependen[cies from the](#page-113-1) Debian software repository:

```
sudo apt update
sudo apt install python3-virtualenv python3-pip python3-dev \
   source-extractor astrometry.net
   libeigen3-dev giza-dev libx11-dev \
   astrometry-data-tycho2 astrometry-data-tycho2-07 \
   astrometry-data-tycho2-08 astrometry-data-tycho2-09 \
   astrometry-data-tycho2-10-19
```
Next, install the hough3d-code dependency.

```
git clone https://gitlab.com/pierros/hough3d-code
cd hough3d-code
make all
sudo cp -p hough3dlines /usr/local/bin/hough3dlines
```
Install satpredict from using either the cbassa or spacecruft software repository.

cd ../ git clone https://spacecruft.org/spacecruft/satpredict *# Or #git clone https://github.com/cbassa/satpredict* cd satpredict/ make sudo make install

#### 5.3. CONFIGURE SOFTWARE

Now install stvid, the main acquisition and processing application. It is written in Python. Either use the spacecruft git software repository or the cbassa one.

```
cd ../
git clone https://spacecruft.org/spacecruft/stvid
# Or use upst
#git clone https://github.com/cbassa/stvid
```
Optionally, set up a Python virtual environment and use Package Installer for Python (PIP):

```
cd stvid
virtualenv -p python3 env
source env/bin/activate
pip install --upgrade pip
```
Install dependencies. Numpy needs to be installed first, or the install fails.

```
pip install --upgrade numpy
pip install --upgrade -r requirements.txt
```
If the system python3-numpy conflicts, you could try installing numpy with PIP in the virtualenv thusly:

```
pip install --upgrade --ignore-installed numpy
```
Debian in bug [#941466](#page-112-0) changed the name of the sextractor dependency to source-extractor, so a symlink is needed for now:

```
sudo ln -s /usr/bin/source-extractor /usr/local/bin/sextractor
```
## **5.3 Configure Software**

Configure the embedded system.

```
cd stvid/
cp -p configuration.ini-dist configuration.ini
# Edit
# Note for fields st-username and st-password, *don't* use quotes.
# Set:
vi configuration.ini
```
Edit various configuration.ini fields:

```
# For example:
observer_cospar = 9999 # COSPAR number of observer's site<br>observer_name = Jeff Moe # Name of observer<br>observer 1xt = 40.56999
observer_name = Jeff Moe
observer_lat = 40.568912 # Latitude of location in decimal degrees
observer_lon = -105.225852 # Longitude of location in decimal degrees
observer_height = 1860 # Elevation of location in meters
observations_path = ./data/obs # Path for raw acquisitions
                                    # Path where TLEs are stored (and updated)
```

```
Software
```

```
results_path = ./data/results # Path for results of processed obs
st-username = foo
st-password = bar
# Path to source-extractor
sex_config = /usr/share/source-extractor/default.sex
```
Store downloads here:

```
mkdir -p ./data/obs ./data/tle ./data/results
```
[The](#page-108-4) ST\_DATADIR variable is still used, from sattools. Maybe set all these in  $\gamma$ . bashrc (suit to fit directory setup):

```
export ST_DATADIR=$HOME/sattools
export ST_TLEDIR=$HOME/TLE
export ST_OBSDIR=$HOME/satobs
export ST_LOGIN="identity=foo@no:pass"
```
Set astrometry.net to run in parallel, assuming you have enough Random-access memory (RA[M\): \(Thi](#page-116-6)s doesn't ap[pear to w](#page-116-1)[ork? B](#page-114-1)reaks?).

```
sudo vim /etc/astrometry.cfg
# Uncomment:
inparallel
```
### **5.4 [skymap](https://spacecruft.org/spacecruft/sattools)**

Use skymap for viewing [satellite](#page-116-7) orbits trails projected [on a](#page-113-2) map of of the sky. Skymap is part of sattools. [Sky](#page-106-3)map isn't a required part of the toolchain, but it is useful to see what satellites are visible at a particular time and location.

Source: \* htt[ps://gith](#page-118-0)ub.com/cb[assa/](#page-113-2)sattools My fork: \* https://spacecruft.org/spacecruft/sattools NOTICE: The main upstream sattools package requires non-libre pgplot on the host computer which is

not DFSG compatible.

Described below is how to build and install my fork of sattools to use skymap instead of upstream. Upstream requires non-libre software which also happens to be very difficult for most users to compile. My fork uses the Giza library which replaces pgplot. It is much easier to build.

```
# Install dependencies
sudo apt install giza-dev git make dos2unix source-extractor wcslib-dev \
    libgsl-dev gfortran libpng-dev libx11-dev libjpeg-dev libexif-dev
# Clone repo
git clone https://spacecruft.org/spacecruft/sattools
```
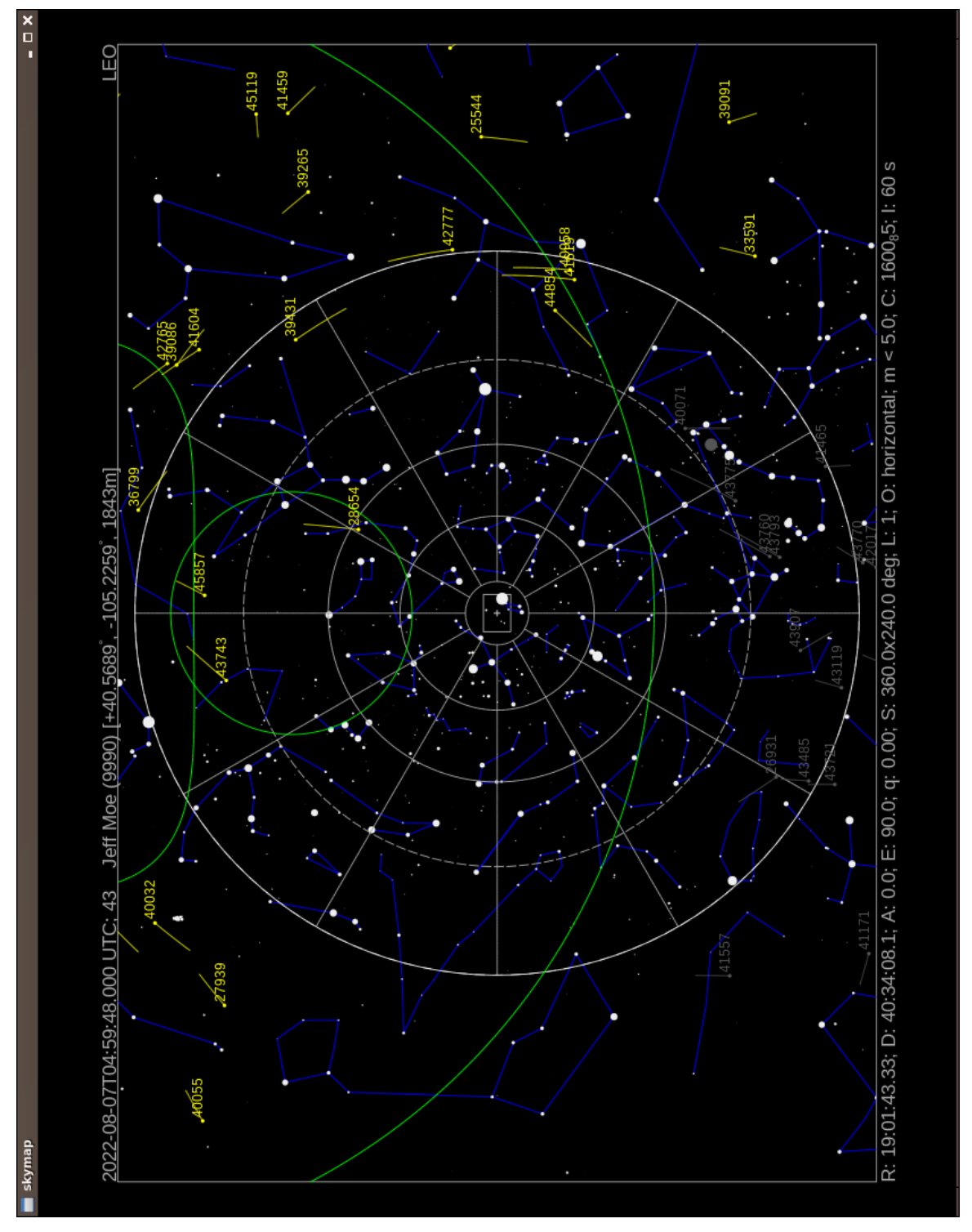

Figure 5.2: example screenshot. **Figure 5.2:** example screenshot. *Software*

```
# Or use upstream (needs more steps)
git clone https://gitub.com/cbassa/sattools
cd sattools/
# Build
make
# Install
sudo make install
# Clean
make clean
# To rebuild
make clean
make
# To uninstall
sudo make uninstall
```
See below for skymap (fork) usage:

```
tleupdate
# set config in ~/.bashrc XXX
skymap --help
 Usage: skymap [OPTION]
Visualize satellites on a map of the sky.
 -t, --time Date/time (yyyy-mm-ddThh:mm:ss.sss) [default: now]
-c, --catalog TLE catalog file [default: satnogs.tle]
-i, --id Satellite ID (NORAD) [default: all]
 -R, --ra R.A. [hh:mm:ss.sss]
-D, --decl Decl. [+dd:mm:ss.ss]
 -A, --azimuth Azimuth (deg)
-E, --elevation Elevation (deg)
 -w, --width Screen width (default: 1024). Set height too.
-g, --height Screen height (default: 768). Set width too.
-n, --nmax nmax line resolution/speed (default 128)
 -S, --all-night All night
-Q, --no-stars No stars
-a, --all-objects Show all objects from catalog (default: LEO)
 -h, --help This help
-s, --site Site (COSPAR)
-d, --iod IOD observations
 -l, --length Trail length [default: 60s]
-P, --planar-id planar search satellite ID
-r, --planar-alt planar search altitude
 -V, --visibility-alt altitude for visibility contours
-p, --positions-file File with xyz positions
 -L, --longitude manual site longitude (deg)
-B, --latitude manual site latitude (deg)
-H, --elevation manual site elevation (m)
```
## <span id="page-51-0"></span>**5.5 Tracking Software**

The tracking software used depends upon the tracking mount.

See section 4.5, page 35 for discussion of hardware tracking mounts. For our uses here, there are three broad categories of tracking software:

#### 5.5. TRACKING SOFTWARE

**Telescopes** — Controlling [telescopes](#page-117-0) remotely.

**[Anten](#page-107-2)nas** — Controlling antennas remotely with hamlib.

**[Camera](#page-113-3)s** [— Controlli](#page-116-8)ng [PT](#page-107-2)Z cameras remotely.

#### **5.5.1 Telescope Tr[ackin](#page-107-2)g Softw[are](#page-113-3)**

Software that can [be used wit](#page-116-8)h tel[escope](#page-107-2) tracking mounts:

**INDI** [— Ma](#page-107-2)in client/server used by other applicati[ons.](#page-107-2)

**KStars** — Sky charts, INDI control.

**Ekos** [— Ap](#page-107-2)plic[ation us](#page-113-3)ed within KStars for remote [control of](#page-111-1) [telescope](#page-117-0)s and related hardware via INDI.

**[Stellarium](#page-111-1)** — [Sky ch](#page-117-0)arts, has INDI plugin.

**Other INDI** — [Many m](#page-113-3)[ore](#page-117-0) applications work with [I](#page-52-0)[N](#page-52-1)[D](#page-52-2)I.

**[INDIGO](#page-111-1)** — Positions itself as a next-generation INDI (?).

Using INDI with KStars [and E](#page-111-1)[kos on](#page-107-2) a Sky-Watcher or Celestron telescope mount is a known working solution.

Celestron telescopes are widely used and available for many years. There is a variety of software written to control t[he mounts](#page-117-0). The below list cover[s](#page-52-3) [th](#page-52-4)[e](#page-52-5) drivers (e.g. INDI), not the software on top (e.g KStars).

Celestron Nexstar telescope tracking mount drivers: $1,2,3$ 

**Celestron INDI** — Celestron INDI

**libnexstar INDIGO** — libnexstar INDIGO.

<span id="page-52-1"></span><span id="page-52-0"></span>Sky-[Watcher EQ6-R Pro](https://www.indilib.org/telescopes/celestron.html) telescope tracking mount drivers: 4,5,6

<span id="page-52-5"></span><span id="page-52-4"></span><span id="page-52-3"></span><span id="page-52-2"></span>**[EQ](https://github.com/indigo-astronomy/indigo/blob/master/indigo_drivers/mount_nexstar/README.md)Mod Mount INDI** [— Drives Sky-Watcher protocol.](https://github.com/indigo-astronomy/indigo/blob/master/indigo_drivers/mount_nexstar/README.md)

<sup>2</sup>https://github.com/indigo-astronomy/libnexstar

md

```
4
https://www.indilib.org/telescopes/skywatcher.html
```
<sup>&</sup>lt;sup>1</sup>https://www.indilib.org/telescopes/celestron.html

<sup>3</sup> https://github.com/indigo-astronomy/indigo/blob/master/indigo\_drivers/mount\_nexstar/README.

 $^5$ https://www.indilib.org/telescopes/skywatcher/eqmod.html

 $^6$ https://www.indilib.org/telescopes/skywatcher/synscan-telescope.html

#### *Software*

**Synscan INDI** — Drives Synsca[n han](#page-117-3)d [contro](#page-107-2)ller. INDI recommends using EQMod Mount over Synscan.

**libne[xs](#page-53-0)tar INDIGO** — libnexstar INDIGO.

## **5.5.2 INDI**

INDI does much, KStars, etc.

One option to consider is making stvid an INDI client.

## **5.5.3 INDIGO**

INDIGO<sup>7</sup> works with libnexstar, which supports many mounts:<sup>8</sup>

This library implements the serial commands supported by the Celestron NexStar hand contro[l \(HC\) and](#page-116-9) SkyWat[che](#page-108-5)[r/Orion SynScan](#page-113-0) HC. This applies to the Celestron: [NexStar G](#page-110-0)PS, NexStar GPS-SA, NexStar iSeries, Nex[Star SE Series](#page-110-2), NexStar GT, CPC, SLT, Advanced-VX, Advanced-GT, CGE, CGEM etc. SkyWatcher: EQ5, HEQ5, EQ6 (Pro[\), AZ-](#page-116-0)EQ5 GT, AZ-EQ6 GT, EQ8 etc. and the corresponding Orion m[ounts.](#page-110-0)

#### **5.5.4 Antenna Tracking Software**

At present, for the SatNOGS network RF ground stations, hamlib is typically used for tracking, if directional antennas are used. Hamlib was originally created for amateur radio [equip](#page-116-9)[ment, but](#page-110-0) has expanded to control many more devices. Hamlib can be used for some telescope mounts.

**hamlib** — Antenna rotator control.

#### **5.5.5 Hamlib**

I don't know of anyone prototyping a satellite tracking mount with hamlib, but it should be possible using the "leap frog" method, perhaps on the same mount as existing SatNOGS antennas. The mo[unt may not be steady enough.](https://www.indigo-astronomy.org/)

<span id="page-53-0"></span>Ham[lib lists support for the following tracking m](https://github.com/indigo-astronomy/libnexstar)ounts, usually used with telescopes.<sup>9</sup>

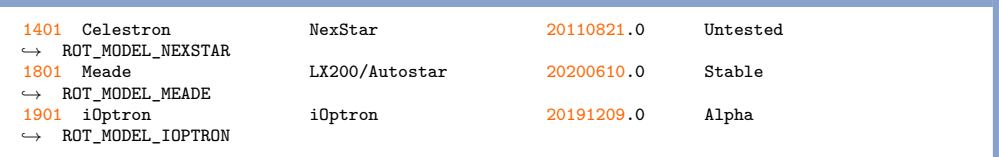

7 https://www.indigo-astronomy.org/

8 https://github.com/indigo-astronomy/libnexstar

<sup>9</sup>Output from version 4.3.1 of rotctl –list

#### 5.6. GNSS WITH GPSD

#### <span id="page-54-0"></span>**5.5.6 Camera Tracking Software**

[There](#page-107-3) are applications for using PTZ control of cameras, such as used in "security" cameras.

```
motion — PTZ camera control. XXX check
```
[I don't know of any of thes](#page-107-7)e being used [in satellite tracking prototypes at present.](#page-106-4)

#### **5.6 [GNSS with](#page-112-0)** gpsd

GNSS [is used](#page-111-0) [for tim](#page-107-3)e synchronizat[ion a](#page-108-0)nd for (somewhat) accurately [determ](#page-113-4)ining the location of the observation.

GNSS collectively includes the USA GPS, Europe's Galileo, Russia's Global Navigation Satellite System (GLONASS), and China's BeiDou Navigation Satellite System (BDS), as well as other regional systems.

A basic, widely available COTS USB GNSS device with a basic (or no!) antenna plugged into the embedded system can get time and location accurate enough for the purposes here. See various U-Blox devices, for example.

In Debian GNSS service with a USB device can be provided by the gpsd application.

```
sudo apt install gpsd gpsd-tools
```
Edit the configuration file, /etc/default/gpsd like:

```
DEVICES="/dev/ttyACM0"
GPSD_OPTIONS="-Gn"
USBAUTO="false"
```
This will start a gpsd daemon listening on all interfaces, so it can be used by other computers on the network (such as if acquire and process are on different machines). Using the device /dev/ttyACM0 can be problematic if there are multiple /dev/ttyACM\* devices. Perhaps something like t[his co](#page-113-4)uld be used in that case:

DEVICES="/dev/serial/by-id/usb-u-blox\_AG\_-\_www.u-blox.com\_u-blox\_GNSS\_receiver-if00"

Even with gpsd configuration listening on all Internet Protocol Addresses (IPs), don't think systemd won't do what it likes. So you may have to do:

systemctl edit --full gpsd.socket

And create a gpsd configuration like this (I have Internet Protocol version 6 (IPv6) disabled, in this case):

[Unit] Description=GPS (Global Positioning System) Daemon Sockets [Socket] ListenStream=/run/gpsd.sock *# ListenStream=[::]:2947*

*Software*

ListenStream=0.0.0.0:2947 SocketMode=0600 BindIPv6Only=no

[Install] WantedBy=sockets.target

(Re)start:

sudo systemctl restart gpsd.service gpsd.socket

Test all is good:

gpsmon -n *# or* cgps -u m

Enable to start on boot:

sudo systemctl enable gpsd.service gpsd.socket

See below for sample output from cgps.

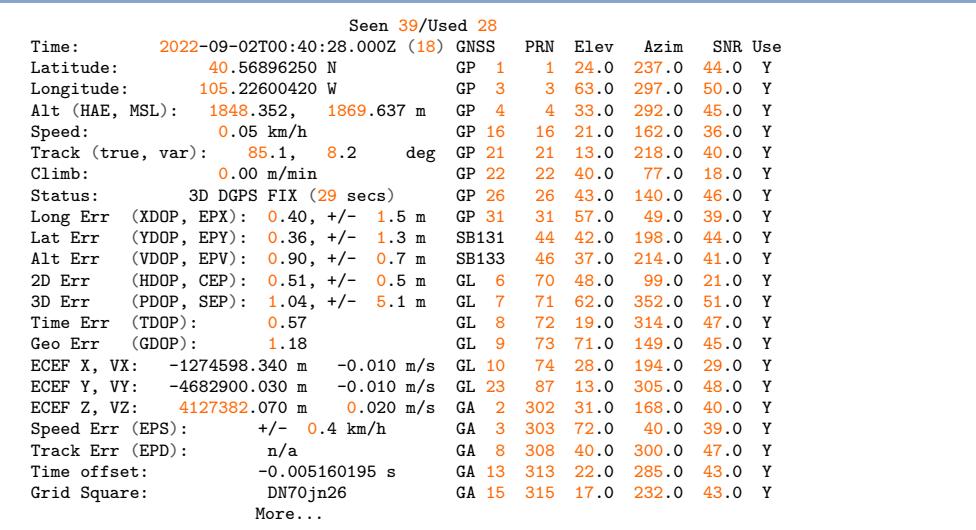

## <span id="page-55-0"></span>**5.7 NTP**

With all the above, time still needs to be configured. Configuring gpsd isn't enough for correct system time. The main system on the Internet used for time synchronization is NTP. In Debian there are a few options for NTP. The best is to use a hardware GNSS (GPS), with Pulse per second (PPS) for improved accuracy. The easiest is to just use NTP.

#### 5.8. KSTARS WITH TRACKING MOUNT

All systems in the pipeline need to have the correct time and location. It is best if they all pull from the same NTP server, or even better than best if they all run GNSS hardware with PPS enabled.

Some quick and dirty time synchronization commands. The ntpd daemon can have slow startup synchronization sometimes. If so, perhaps run like this:

```
# Get the daemon out of the way.
sudo systemctl stop ntp
# Get time from someone, MIT in this case:
sudo ntpdate time.mit.edu
# OR
# Get time from local server, such as router (made up IP):
sudo ntpdate 192.168.1.1
# If above complains, to do an initial sync at boot (force ntpdate):
sudo ntpdate -b 192.168.1.1
# Restart daemon
sudo systemctl start ntp
```
[Go thro](#page-113-3)ugh each of the systems use[d in the](#page-116-1) t[oolc](#page-41-0)hain [and](#page-41-0) make sure the[y all have](#page-117-0) accurate time or processing will be off.

#### **5.8 [KStars w](#page-117-0)ith Tracking Mount**

KStars is an ap[plication t](#page-116-1)hat has been used for years in the astronomy community. It is well established, well supported, and included in [Debian.](#page-117-0)

[KStars](#page-113-3) has multiple uses for imaging satellites. One main use is to co[ntrol a](#page-107-2) telescope tracking [mount,](#page-113-3) such as [the hardw](#page-117-0)are descr[ibed i](#page-107-2)n section 4.7, page 40.

For t[he purpos](#page-116-8)es here, described below will be using KStars with a Sky-Watc[her track](#page-113-3)ing mount with INDI and Ekos. See figure 2.3, page 25 for a photo of the setu[p used w](#page-111-0)ith KStars below.

The telescope mount will be used in sidereal tracking mode, where the stars will appear as "points", and the satellites will appear as trails. The mount is not used in a satellite tracking mode. Sidereal is the "standard" tracking mode of telescopes.

[KStars](#page-113-3) is the "[main" app](#page-116-8)lication, but it depends on [othe](#page-59-0)r key [part](#page-59-0)s. INDI is the protocol that KStars uses for telescope control. INDI itself is a collection of applications. While KStars has [the m](#page-112-2)ain sky chart and Ekos is [launched w](#page-116-8)ithin it, the act[ual mount](#page-117-0) control is done with the Ekos application. While it may sound complex, all of this is set up pretty easily in Debian.

```
# Quick and dirty from memory, something like:
sudo apt update
sudo apt install kstars indi-bin indi-eqmod indi-gpsd
```
KStars has a sky chart, as can be see in figure 5.3, page 58. When mount control is functioning, a location on the sky chart, such as a star, can be clicked on and the mount will GoTo that location and optionally track it. Using this, a telescope mount can be used to easily

#### *Software*

point the camera at a location and track it to observe satellites. It should also provide a superior FITS file for extracting data than using a static mount with star trails (XXX made up).

To use a telescope tracking mount for use with stvid, the following steps need to be performed in rou[ghly thi](#page-107-3)s order, assuming everything has been configured. An [ove](#page-54-0)rview of steps:

- 1. Phys[ical](#page-55-0)ly mount all hardware.
- 2. Plug in and power everything [up.](#page-107-4)
- 3. Confirm all hardware loo[ks ok \(e.g.](#page-112-0) lsusb).
- 4. Confirm GNSS time and location are ok (e.g. cgps -u m). See section 5.6, page 53.
- 5. Con[firm time](#page-113-3) is correct on all systems in the toolchain (e.g. date). See section 5.7, page 54, for informa[tion abo](#page-113-3)ut NTP.
- 6. Run c[amera](#page-106-2) configuration script (e.g. v[4l2-](#page-106-1)ctl commands).
- 7. Start indiserver on the embedded system, using scripts to include a camera (such as indi\_v4l2\_ccd.
- 8. Start KStars [on the work](#page-112-0)[statio](#page-108-0)n.
- 9. Launch Ekos within KStars, under [Too](#page-107-2)ls.
- 10. In Ekos, select a configuration with the EQ Mount for the Sky-Watcher, and V4L2 for the CCD, which will work with The Imaging Source camera used in this example. Alternatively, the ZWO ASI could be used with a similar configuration.
- 11. The Ekos configuration should a[lso be](#page-107-2) set to use the remote indiserver IP address of the embedded system USB connected to the Sky-Watcher mount.
- 12. Hit the start button to start Ekos/INDI.
- 13. On the screen that pops up, confirm all the tabs are good.
- 14. Check the last configuration tab for the camera, it often resets the size.
- 15. Hit close on the screen with the INDI devices.
- 16. Click the mount icon, and start tracking.
- 17. Perhaps do some focusing... XXX
- 18. Click the solver icon.
- 19. Click the Sync radio button.
- 20. Click Capture and Solve. XXX what is it.

#### 5.8. KSTARS WITH [TRACKING MOUN](#page-112-0)T

- 21. If everything is tracking happily, good.
- 22. If not, do [all the](#page-107-2) alignment steps.
- 23. When alignment is go[od and](#page-107-2) tracking is accurate, stop Ekos and close it.
- 24. Stop the indiserver running on the embedded system.
- 25. Start the indiserver on the embedded system, but without using a camera (e.g. remove in[di\\_v4l](#page-113-3)[2\\_ccd](#page-116-8).
- 26. Select the INDI configuration with a remote indiserver, the EQ Mount, and the Simu[lated](#page-117-3) CCD.
- 27. Hit start in Ekos to get INDI connections goin[g.](#page-117-3)
- 28. Confirm [all is ok](#page-113-3) [in hardwa](#page-116-8)re tabs, then hit close.
- 29. Now [in the](#page-117-3) KStars sky chart window there is control of the mount without interfering with the camera.
- 30. Start stvid. See XXX for more info.
- 31. When done capturing that part of the sky with [stvid](#page-112-0), stop stvid
- 32. Go to the KStars sky chart and right-click on the new location, and slew to it.
- 33. Start stvid again, pointing at the new location.
- 34. Repeat the last few steps each time a new sky location is desired.

If the camera and mount are connected to the embedded system OK, it will look like below, in this case with The Imaging Source camera and Sky-Watcher mount:

jebba@odroid-01:~\$ lsusb Bus 002 Device 003: ID 199e:9004 The Imaging Source Europe GmbH DMK 33UX174 Bus 002 Device 002: ID 05e3:0620 Genesys Logic, Inc. GL3523 Hub Bus 002 Device 001: ID 1d6b:0003 Linux Foundation 3.0 root hub Bus 001 Device 003: ID 067b:23d3 Prolific Technology, Inc. USB-Serial Controller Bus 001 Device 002: ID 05e3:0610 Genesys Logic, Inc. Hub Bus 001 Device 001: ID 1d6b:0002 Linux Foundation 2.0 root hub

Note the The Imaging Source Europe GmbH DMK 33UX174 device is the camera and the Prolific Technology, Inc. USB-Serial Controller is the Sky-Watcher telescope mount. Other views of the devices:

```
jebba@odroid-01:~$ ls -l /dev/bus/usb/002/003 /dev/bus/usb/001/003 /dev/video* /dev/ttyUSB0
crw-rw---- 1 root plugdev 189, 2 Sep 1 20:08 /dev/bus/usb/001/003
crw-rw-rw- 1 root video 189, 130 Sep 1 20:08 /dev/bus/usb/002/003
crw-rw---- 1 root dialout 188, 0 Sep 1 20:08 /dev/ttyUSB0<br>crw-rw---- 1 root video 81, 0 Sep 1 20:08 /dev/video0
crw-rw---- 1 root video     81,     0 Sep   1 20:08 /dev/video0<br>crw-rw---- 1 root video     81,     1 Sep   1 20:08 /dev/video1
crw-rw---- 1 root video 81, 2 Sep 1 20:08 /dev/video2
```
<span id="page-59-0"></span>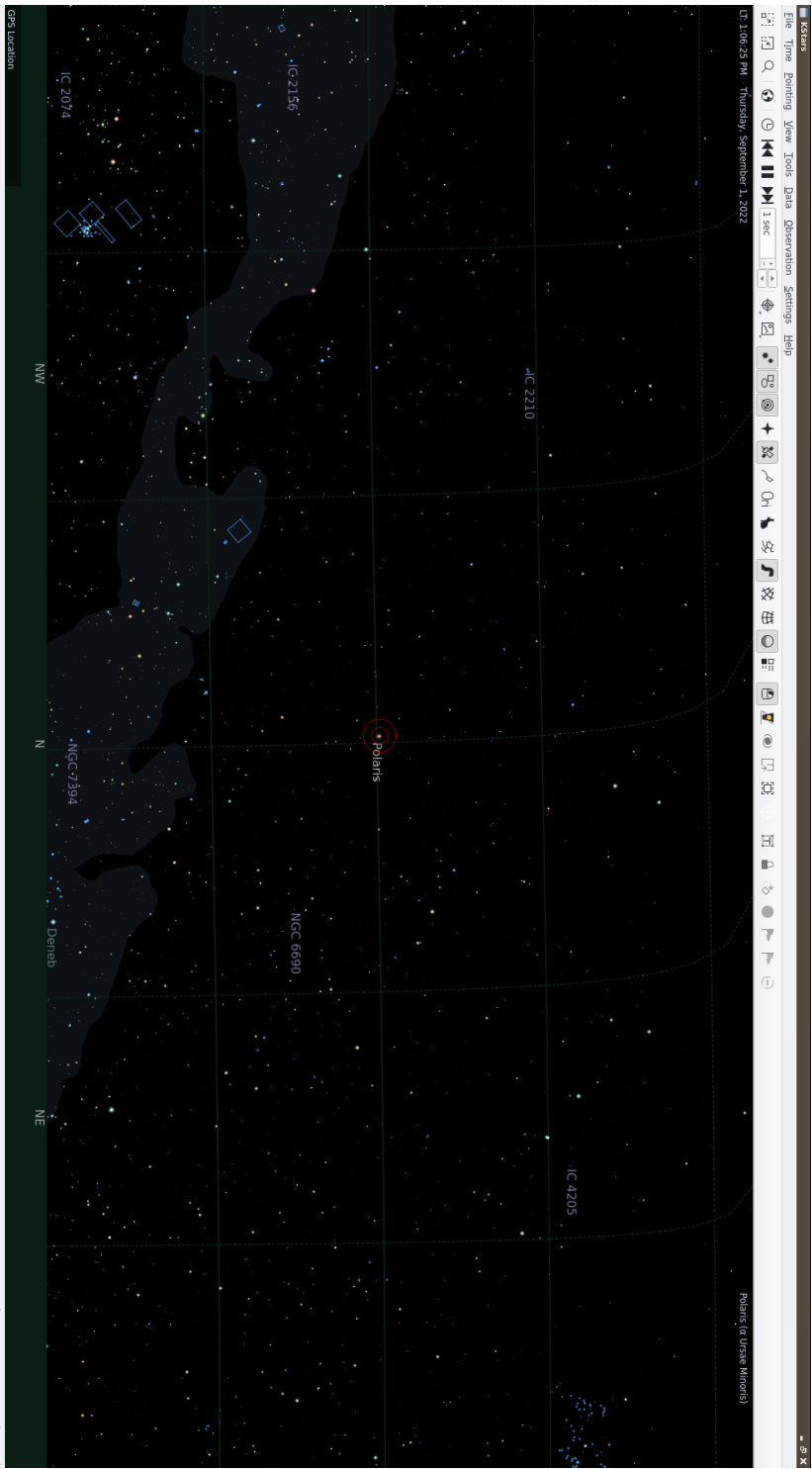

Figure 5.3: , example screenshot. **Figure 5.3:** , example screenshot.

+25° 02' 06", -04° 50' 17" 20h 38m 42s, +38° 33' 40" ()2022.7)

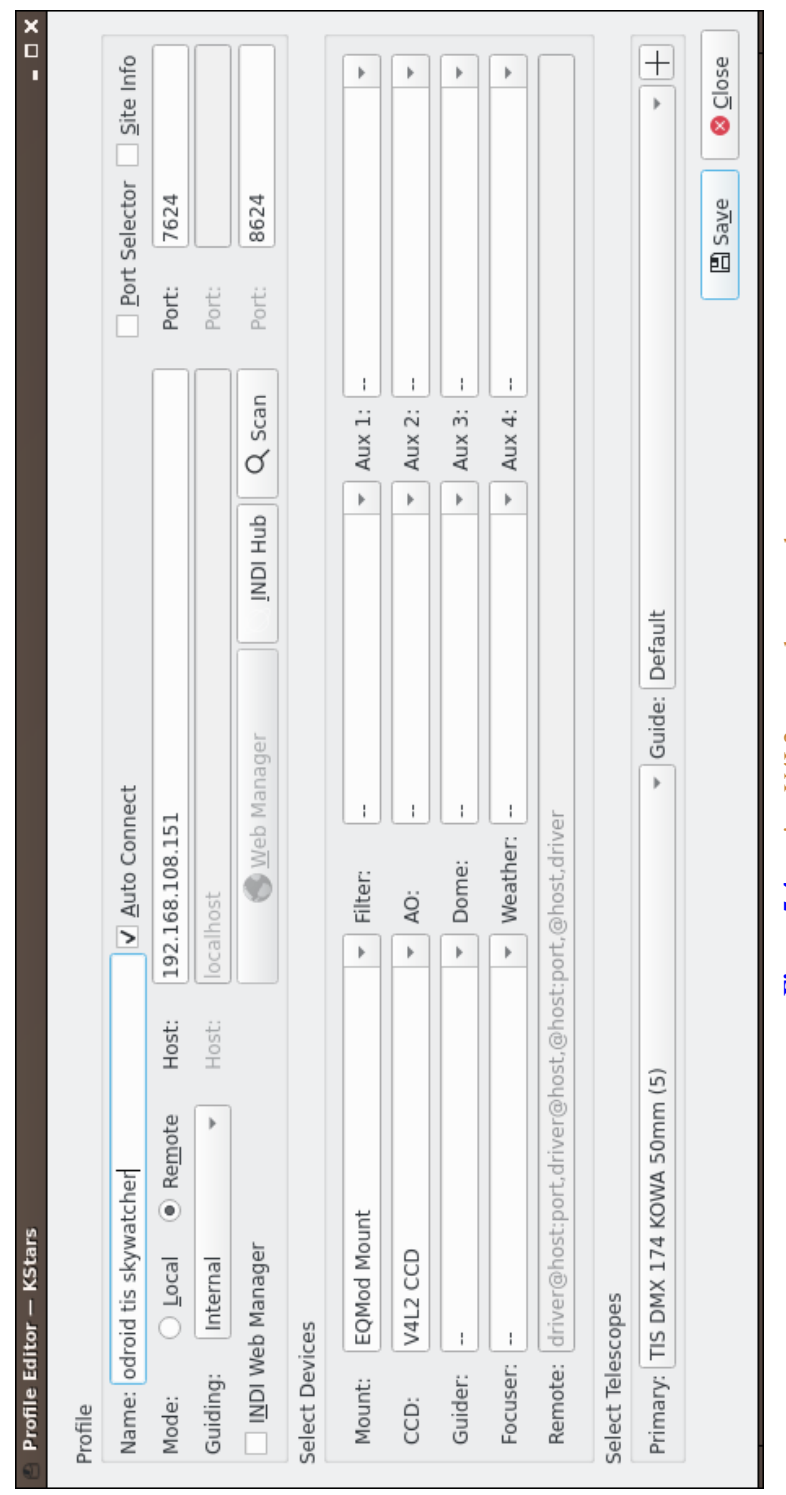

Figure 5.4: using V4L2, example screenshot. **Figure 5.4:** using V4L2, example screenshot.

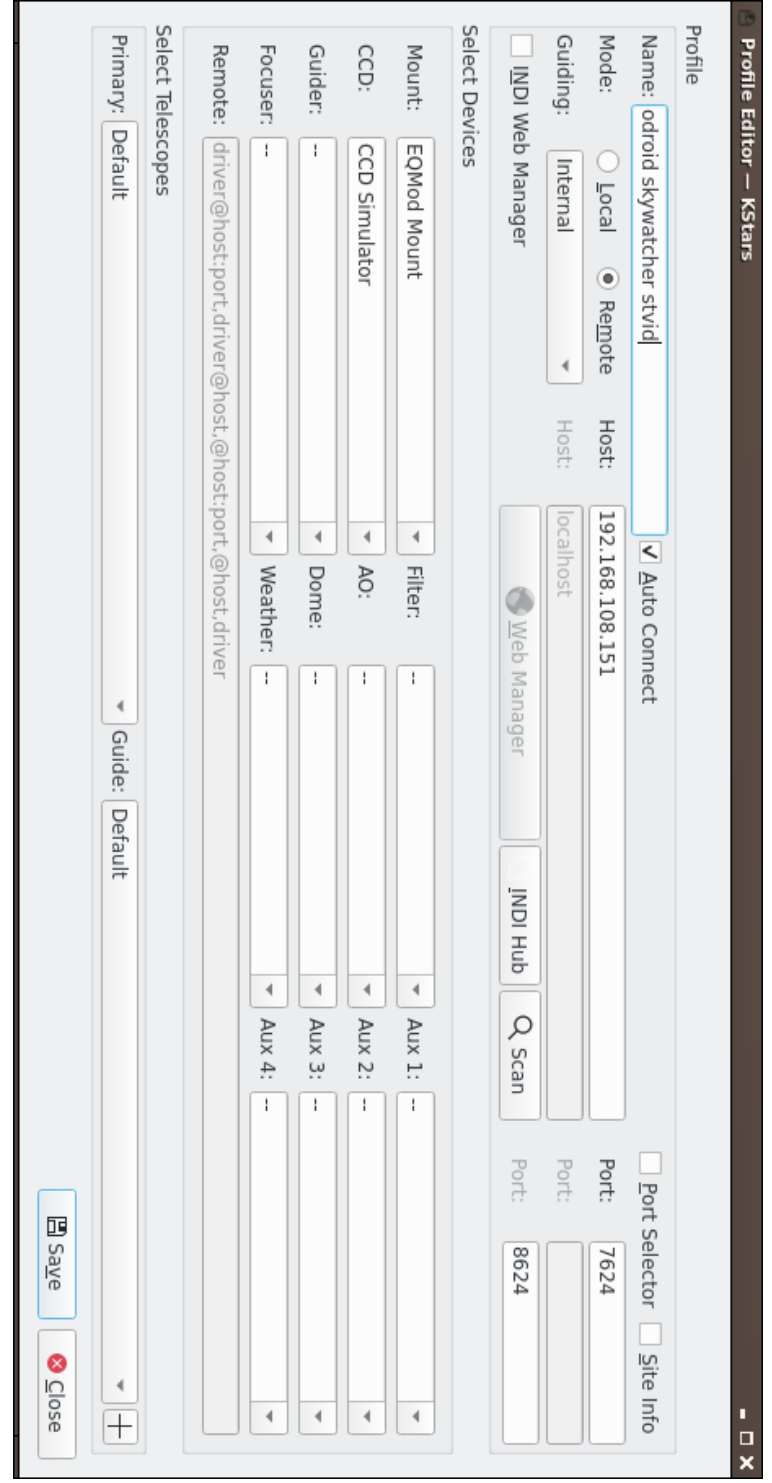

Figure 5.5: using simulated CCD, example screenshot. **Figure 5.5:** using simulated CCD, example screenshot.

#### 5.9. STVID WITH DOCKER

S[ide note: you need to be in the](https://github.com/kng/stvid-docker) plugdev, video, dialout groups. Side note: on the Odroid [N2, the](#page-112-3)re is another /dev/video device, so three devices are appearing. The The Imag[ing Source camera appears as two](https://hub.docker.com/repository/docker/knegge/stvid) /dev/video devices.

## **5.9** stvid **with Docker**

Daniel Ekman has created a Docker setup for easier installation and configuration.

The Docker source code repo is available here:

\* https://github.com/kng/stvid-docker

The Docker itself is here:

\* https://hub.docker.com/repository/docker/knegge/stvid

# **Acquire Data Twinkle, Twinkle, Little Starlink**

#### *Acquire Data*

## **6.1 Overview of Operation**

Below shows how to run a SatNOGS Optical ground station, after it has been set up and configured.

## **6.2 Setup with** stvid

Acquire data with acquire.py from stvid. Enter virtualenv, if used:

cd stvid/ source env/bin/activate

Get the latest TLEs:

./update\_tle.py

Acquire live data from camera.

cd stvid/ ./acquire.py

## **6.3** acquire.py **Output**

Example output while running acquire.py.

```
2022-09-01 22:33:09,495 [MainThread ] [INFO ] Using config: configuration.ini<br>2022-09-01 22:33:09,495 [MainThread ] [INFO ] Test mode: True
2022-09-01 22:33:09,495 [MainThread ] [INFO ] Test mode: True
2022-09-01 22:33:09,495 [MainThread
2022-09-01 22:33:09,496 [MainThread ] [INFO ] Live mode: False<br>2022-09-01 22:33:09,517 [MainThread ] [INFO ] Starting data acquisition
2022-09-01 22:33:09,517 [MainThread ]
2022-09-01 22:33:09,518 [MainThread ] [INFO ] Acquisition will end after
,→ 2022-09-02T05:33:09.496
2022-09-01 22:33:09,620 [MainThread ] [INFO ] Storing files in
,→ /home/jebba/devel/spacecruft/stvid/data/obs/20220902_1/043309
2022-09-01 22:33:20,086 [MainThread ] [DEBUG] Captured z1
2022-09-01 22:33:20,086 [MainThread ] [DEBUG] Processing buffer 1
2022-09-01 22:33:21,842 [MainThread ] [INFO ] Compressed 2022-09-02T04:33:09.871.fits in
,→ 1.75 sec
2022-09-01 22:33:21,842 [MainThread ] [DEBUG] Processed buffer 1
2022-09-01 22:33:30,171 [MainThread ] [DEBUG] Captured z2
2022-09-01 22:33:30,172 [MainThread ] [DEBUG] Processing buffer 2
2022-09-01 22:33:31,930 [MainThread ] [INFO ] Compressed 2022-09-02T04:33:20.136.fits in
,→ 1.76 sec
```
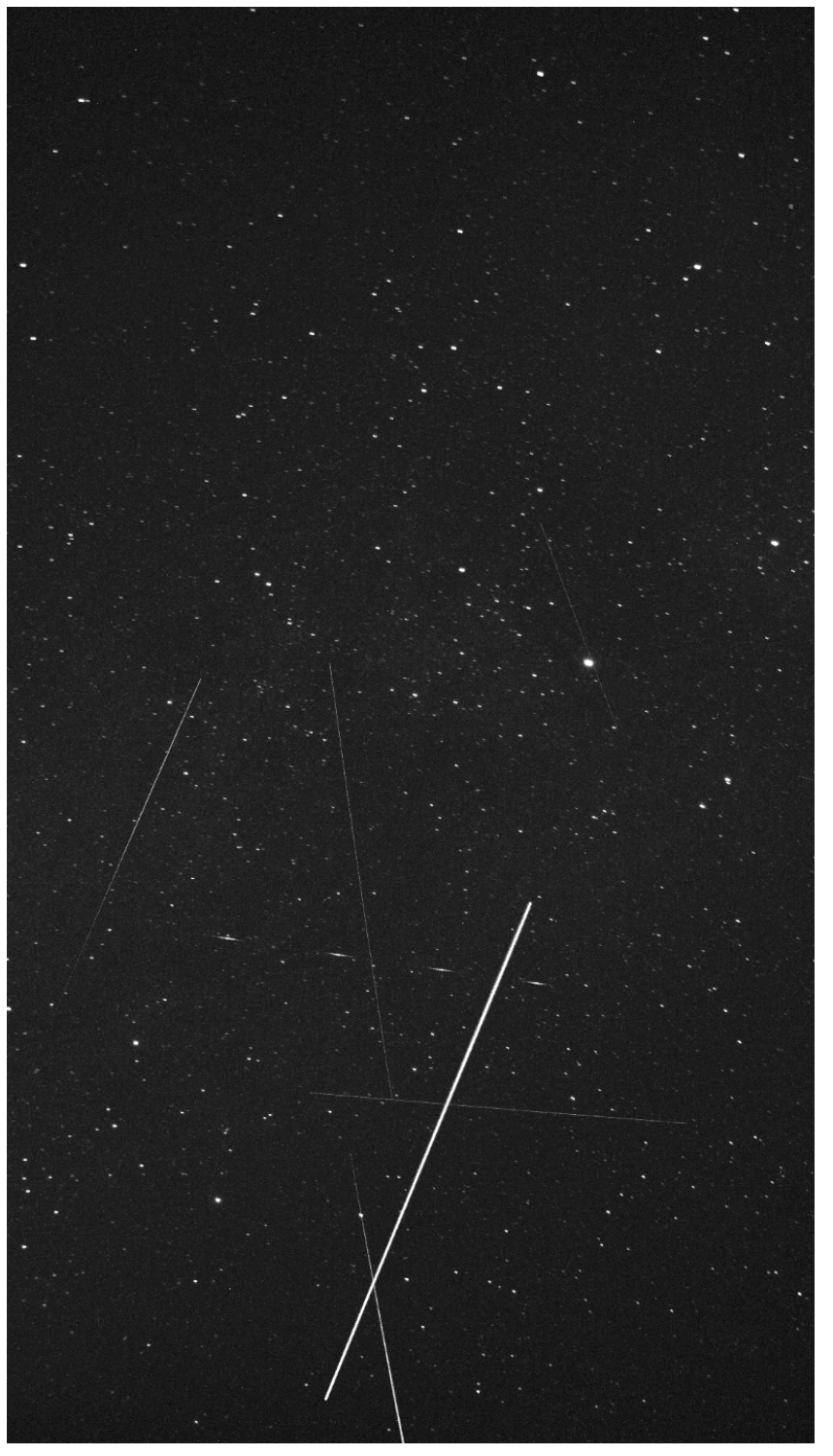

Figure 6.1: Satellite images acquired by stvid. **Figure 6.1:** Satellite images acquired by stvid.

# **Plate Solvers**

**Place from Pixels**

#### *Pla[te Solv](#page-106-5)ers*

## **7.1 Plate Solver**

A "plate solver" will take an image of stars and detect the time and place of the picture. There are two main steps:

- 1. [Extract](#page-113-3) stars from an image, such as a FITS file generated by stvid.
- 2. ["Solve"](#page-113-3) the image of the stars in the image against vast databases in a star catalogue.

See below for a list of [software tool](#page-115-1)s that detect/extract stars from images (e.g. FITS).

- Source Extractor.
- KStars with Ekos adds Internal SEP.
- KStars with Ekos adds Builtin method for solver.

See below for a list of plate solvers that can be used.

- astrometry.net locally.
- astrometry.net Internet.
- astap.
- [Watney.](https://www.astromatic.net/software/sextractor)

#### **7.2 Source Extractor**

Source Extractor, formerly SExtractor and some other names, is an application to extract stars from images. The software has been widely used for many [years.](#page-113-2)

https://www.astromatic.net/software/sextractor

## **7.3 astrometry.net**

Astrome[try.net is a w](#page-115-1)ebsite and soft[ware that can be](#page-117-4) run locally to solve a plate of stars that has been extracted from [Source E](#page-117-4)xtractor. XXX

NOTICE:

Using astrometry.net online requires an account with non-libre services. The astrometry.net software can be installed locally to avoid this.

## **7.4 Star Catalogues**

To use a plate solver, you will need star catalogues. They can get large. The stvid application includes a basic star catalogue. XXX The 4200 index series is also recommended.

## 7.5. WORLD COORDINATE SYSTEM

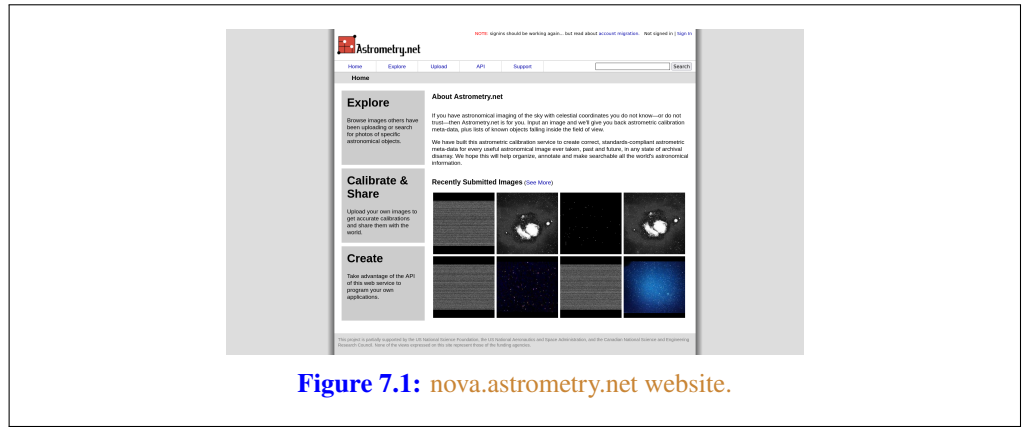

# **7.5 World Coordinate System**

World Coordinate System (WCS) info. XXX

## **7.6 SIP**

Simple Imaging Polynomial (SIP) info. XXX

## **7.7 Plate Solving with** stvid

Use the process.py scripts described in section 7.1, page 68, to solve plates with stvid.
# **Detect Find Satellites**

#### *Detect*

### <span id="page-73-1"></span>**8.1 Satellite Detection wi[th stv](#page-117-0)id**

This is a description of satellite detection processes. To detect satellite in a FITS file using the stvid toolchain, run process.py or, if it exists, the process\_new.py Python script.

Note the stvid application's process.py and process new.py will perform both the detection and identification steps.

#### **8.1.1** process\_new.py **Usage**

This assumes you have installed stvid as shown in section 6.2, page 64. Adjust the dated directory used in this example to the actual directory name.

```
cd stvid/
# Maybe you need to update TLE
./update_tle.py
# Process director
./process_new.py -c config_new.ini -d data/obs/20220825_1/020502/
```
#### **8.1.2** process.py **Usage**

If there is no process\_new.py it has likely been merged into process.py. Or perhaps, to use the "older" script it would be run as shown below. Note, the old and new configuration files are different and should be used with the correct corresponding Python script.

```
cd stvid/
./process.py -c configuration.ini -d data/obs/20220825_1/020502/
```
#### **8.1.3** process\_new.py Example Output

```
Computing astrometric calibration for
,→ /srv/obs/odroid-01/obs/20220902_1/043309/2022-09-02T04:33:09.871.fits
2022-09-02T04:33:09.871.fits 216.814874 31.756777 199/ 342 10.6 13.9 16.53 +- 0.69
48144 21 027BE 9999 G 20220902043314699 17 25 1431290+312311 37 S
51636 22 012Q 9999 G 20220902043314094 17 25 1413930+340692 37 S
File queue empty, waiting for new files...
2022-09-02T04:33:20.136.fits 216.815061 31.756834 198/ 345 10.8 13.2 16.53 +- 0.70
-021.756813.9 16.53 += 0.70<br>90000 22.500A 9999 G 20220902043336020 17.25 1433368+375908 37 S9999 G 20220902043336020 17 25 1433368+375908 37 S
2022-09-02T04:33:40.315.fits 216.815570 31.756676 206/ 342 10.1 13.1 16.54 +- 0.70
```
# <span id="page-73-0"></span>**8.2 AstroImageJ**

Analyze data with applications, such as AstroImageJ.

FITS files are commonly used in astronomy.<sup>1</sup> AstroImageJ can read FITS format files. See 8.1, page 73, for a screenshot displaying a FITS file generated by stvid.

<sup>1</sup>Wikipedia contributors. *FITS — Wikipedia, The Free Encyclopedia*. https://en.wikipedia.org/w/index.php? title=FITS&oldid=1091431488. [Online; accessed 28-August-2022]. 2022

<span id="page-74-0"></span>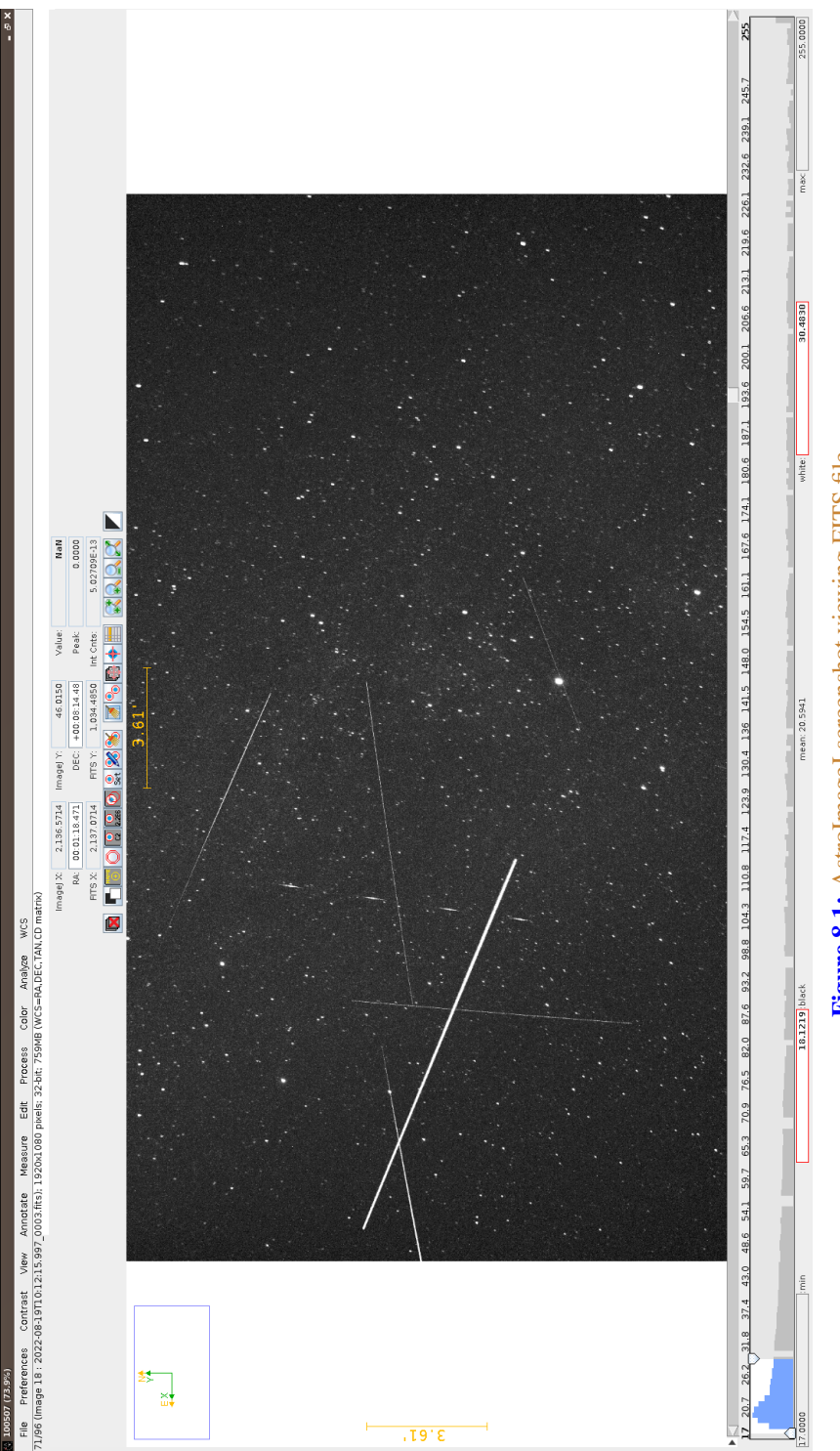

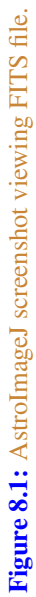

# **Identify More Than Just Old Rocket Bodies**

#### *Identify*

## **9.1 Overview of Satel[lite Iden](#page-116-0)tific[ation](#page-106-0)**

The LSF [is developing a project called](https://github.com/cbassa/stvid) Spacecraft Identification and Localization (SIDLOC), for satellite identification and localization. With the addition of many more satellites in orbit there is a growing need for [Space Situational Awareness \(SSA\)](https://spacecruft.org/spacecruft/stvid).

#### **9.2** stvid**'s** process.py **for Identification**

The best tool fo[r](#page-111-0) identifying satellites from FITS [files is t](#page-116-1)he process.py script from [stvid](#page-116-0), available h[ere](#page-78-0):

```
* https://github.com/cbassa/stvid
My fork is here:
* https://spacecruft.org/spacecruft/stvid
```
### **9.3 Identifying Satellites with** satid

The deprec[ated](#page-73-1) C ap[plic](#page-73-1)ation, satid from the sattools package can help identify satellites. See figure 9.1, page 77 for output from my Giza port of [satid](#page-117-0).<sup>1</sup>

```
* https://github.com/cbassa/sattools
My fork is here:
* https://spacecruft.org/spacecruft/sattools
```
# **9.4 Identification with stvid**

See section 8.1, page 72 for details on identification with [stv](#page-117-0)id. The detection and identification steps are both done in one script.

See figure 9.2, page 78 for an example of from stvid automated processing of an input FITS file. The output image is in Portable Network Graphics (PNG) format. stvid will also output other [files w](#page-117-0)ith results, such as Comma Separated Value (CSV) files.

#### **9.5 Revie[w o](#page-80-0)f Im[age](#page-80-0)s**

See the followi[ng s](#page-81-0)[ubs](#page-82-0)ectio[ns f](#page-83-0)or exa[mpl](#page-81-0)[e ou](#page-82-0)tput [fro](#page-83-0)m stvid.

#### **9.5.1 Unidentified [Satellites](#page-107-0)**

When stvid runs the process.py [\(or new\) script and it encounters a satellite it cannot ident](https://spacecruft.org/spacecruft/sattools/media/branch/spacecruft/img/satid-giza-3.png)ify, it gives it the North American Aerospace Defense Catalog Number (NORAD ID) 90000. If more unidentified satellites are detected in the same image, each detection is incremented by one.

See figure 9.3, page 79, for an example image, with three unidentified satellites. One is on the left, the other two on the right, next to each other.

See figures 9.4, 9.5, and 9.6, pages 80, 81, and 82, to see an example of stvid labelling three identified satellites with NORAD IDs 90000, 90001, 90002.

<sup>&</sup>lt;sup>1</sup>https://spacecruft.org/spacecruft/sattools/media/branch/spacecruft/img/satid-giza-3.png

<span id="page-78-0"></span>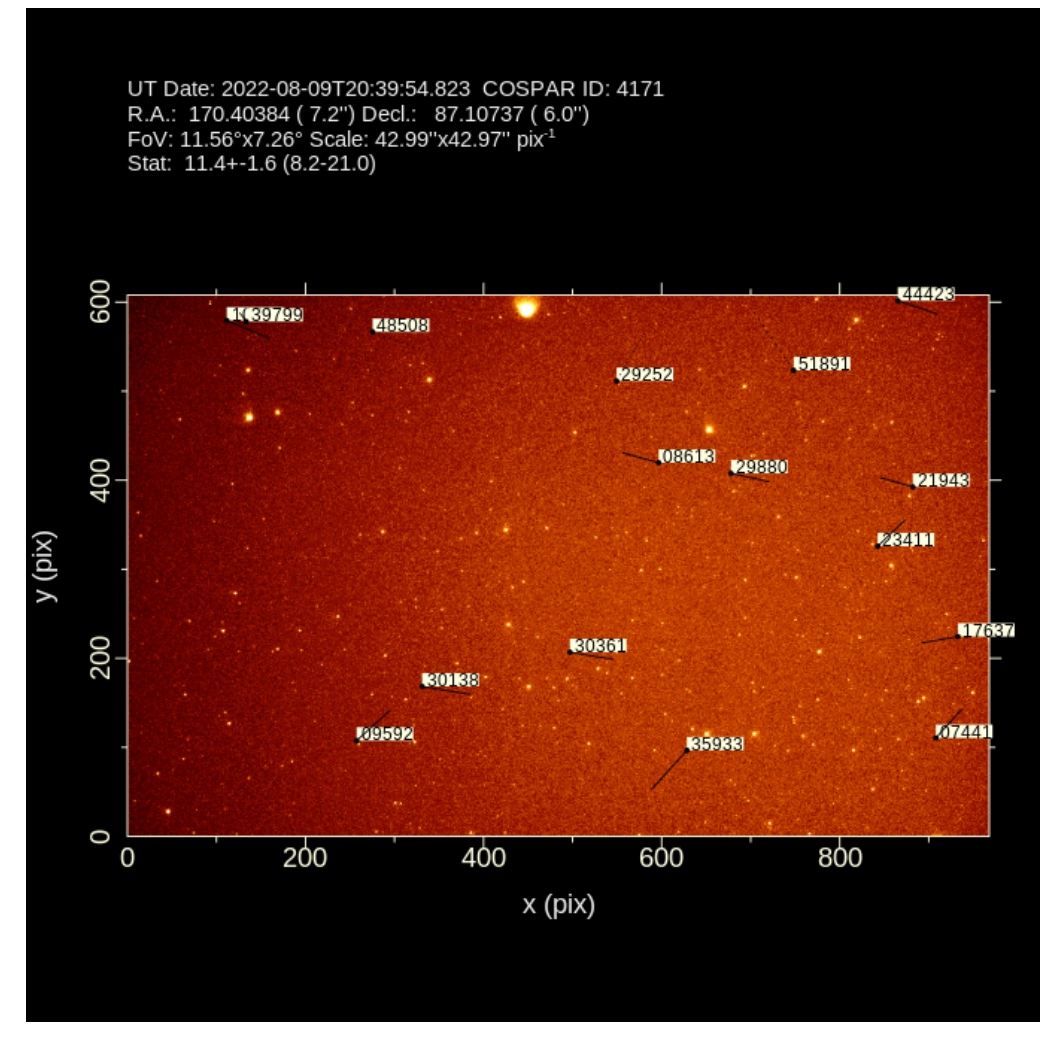

**Figure 9.1:** satid example.

**Figure 9.2:** Example satellite image processed by stvid.

<span id="page-79-0"></span>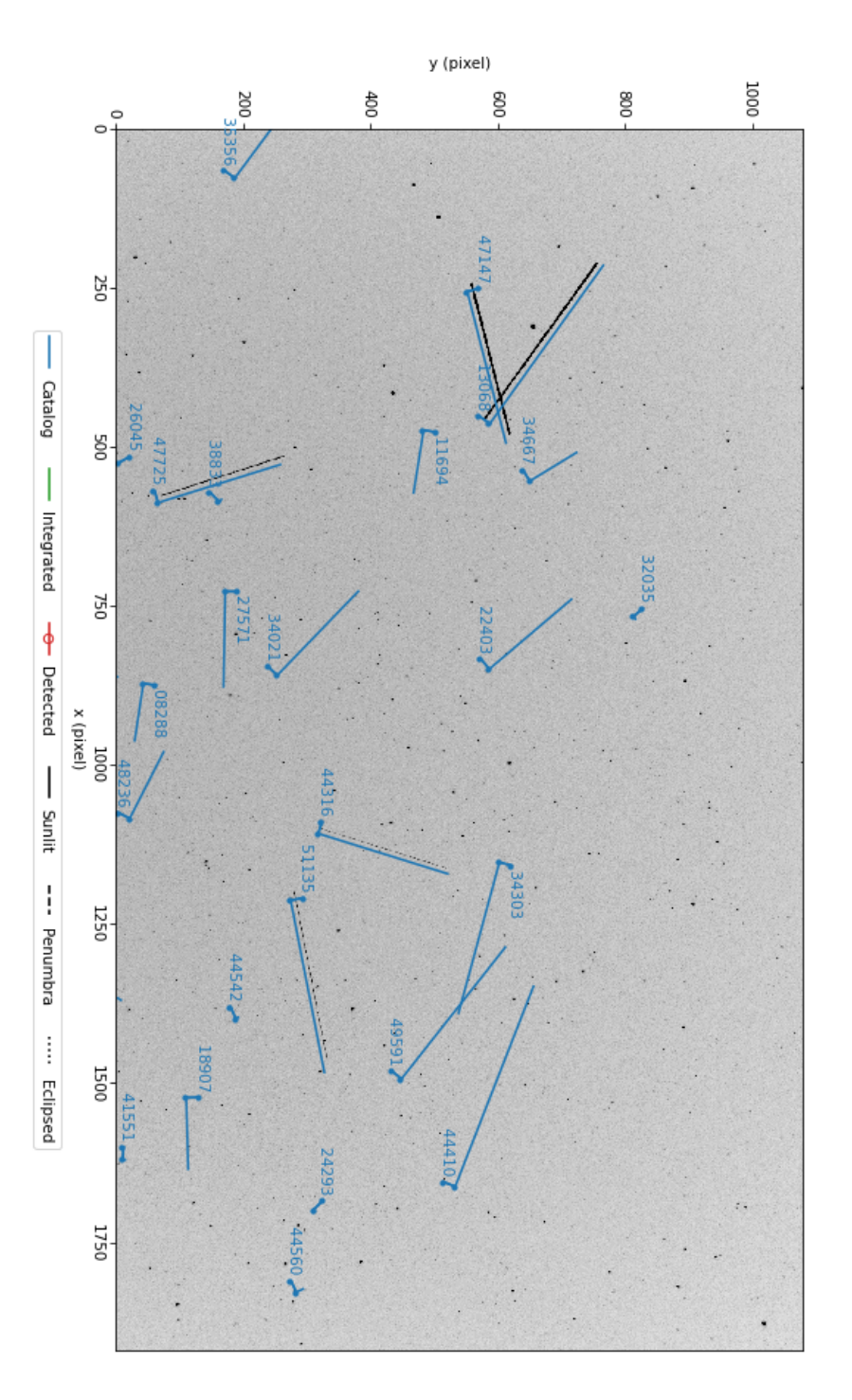

UT Date: 2022-08-23T11:21:34.290 COSPAR ID: 9999<br>R.A.: 343.290526 (61.4") Decl.: 41.561853 (73.7") FOV: 40.53 ° x22.77 ° Scale: 75.99"x75.89" pix<sup>-1</sup>

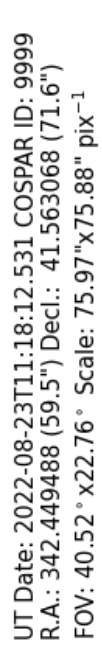

<span id="page-80-0"></span>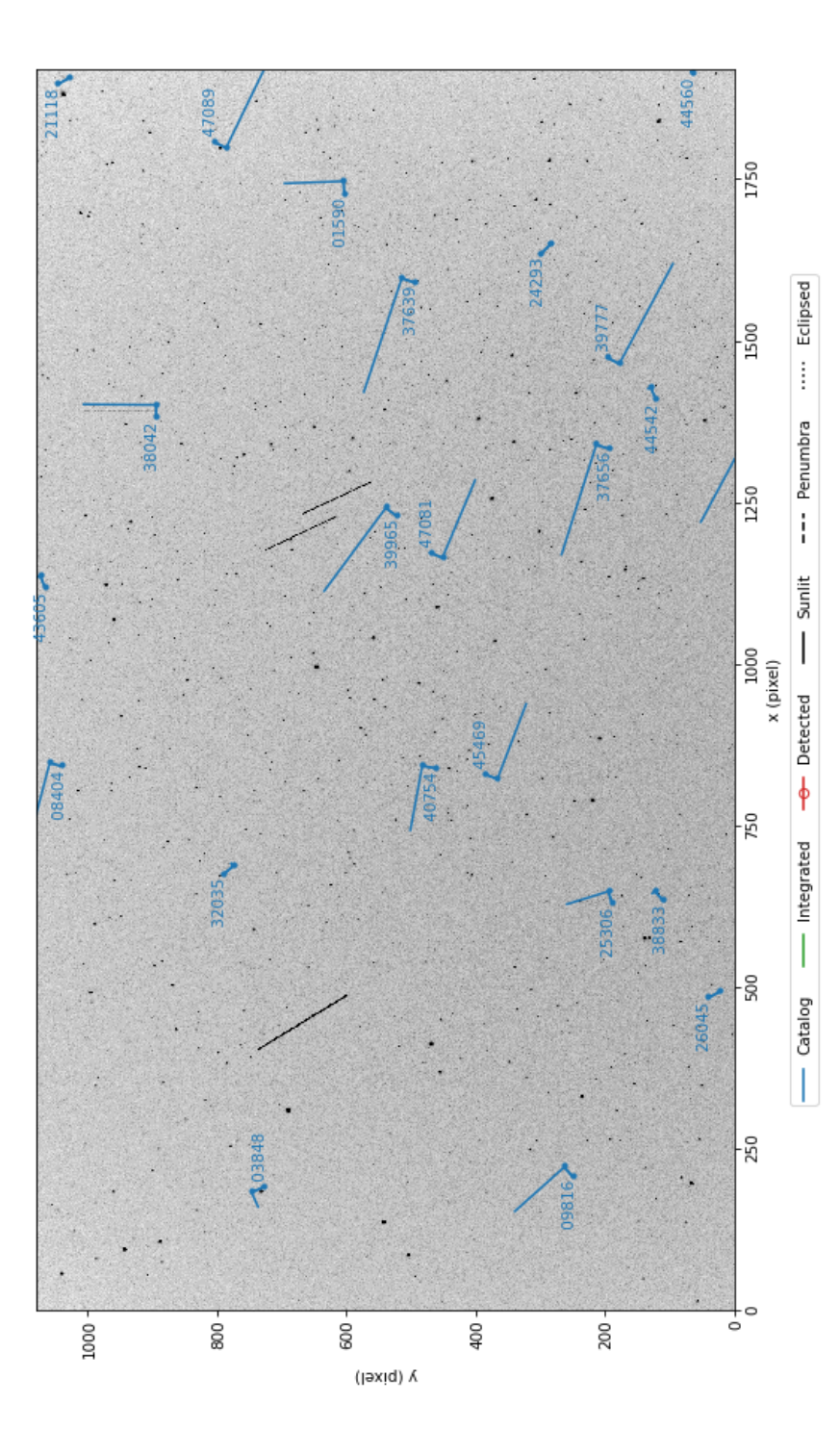

Figure 9.3: stvid processed image, with three unidentified satellites. **Figure 9.3:** stvid processed image, with three unidentified satellites. **Figure 9.4:** stvid processed image, with three unidentified satellites, the first labeled with NORAD ID 90000.

<span id="page-81-0"></span>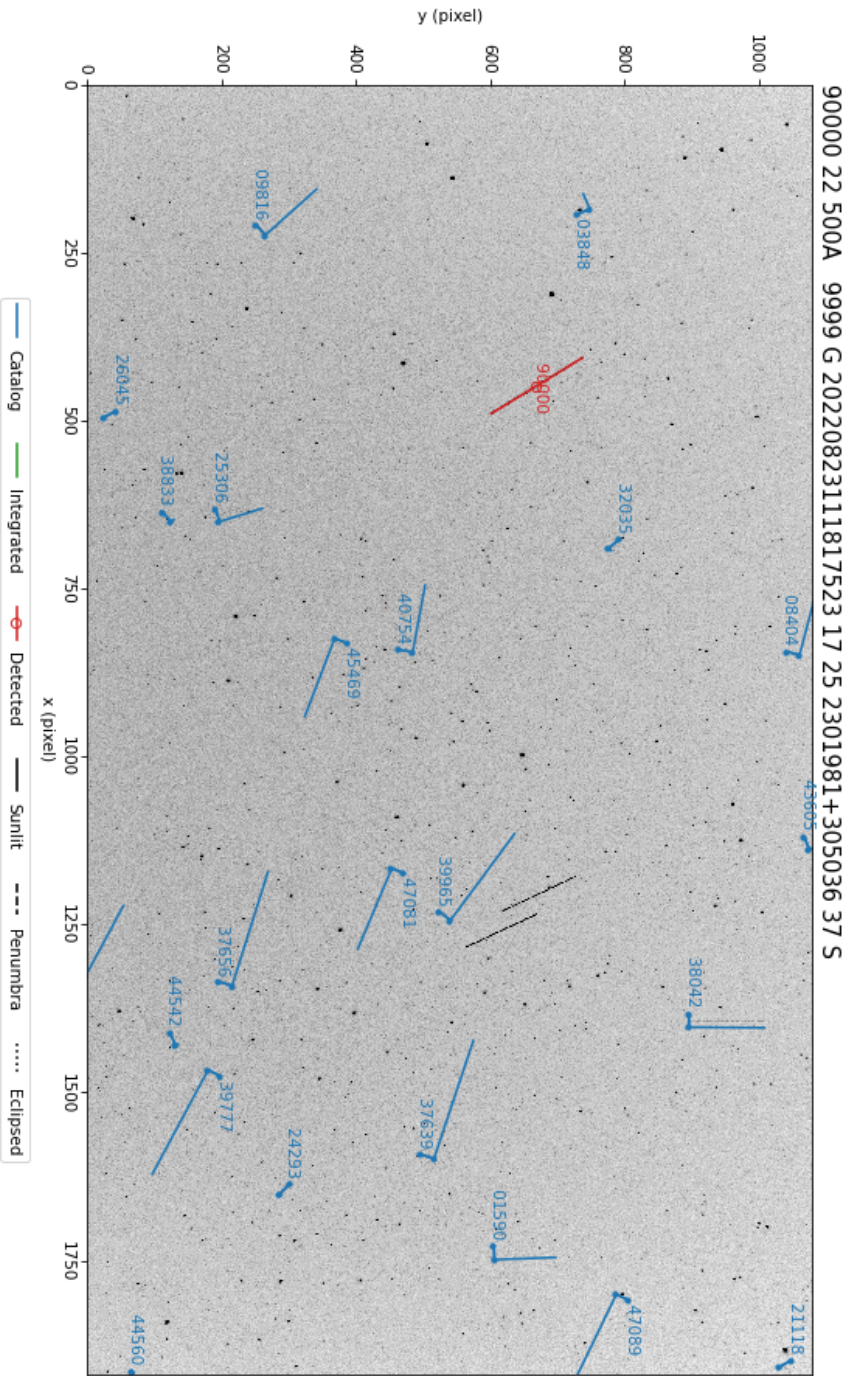

FOV: 40.52° x22.76° Scale: 75.97"x75.88" pix<sup>-1</sup>

UT Date: 2022-08-23T11:18:12.531 COSPAR ID: 9999<br>R.A.: 342.449488 (59.5") Decl.: 41.563068 (71.6")

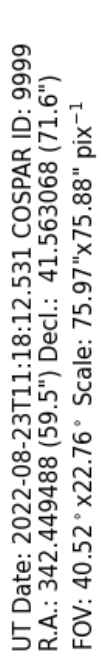

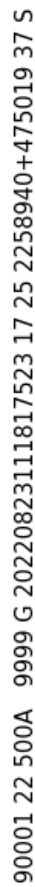

<span id="page-82-0"></span>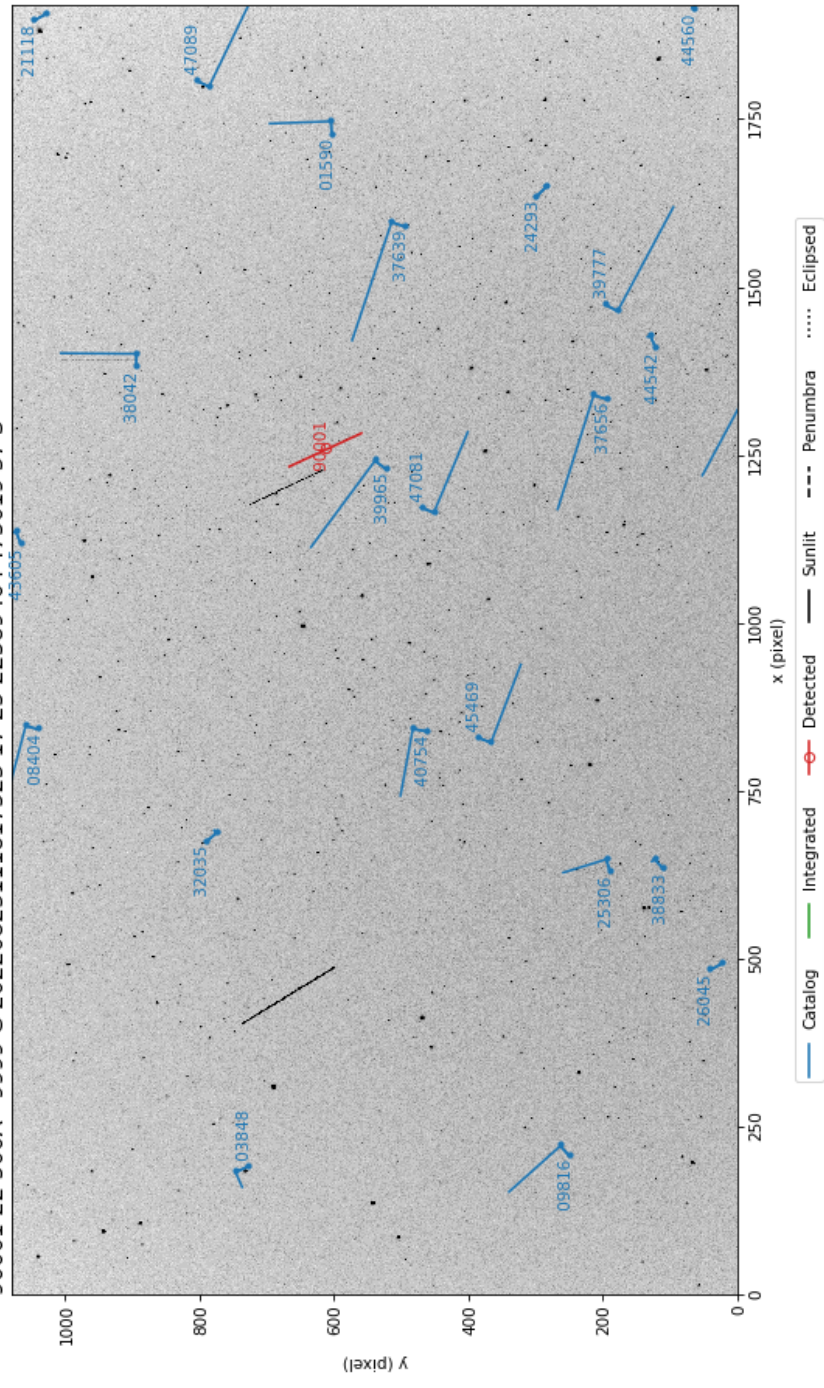

Figure 9.5: stvid processed image, with three unidentified satellites, the second labeled with NORAD ID 90001. **Figure 9.5:** stvid processed image, with three unidentified satellites, the second labeled with NORAD ID 90001. **Figure 9.6:** stvid processed image, with three unidentified satellites, the third labeled with NORAD ID 90002.

<span id="page-83-0"></span>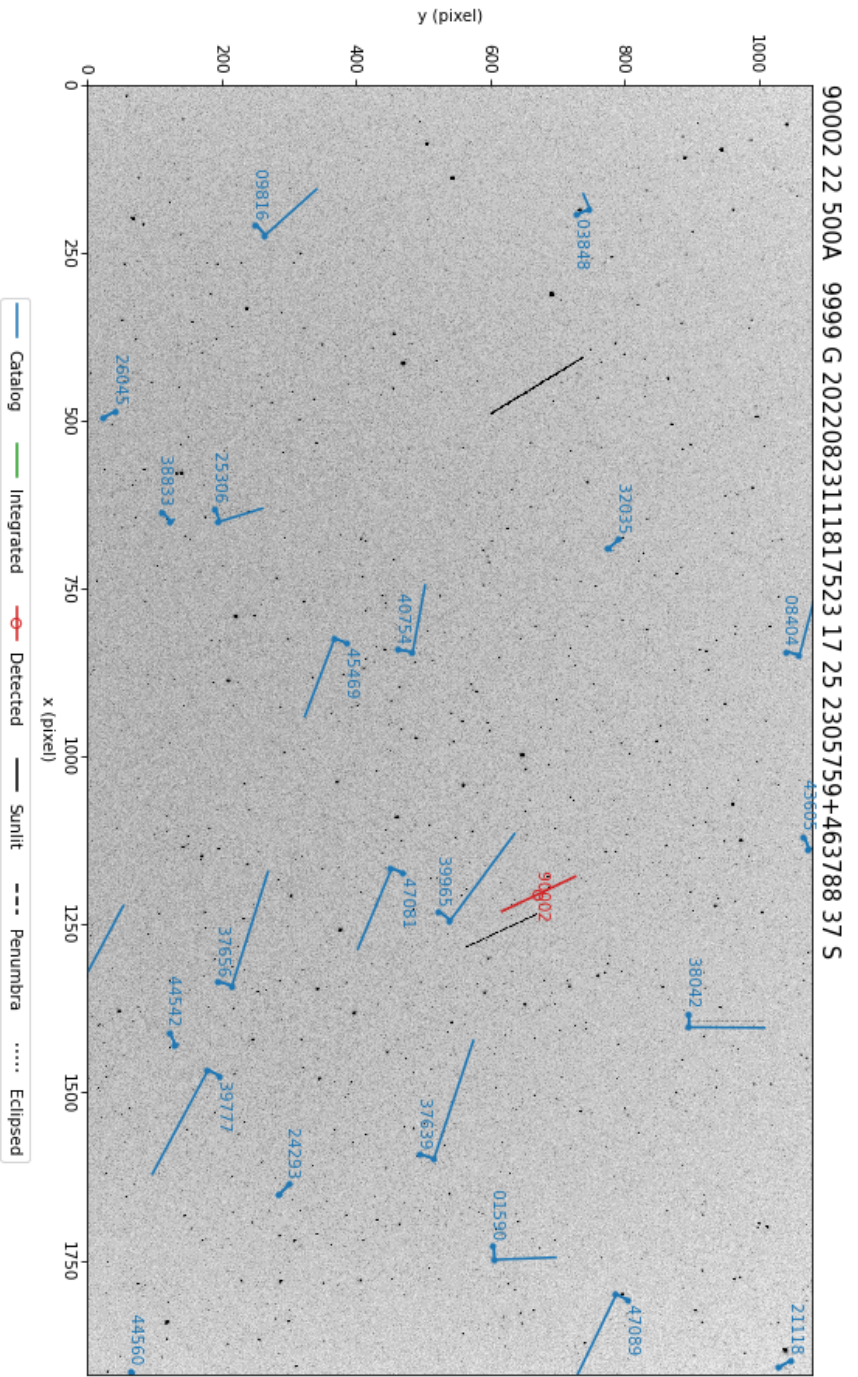

FOV: 40.52° x22.76° Scale: 75.97"x75.88" pix<sup>-1</sup>

UT Date: 2022-08-23T11:18:12.531 COSPAR ID: 9999<br>R.A.: 342.449488 (59.5") Decl.: 41.563068 (71.6")

#### 9.5. REVIEW OF IMAGES

## **9.5.2 Airplanes**

Airplanes are noise in the data.

Airpla[nes w](#page-88-0)ill ap[pea](#page-88-0)r not infrequently in images. See figure 9.7, page 84 for an example with an airplane in the left side, forming two parallel trails from the aircrafts' lights.

In figure 9.8, page 85, is shown an example image with an airplane with a very distinct blinking light.

In figure 9.9, [page](#page-108-1) 86, airplane solid parallel trails can be seen [with blinking light](#page-112-0)s.

### **9.5.3 Con[figuration and S](#page-112-0)etup Errors in Images**

See figure 9.10, page 87, for an example of an image processed by a mis-configured system. As can be seen, [the plo](#page-107-2)tted lines are offset from the actual images of satellites. This, and similar issues, can be addressed by checking:

- Recent TLEs on both the processing workstation and the embedded system.
- Correct, NTP (or better) sy[nchron](#page-106-0)ized time on on the processing workstation a[nd](#page-108-1) [the](#page-89-0) embed[ded](#page-89-0) system.
- Correct latitude, longitude, and altitude are set in configuration files, typically based on GNSS readings.

## **9.5.4 Image Processed with Bad TLE**

In figure 9.11, page 88, can be seen a FITS file that has been processed by stvid, but with TLEs that are arou[nd tw](#page-91-0)o day[s ol](#page-91-0)d. [As ca](#page-106-2)n be seen, the satellites [d](#page-84-0)on't quite line up where they should.

## **9.5.5 Image Acquired During Slew**

See figured 9.12, page 89, for an example image that is bad due to slewing during acquisition.

# **9.5.6 Light Outside FoV Artifact**

<span id="page-84-0"></span>See figured 9.13, page 90, for an example of an artifact, visible crossing the left and center, generated by light outside the FoV, in this case the moon!<sup>2</sup> This is also an example image that detects classified satellites. This is how the main upstream stvid works.

<sup>2</sup> Pierros in SatNOGS Optical Matrix

Figure 9.7: Airplane, bold left side, in stvid processed image **Figure 9.7:** Airplane, bold left side, in stvid processed image.

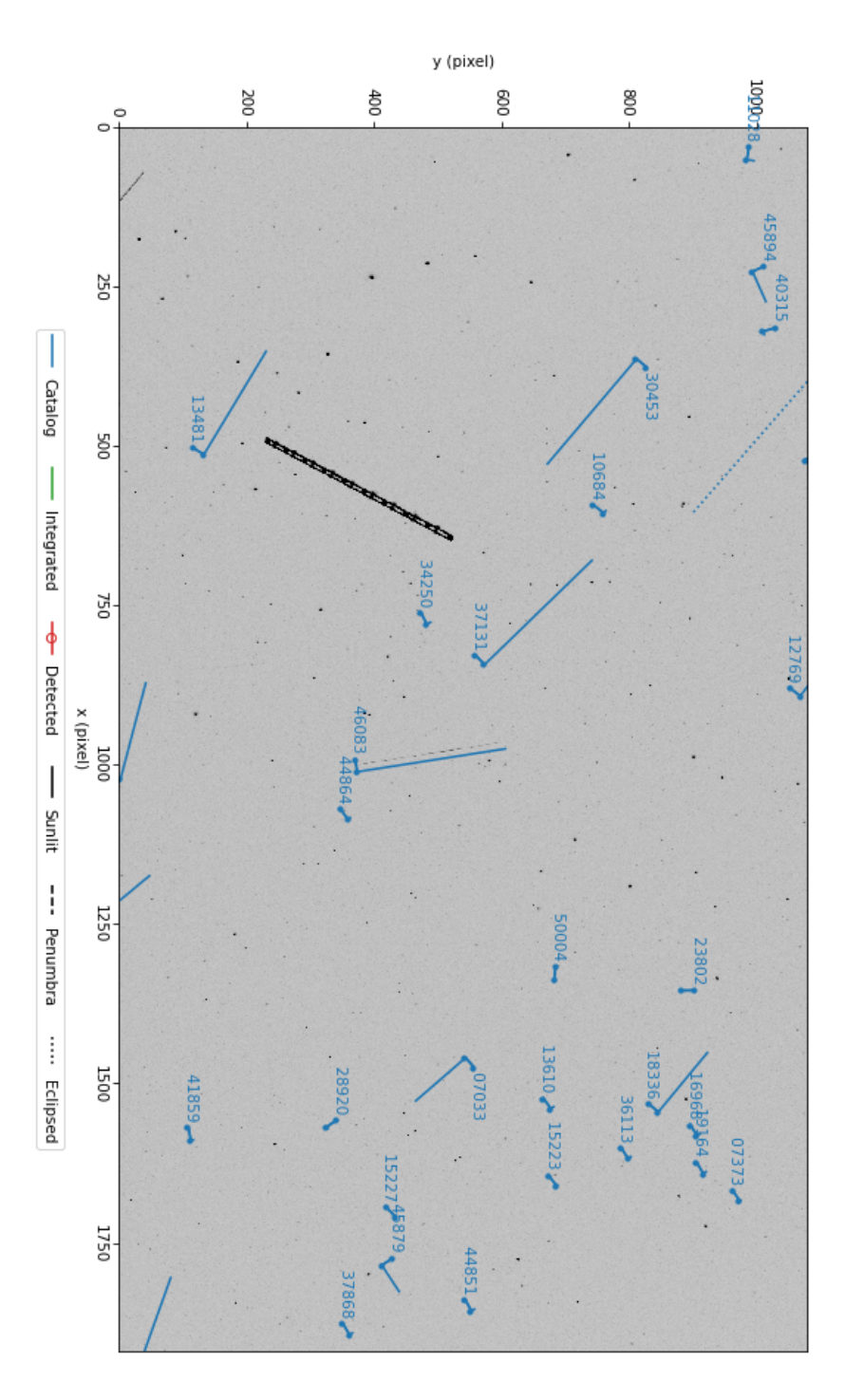

UT Date: 2022-08-23T04:17:27.161 COSPAR ID: 9999<br>R.A.: 237.032058 (51.4") Decl.: 41.748434 (59.8") FOV: 40.48 ° x22.75 ° Scale: 75.90"x75.83" pix<sup>-1</sup>

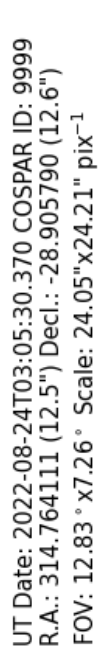

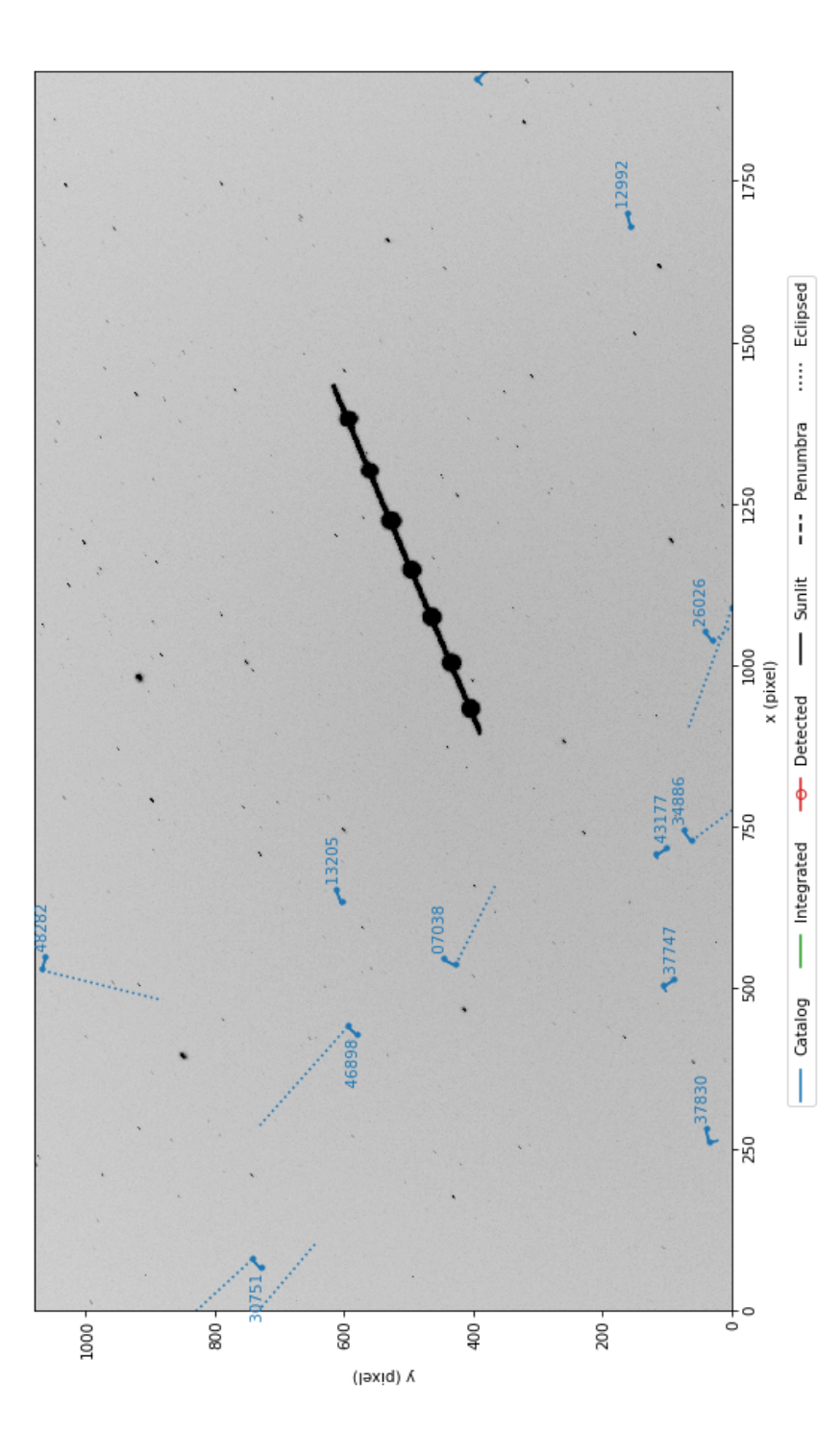

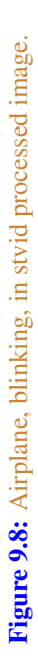

Figure 9.9: Airplane, two solid lights plus blinking, in stvid processed image. **Figure 9.9:** Airplane, two solid lights plus blinking, in stvid processed image.

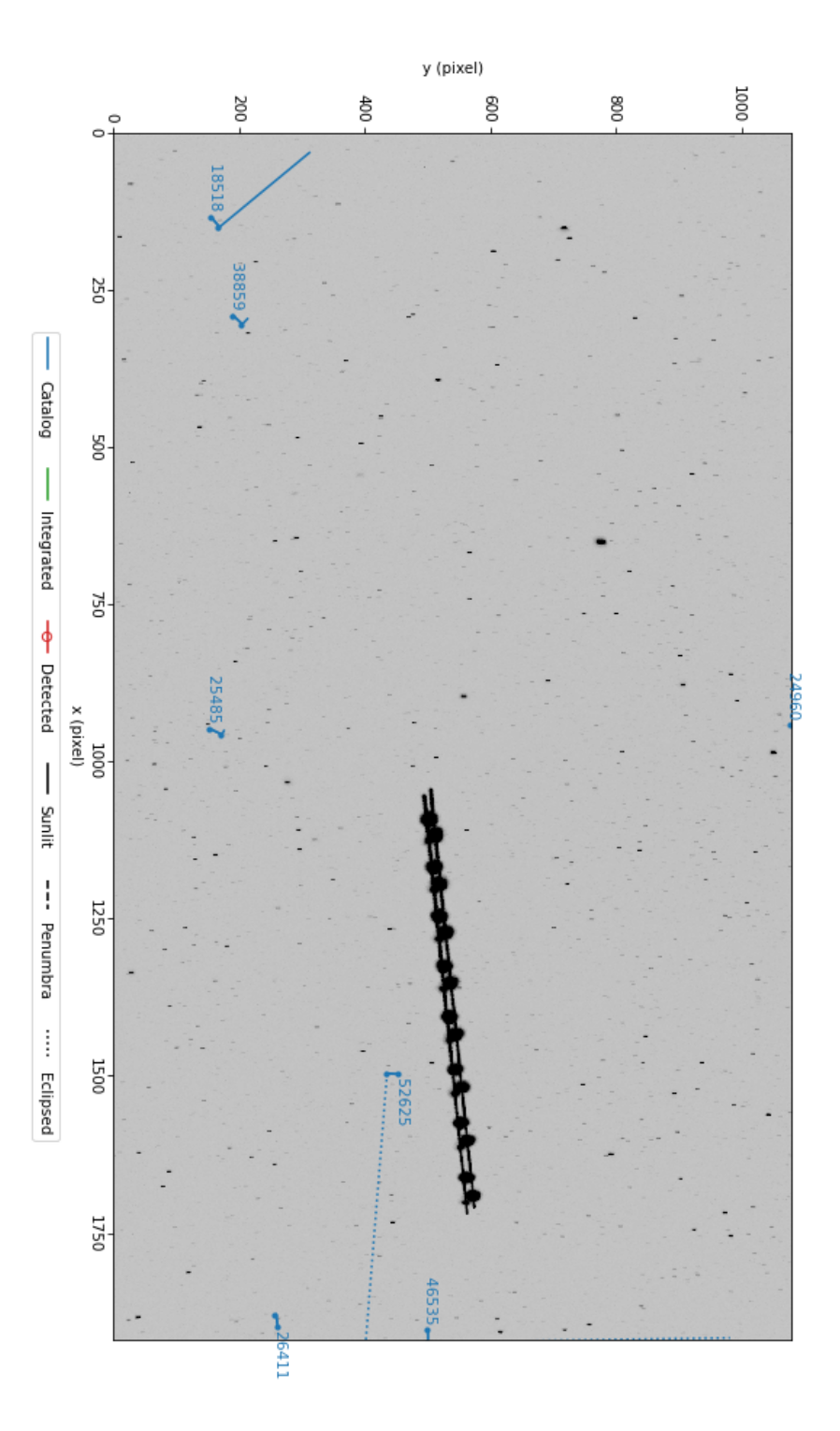

UT Date: 2022-08-24T09:18:02.277 COSPAR ID: 9999<br>R.A.: 290.900475 (9.7") Decl.: 30.043184 (11.6")<br>FOV: 12.83 ° x7.22 ° Scale: 24.05" x24.08" pix<sup>-1</sup>

<span id="page-88-0"></span>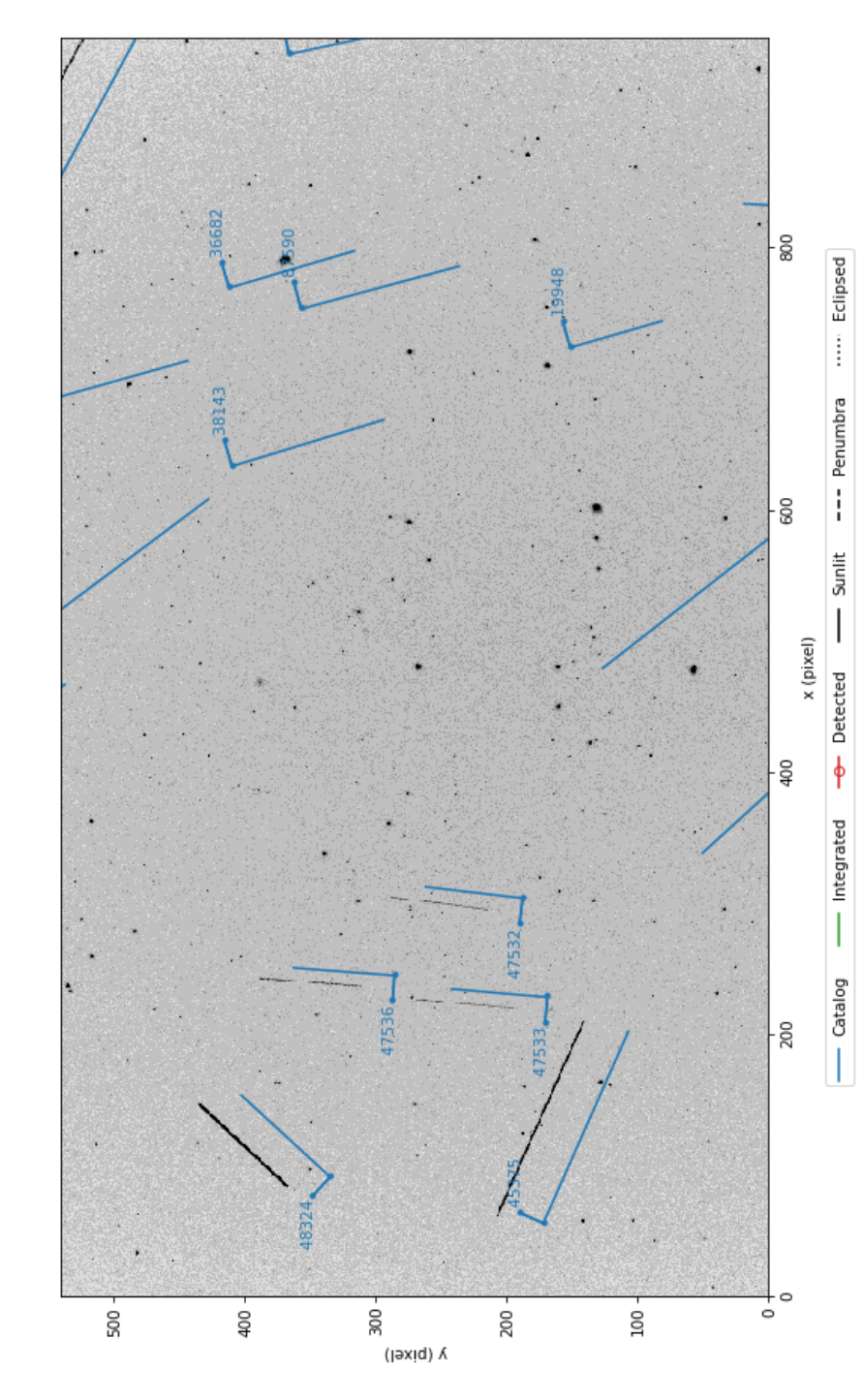

Figure 9.10: stvid processed image, showing mis-configured/setup system. **Figure 9.10:** stvid processed image, showing mis-configured/setup system.

UT Date: 2022-08-25T03:40:03.853 COSPAR ID: 9999<br>R.A.: 175.070637 (257.6") Decl.: 43.619880 (226.0") FOV: 12.83 ° x7.22 ° Scale: 48.12"x48.11" pix<sup>-1</sup>

**Figure 9.11:** Figure 9.11: stvid processed image, alignment off due to use of old TLE. processed image, alignment off due to use of old TLE.

<span id="page-89-0"></span>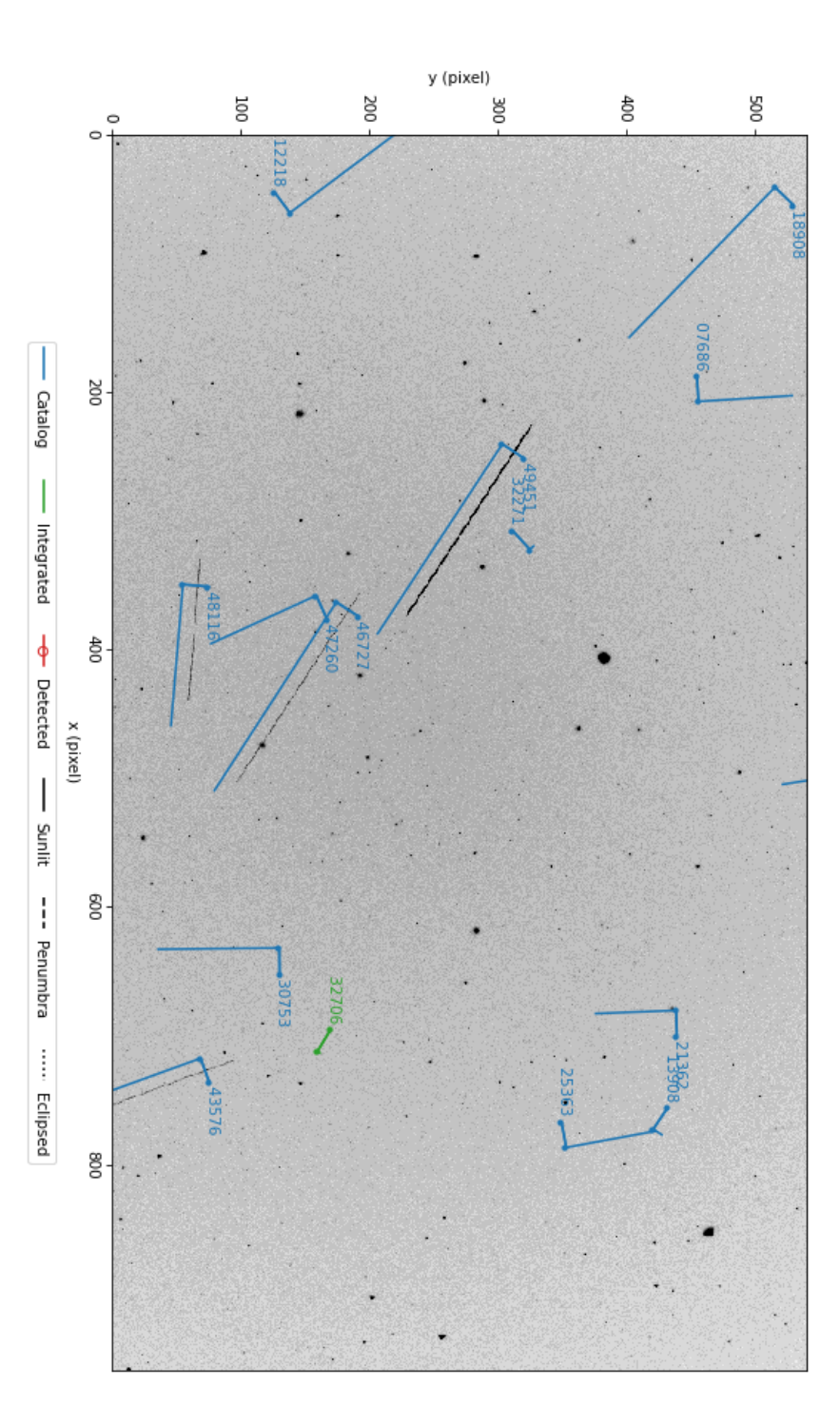

UT Date: 2022-09-04T03:40:07.923 COSPAR ID: 9999<br>R.A.: 174.257271 (9.7") Decl.: 48.751617 (12.2") FOV: 12.84 ° x7.23 ° Scale: 48.17"x48.21" pix<sup>-1</sup>

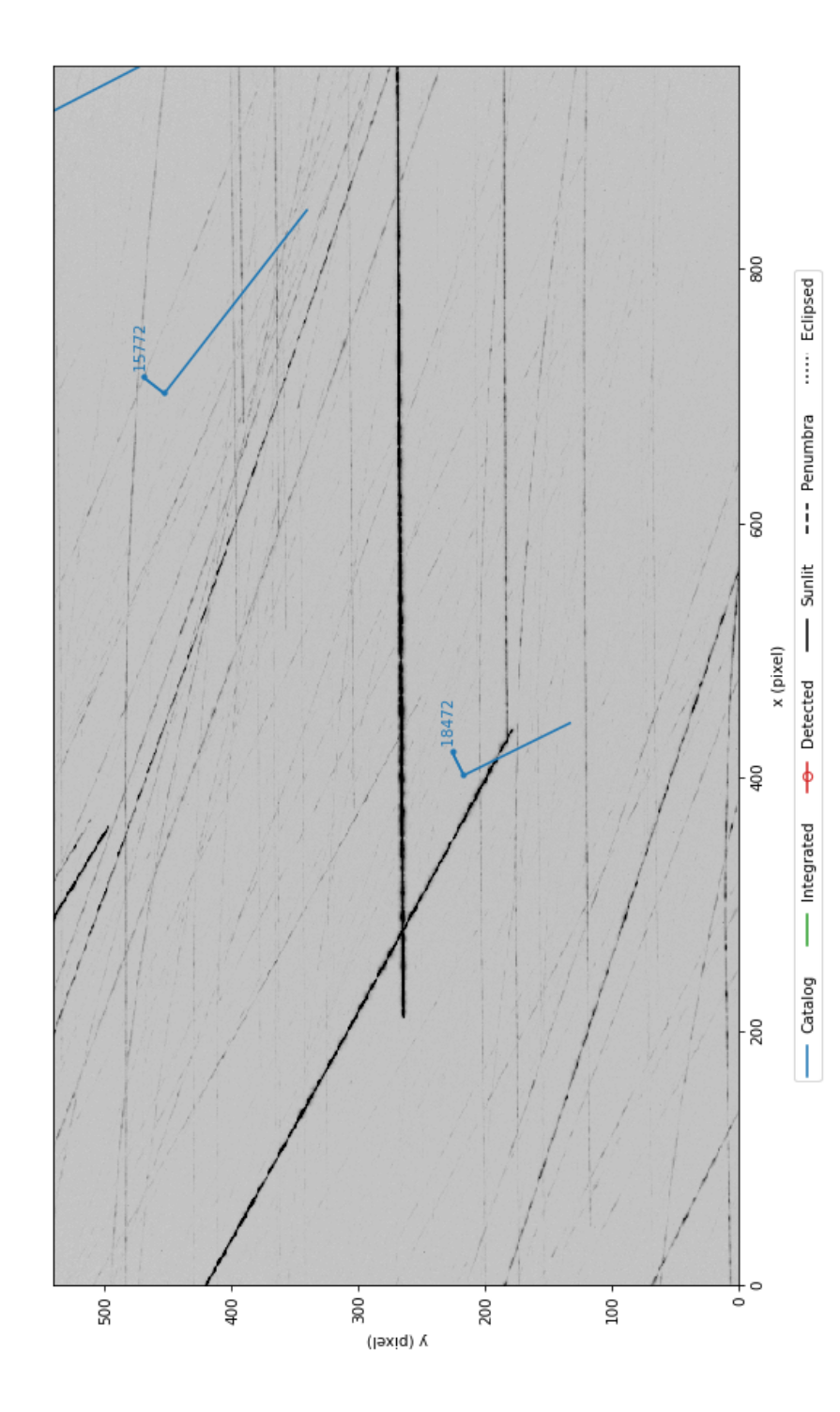

UT Date: 2022-09-04T04:56:37.072 COSPAR ID: 9999<br>R.A.: 212.056788 (193.8") Decl.: 40.503090 (279.9")

FOV: 12.80 ° x7.16 ° Scale: 48.00"x47.75" pix<sup>-1</sup>

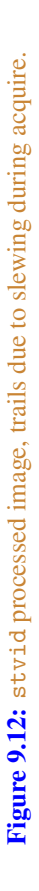

**Figure 9.13:** Figure 9.13: stvid processed image, with classified satellites and light artifact. processed image, with classified satellites and light artifact.

<span id="page-91-0"></span>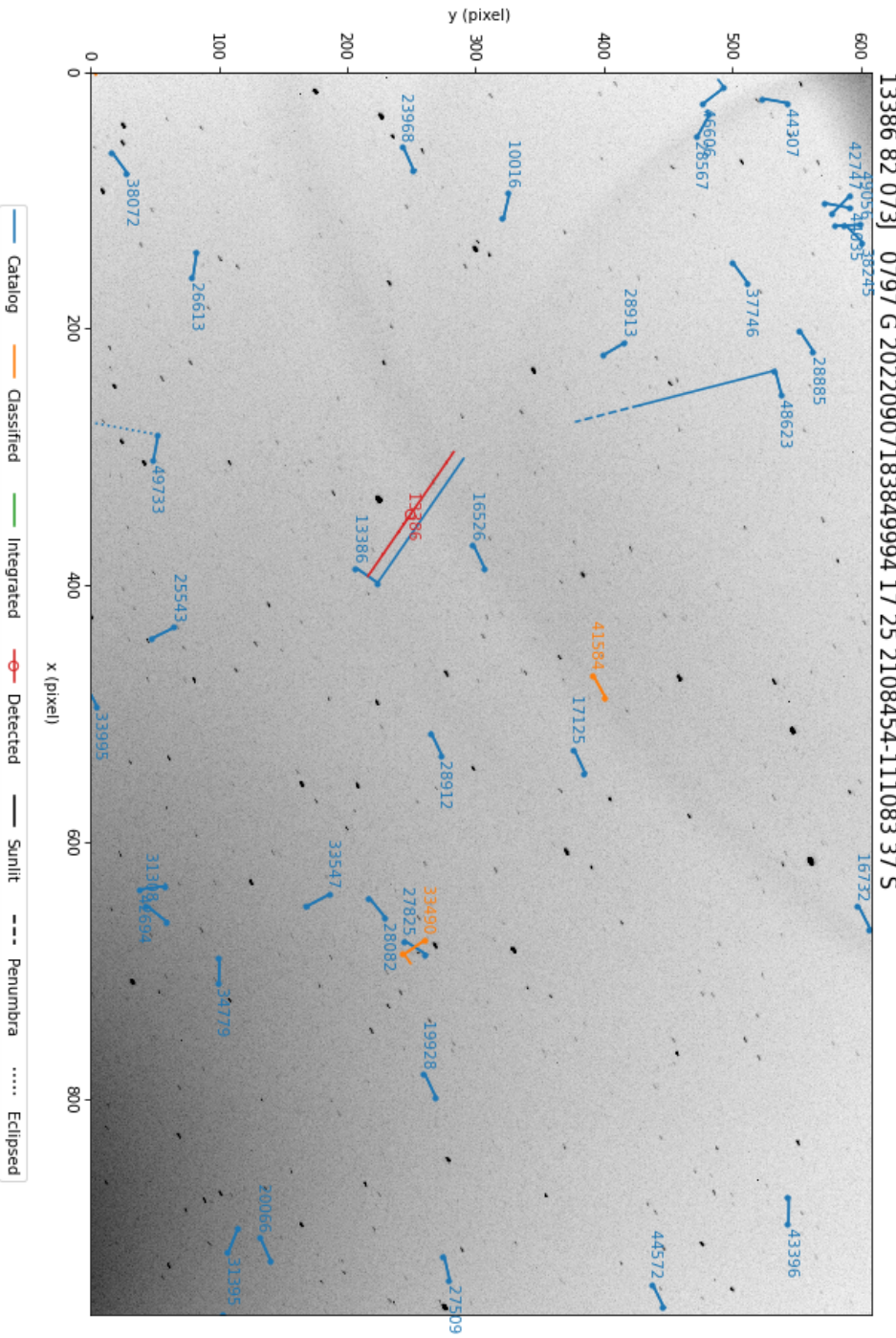

UT Date: 2022-09-07T18:38:45.042 COSPAR ID: 797<br>R.A.: 315.145637 (6.4") Decl.: -11.501175 (4.9") FOV: 12.61 ° x7.92 ° Scale: 46.88"x46.90" pix<sup>-1</sup>

# **Upload & Share Send Data to the SatNOGS Network**

#### *Upload & Share*

# **10.1 Push Data Upstream**

The SatNOGS network isn't ready for optical data yet. So there is nothing that can be uploaded. This is under development.

#### **10.2 Fi[le Ex](#page-106-1)tensions**

The follow[ing fil](#page-106-0)e extensions are in use:

**.cal** — [Cal](#page-108-0) **.cat** — Cat **.csv** — CSV **.dat** — Data. **.fits** — FITS. **.png** — PNG.

# **10.3 Data Files**

After the stvid acquisition and processing steps have been run, files such as below will be generated:

2022-08-23T04:16:26.633.fits 2022-08-23T04:16:26.633.fits.cal 2022-08-23T04:16:26.633.fits.cat 2022-08-23T04:16:26.633.fits.png 2022-08-23T04:16:26.633\_48473\_catalog.dat 2022-08-23T04:16:26.633\_48473\_catalog.png 2022-08-23T04:16:26.633\_52718\_catalog.dat [20](#page-106-0)22-08-23T04:16:26.633\_52718\_catalog.png 2022-08-23T04:16:26.633\_90000\_unid.dat 2022-08-23T04:16:26.633\_90000\_unid.png 2022-08-23T04:16:26.633\_hough.csv 2022-08-23T04:16:26.633\_predict.csv [2022-](#page-111-1)08-23T04:16:26.633\_threshold.csv

#### **10.3.1** .fits **FITS Files**

FITS files are the main files created during acquisition and are the main files used in processing. It has the data of the actual image taken with the camera. FITS files will be significantly larger than the other files, at around 8 to 35 megabytes each, depending on sample rate, frame size, and binning.

The stvid program creates it's customized FITS format file, which is a stack up of multiple images. I'll leave explanation of the stvid FITS file structure to the program's author, Cees Bassa:

#### 10.3. DATA FILES

With stvid, I typically store 10 seconds worth of video frames, 100 frames at 10 hertz (Hz) frame rate or 250 frames at 25 Hz frame rate into a so-called "four frame". Here, for each pixel of the initial 100 or 250 frames, the mean, standard deviation, maximum and argmax are stored, each as its own frame. Objects that move will stand out because they will have a high (max - mean) / standard deviation, which allows me to detect trails. Once a trail is detected, the argmax frame tells me the frame number and hence the motion of the trail, and using the timestamps of the individual 100 or 250 frames, I can reconstruct the pixel position as a function of time during the 10 second exposure, using only 4 frames instead of the 100 or 250 individual video frames.

#### **10.3.2** .cal **CAL Files**

Example .cal filename: 2022-08-23T04:16:26.633.fits.cal

Sample data from .cal file, just the top select lines of a 577 line file:

```
1172.876 11.776 7.1775 221.117561 45.185979 6.761
786.524 1.817 6.0213 222.623526 37.272049 5.590
838.954 21.772 8.0430 222.941344 38.403949 7.653<br>872.352 25.919 8.3855 222.909215 39.103246 7.884
           25.919 8.3855 222.909215 39.103246
692.542 37.123 8.2615 223.889916 35.455924 8.718
           738.829 47.126 8.2037 223.973142 36.430116 7.777
691.964 52.656 7.7910 224.278547 35.490201 7.411
           951.962 53.159 8.0072 223.315748 40.816697 7.844
1209.704 60.030 6.0799 222.327791 46.116208 5.811
893.057 66.086 7.1867 223.943996 39.648460 8.039
...
```
## **10.3.3** .cat **CAT Files**

stvid generates .cat files, generated from FITS files, such as: 2022-08-23T04:16:26.633.fits.cat

Sample data from .cat file, just the top select lines of a 1,033 line file:

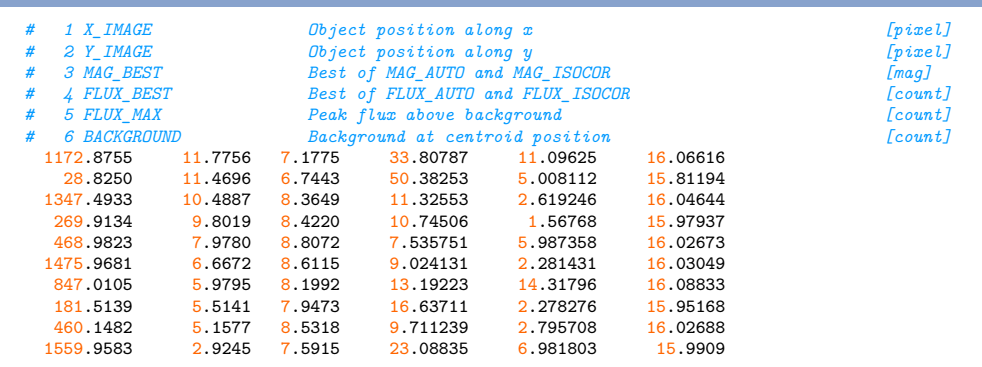

#### *Up[load &](#page-108-0) Share*

786.5237 1.8174 6.0213 98.[05751](#page-95-0) 27[.88](#page-95-0)283 [16.0941](#page-108-1)8 ...

# **[10.3.4](#page-115-0)** [.f](#page-108-1)its.png **FITS PNG [Files](#page-106-2)**

The stvid application can generate multiple PNG files, depending how many satellites it finds. In every case it creates at least one PNG file, with a name like:

2022-08-23T04:16:26.633.fi[ts.png](#page-107-0)

<span id="page-95-0"></span>In this image, as can be see in figure 10.1, page 94, no detected satellites are indicated. The blue lines are from the "Catalog", which in this case means TLEs. The blue lines are drawn whether no, a few, or many satellites are detected. They are generated by taking data from the plate solver about where the picture FoV is, and overlaying satellite orbits that are calculated from TLEs.

The main blue line is slightly offset from where the satellite is calculated to appear. The blue line forms a small L shape. The smaller segment indicates the area where the satellite may pass. Next to the small segment line is the NORAD ID for the satellite. If it is unknown, it will be given the number 90000 or larger.

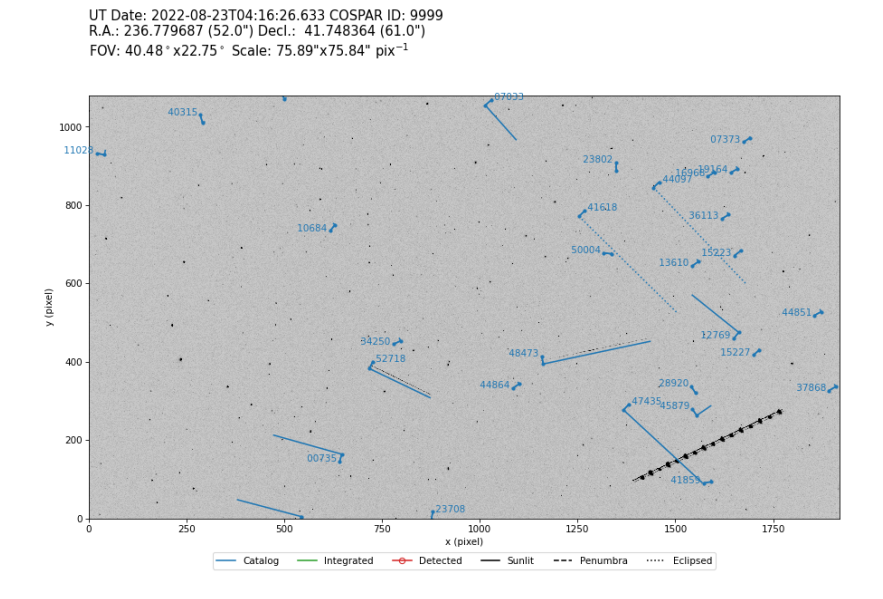

**Figure 10.1:** PNG.

#### **10.3.5** catalog.png **catalog PNG Files**

When stvid identifies a satellite, it creates a new PNG file for each satellite detected in the image. A file name example follows, with satellite NORAD ID 48473 identified, also shown in figure 10.2, page 95.

#### 10.3. DATA FILES

# UT Date: 2022-08-23T04:16:26.633 COSPAR ID: 9999<br>R.A.: 236.779687 (52.0") Decl.: 41.748364 (61.0") FOV: 40.48° x22.75° Scale: 75.89"x75.84" pix<sup>-1</sup> 48473 21 040AX 9999 G 20220823041631625 17 25 1533406+483563 37 S 100  $110$ 800 60

<span id="page-96-0"></span>2022-08-23T04:16:26.633\_48473\_catalog.png

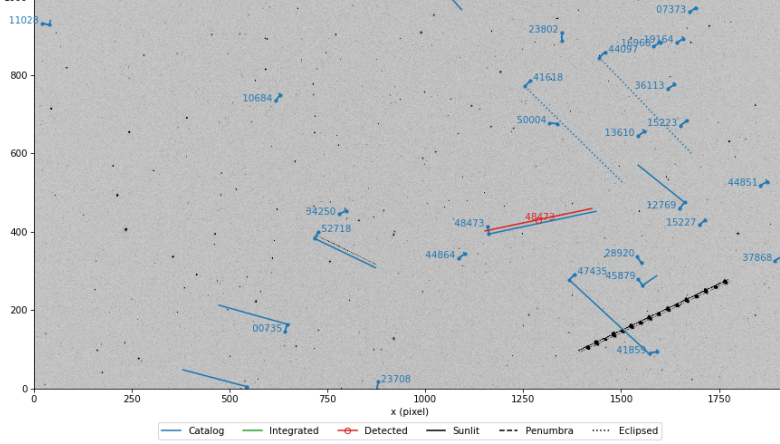

**Figure 10.2:** [PNG o](#page-117-0)f the satellite trai[l of N](#page-108-0)ORAD ID 48473 identified in red.

If multiple satellites are detected in the im[age, t](#page-98-0)hey wi[ll e](#page-98-0)ach get a PNG file. [For the](#page-117-0) example image, a satellite with NORAD ID 52718 was also identified. The file name is:

2022-08-23T04:16:26.633\_52718\_catalog.png

## **10.3.6** unid.png **Unidentified PNG Files**

As shown previously, stvid will create a new PNG with a red line when [it iden](#page-108-0)tifies a satellite. [When](#page-117-0) stvid finds a trail it can't identify in the TLE catalogs, it gives it a NORAD [ID](#page-96-0) sta[rting](#page-97-0) with [900](#page-98-0)00, incrementing by one. See figure 10.4, page 97, for an example of stvid marking an unidentified trail red. In this case, the trail was created by an airplane, but stvid would do the same with an unidentified satellite trail.

#### **10.3.7** .dat **Data Files**

For each trail detected as shown in previous sections, such as for which a PNG file was created, stvid will output a .dat file. The .dat filenames corresponding to the figures at 10.2, 10.3, and 10.4 are:

```
2022-08-23T04:16:26.633_48473_catalog.dat
2022-08-23T04:16:26.633_52718_catalog.dat
2022-08-23T04:16:26.633_90000_unid.dat
```
#### *Upload & Share*

<span id="page-97-0"></span>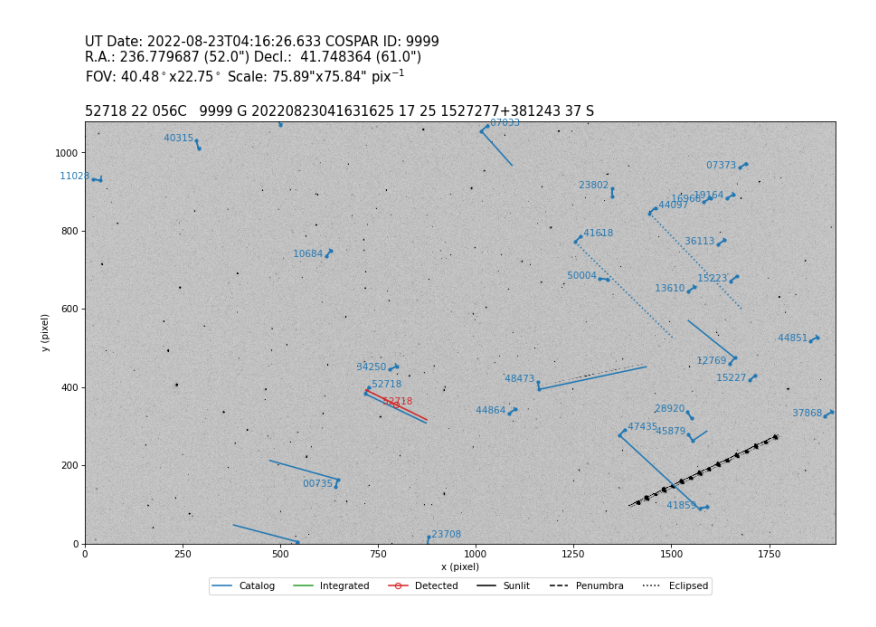

Figure 10.3: PNG of the satellite trail of NORAD ID 52718 identified in red.

Note, there is no .dat [file cr](#page-107-0)eated corresponding to the 2022-08-23T04:16:26.633.fits.png file, since it doesn't show detected trails. The .dat file contents look like this, for NORAD ID 48473:

48473 21 040AX 9999 G 20220823041631625 17 25 1533406+483563 37 S

XXX This is the IOD ? XXX The first field is the NORAD ID. The fourth field looks like COSPAR. XXX Large number starting with 2022 is date and time stamp.

The .dat file contents look like this, for NORAD ID 52718:

52718 22 056C 9[999](#page-117-0) G 20220823041631625 17 25 1527277[+38124](#page-106-1)3 37 S

The .dat file content[s look](#page-95-0) like this, for t[he un](#page-106-1)identified trail (the airplane):

90000 22 500A 9999 G 20220823041631625 17 25 1457613+535844 37 S

#### **10.3.8** stvid .csv **Files**

During processing, stvid generates (at least!) three CSV files. For the observation discussed above, staring with figure 10.1, the following CSV files are generated:

<span id="page-98-0"></span>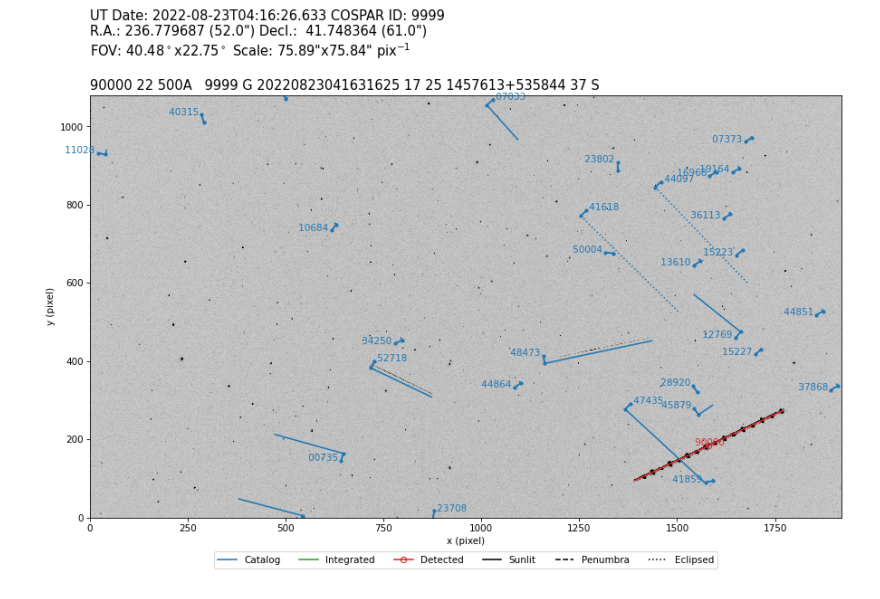

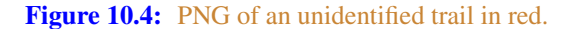

2022-08-23T04:16:26.633\_hough.csv 2022-08-23T04:16:26.633\_predict.csv 2022-08-23T04:16:26.633\_threshold.csv

stvid hough.csv **Files**

Full contents of the 2022-08-23T04:16:26.633\_hough.csv file:

ax,ay,az,bx,by,bz,n 1585.699766,186.468458,51.073014,0.879795,0.416052,0.229917,3424 794.849123,355.614035,48.596491,0.780147,-0.382158,0.495304,285 1297.660777,432.469965,52.989399,0.923059,0.193205,0.332617,283

#### stvid predict.csv **Files**

The  $2022-08-23T04:16:26.633$  predict.csv is 3,764 lines long. Below is an extract of the lines. I shortened the path, which included the full path to my home directory, for clarity:

satno, cospar, mjd, ra, dec, state, tlefile, age 00134,61015U ,59814.17808603,182.367480,+37.582914,sunlit,/data/tle/catalog.tle,0.441 00134,61015U ,59814.17809887,182.231429,+37.736730,sunlit,/data/tle/catalog.tle,0.441 00134,61015U ,59814.17811171,182.094454,+37.890457,sunlit,/data/tle/catalog.tle,0.441 00134,61015U ,59814.17812455,181.956550,+38.044091,sunlit,/data/tle/catalog.tle,0.441 ... 00735,64002C ,59814.17808603,227.004270,+34.763570,sunlit,/data/tle/catalog.tle,0.027

#### *Upload & Share*

00735,64002C ,59814.17809887,227.192764,+34.379114,sunlit,/data/tle/catalog.tle,0.027 00735,64002C ,59814.17811171,227.378969,+33.994697,sunlit,/data/tle/catalog.tle,0.027 ...<br>[4608](#page-117-0)3,20055BJ ,59814.17808603,204.492490,+40.972573,sunlit,/data/tle/catalog.tle,0.022<br>46083,20055BJ ,59814.17809887,204.840813,+41.039396,sunlit,/data/tle/catalog.tle,0.022<br>46083,20055BJ ,59814.17811171,205.193715,+41 ...<br><mark>32706,</mark>08010A ,59814.17808603,169.555855,+50.073199,sunlit,/data/tle/inttles.tle,0.624 32706,08010A ,59814.17809887,169.560127,+50.075268,sunlit,/data/tle/inttles.tle,0.624 32706,08010A ,59814.17811171,169.564400,+50.077336,sunlit,/data/tle/inttles.tle,0.624 ...

#### stvid threshold.csv **Files**

stvid creates a threshold.csv file with a filename like: 2022-08-23T04:16:26.633\_threshold.csv The above file has 5,293 lines. Here are a few of them:

58.000000,0.000000,38.000000 69.000000,1.000000,59.000000 1832.000000,1.000000,52.000000 418.000000,2.000000,11.000000 1183.000000,2.000000,71.000000  $\frac{1}{1276}$ .000000,1078.000000,1.000000

11.000000,1079.000000,38.000000 1500.000000,1079.000000,45.000000

# **Support Help!**

# *[Support](https://community.libre.space)*

# **11.1 Support**

How to get help.

- #satnogs-optical channel in Matrix #satnogs-optical:matrix.org
- LSF Community Forum https://community.libre.space

# **Contact Email, Chat, Forum**

*Contact*

# **12.1 Contact**

Jeff Moe

Username: jebba Email: moe@spacecruft.org

# **List of Abbreviations**

**V** Volt

# **Acronyms**

- **API** application programming interface
- **BDS** BeiDou Navigation Satellite System
- **BIOS** Basic Input/Output System
- **BSD** Berkeley Software Distribution
- **CCD** charge-coupled device
- **CMOS** Complementary metal–oxide–semiconductor
- **COTS** Commodity off the shelf
- **CPU** central processing unit
- <span id="page-106-1"></span>**CSV** Comma Separated Value
- **DC** Direct current
- **DCS** distributed control system
- **DFSG** Debian Free Software Guidelines
- **DSLR** digital single-lens reflex
- **EQ** equatorial
- <span id="page-106-0"></span>**FITS** Flexible Image Transport System
- **FLIR** Forward-looking infrared
- **FLOSS** Free/libre and open-source software
- **FOSH** Free open-source hardware
- **FOSS** free and open-source software
- <span id="page-106-2"></span>**FoV** Field of View
- **GHz** gigahertz
- **GLONASS** Global Navigation Satellite System
- <span id="page-107-2"></span>**GNSS** Global Navigation Satellite System
- **GNU** GNU's Not Unix!
- **GPL** GNU General Public License
- **GPS** Global Positioning System
- **HDL** Hardware description language
- **Hz** hertz
- **INDI** Instrument Neutral Distributed Interface
- **IP** Internet Protocol Address
- **IP67** Ingress Protection code 67
- **IPv6** Internet Protocol version 6
- **ISS** International Space Station
- **ITU** International Telecommunication Union
- **kHz** kilohertz
- **LSF** Libre Space Foundation
- **MHz** megahertz
- **MIPI** Mobile Industry Processor Interface
- **NASA** National Aeronautics and Space Administration
- **NGC** New General Catalogue of Nebulae and Clusters of Stars
- **NORAD** North American Aerospace Defense Command
- <span id="page-107-0"></span>**NORAD ID** North American Aerospace Defense Catalog Number
- <span id="page-107-1"></span>**NTP** Network Time Protocol
- **NUC** Next Unit of Computing
- **OS** Operating System
- **OSAT** open-source appropriate technology
- **OSH** open-source hardware
- **OSS** open-source software
- **PaaS** Platform as a Service
- <span id="page-108-0"></span>**PC** Personal Computer
- <span id="page-108-7"></span>**PCB** Printed Circuit Board
- **PIP** Package Installer for Python
- **PNG** Portable Network Graphics
- **PoE** Power over Ethernet
- **PPS** Pulse per second
- **PTZ** Pan-tilt-zoom
- **RAM** Random-access memory
- **RASA** Rowe-Ackermann Schmidt Astrograph
- **RF** radio frequency
- <span id="page-108-4"></span>**SBC** Single board computer
- **SDK** Software development kit
- <span id="page-108-9"></span>**SDP** Simplified Deep Space Perturbations
- <span id="page-108-1"></span>**SDR** Software-defined radio
- <span id="page-108-6"></span>**SDS** Space Defense Squadron
- **SGP** Simplified General Perturbations
- **SIDLOC** Spacecraft Identification and Localization
- <span id="page-108-3"></span>**SIP** Simple Imaging Polynomial
- **SSA** Space Situational Awareness
- <span id="page-108-8"></span>**TLE** two-line element set
- <span id="page-108-11"></span>**UHF** Ultra High Frequency
- **USB** Universal Serial Bus
- **USM** Ultrasonic motor
- <span id="page-108-5"></span>**USSPACECOM** United States Space Command
- **UVC** USB video device class
- **V4L2** Video for Linux v2
- <span id="page-108-10"></span>**VHF** Very High Frequency
- <span id="page-108-2"></span>**WCS** World Coordinate System

# <span id="page-110-8"></span>**Glossary**

- **altazimuth mount** a simple two-axis mount for supporting and r[o](#page-110-0)tating an instrument about two perpendicular axes — one vertical and the other horizontal. Rotation about the vertical axis varies the azimuth (compass bearing) of the pointing direc[tio](#page-110-1)n of the instrument. Rotation about the horizontal axis varies the altitude angle (angle of elevation) of the pointing direction. These mounts are used, for example, with telescopes, cameras, and radio antennas. $<sup>1</sup>$ </sup>
- <span id="page-110-5"></span>**amateur radio** is the use of the radio frequency spectrum for purposes of non-commercial exchange of messages, wireless experimentation[, self-training](#page-114-0), private recreation, radiosp[ort, contesting, and emergency communicatio](#page-107-0)ns.<sup>2</sup>
- **antenna** the interface between radio waves propagatin[g](#page-110-2) through space and electric currents moving in metal conductors, used with a transmitter or receiver.<sup>3</sup>
- <span id="page-110-7"></span><span id="page-110-6"></span>**appropriate technology** is a movement (and its manifestations) encompassing technological choice and application that is small-s[ca](#page-110-3)le, affordable by locals, decentralized, laborintensive, energy-efficient, environ[mentally](#page-116-0) sustainable, an[d](#page-110-4) locally autonomous. Appropriate technology has been used to address issues in a wide range of fields. Today appropriate technology is often developed using Open Source principles, which have led to open-source appropriate technol[ogy \(OSAT\)](#page-117-0) and thus many of the plans of the technology can be freely found on the Internet.<sup>4</sup>
- <span id="page-110-0"></span>**astrograph** [is a telescope designed for the s](https://en.wikipedia.org/w/index.php?title=Altazimuth_mount&oldid=1056074953)ole purpose of astro[photography. Astrographs are](https://en.wikipedia.org/w/index.php?title=Altazimuth_mount&oldid=1056074953) mostly used in wide-field astronomical surveys of the [sky and for detection of objects](https://en.wikipedia.org/w/index.php?title=Amateur_radio&oldid=1106068703) [such as asteroids, meteors, and c](https://en.wikipedia.org/w/index.php?title=Amateur_radio&oldid=1106068703)omets.<sup>5</sup>

<span id="page-110-1"></span>**AstroImageJ** [Application for astronomy an](https://en.wikipedia.org/w/index.php?title=Antenna_(radio)&oldid=1104603350)d satellite image anal[ysis.](https://en.wikipedia.org/w/index.php?title=Antenna_(radio)&oldid=1104603350)<sup>6</sup>

<span id="page-110-2"></span>**astronomical catalogue** is a list or tabulation of astronomical objects, t[ypically grouped together](https://en.wikipedia.org/w/index.php?title=Appropriate_technology&oldid=1104787534) [because they share a common type, morpholog](https://en.wikipedia.org/w/index.php?title=Appropriate_technology&oldid=1104787534)y, or[igin, means of detection, or method](https://en.wikipedia.org/w/index.php?title=Astrograph&oldid=1106095357) [of discovery. The oldest a](https://en.wikipedia.org/w/index.php?title=Astrograph&oldid=1106095357)[nd largest are](https://www.astro.louisville.edu/software/astroimagej/) star catalogues. Hundreds have been published,

<span id="page-110-4"></span><span id="page-110-3"></span><sup>1</sup>Wikipedia contributors. *Altazimuth mount — Wikipedia, The Free Encyclopedia*. https://en.wikipedia.org/w/index. php?title=Altazimuth\_mount&oldid=1056074953. [Online; accessed 28-August-2022]. 2021

 $^{2}$ Wikipedia contributors. *Amateur radio* — Wikipedia, The Free Encyclopedia. https://en.wikipedia.org/w/index. php?title=Amateur\_radio&oldid=1106068703. [Online; accessed 2-September-2022]. 2022

<sup>3</sup>Wikipedia contributors. *Antenna (radio) — Wikipedia, The Free Encyclopedia*. https://en.wikipedia.org/w/index. php?title=Antenna\_(radio)&oldid=1104603350. [Online; accessed 28-August-2022]. 2022

<sup>4</sup>Wikipedia contributors. *Appropriate technology — Wikipedia, The Free Encyclopedia*. https://en.wikipedia.org/w/ index.php?title=Appropriate\_technology&oldid=1104787534. [Online; accessed 2-September-2022]. 2022

<sup>5</sup>Wikipedia contributors. *Astrograph — Wikipedia, The Free Encyclopedia*. https://en.wikipedia.org/w/index.php? title=Astrograph&oldid=1106095357. [Online; accessed 30-August-2022]. 2022

 $^6$ https://www.astro.louisville.edu/software/astroimagej/

<span id="page-111-8"></span>including general ones and special ones for such items as infrared stars, variable stars, giant stars, multiple star systems, and star clusters. Since the late 20th century catalogs are increasingly often compiled by computers from an automated survey, and published as computer files rather than on paper.<sup>7</sup>

- **binning** is the process of combining adjacent pixels throughout an image, by summing or averaging their values, during or after readout. Charge from adjacent pixels in CCD image sensors and some other image sensors can be combined during readout, increasing t[he](#page-111-0) line rate or frame rate. In the context of image processing, binning is the procedure of combining clusters of adjacent pixels, throughout an image, into single pixels. For example, in 2x2 binning, an array of 4 pixels [becomes a single larger pixel, re](#page-106-0)ducing the number of pixel[s to 1/4 and halving the im](#page-107-1)age resolution in each dimension. The result can be the sum, average, median, minimum, or maximum value of the cluster. This aggregation, although associated with loss of information, reduces the amou[nt of](#page-112-0) [data to be proce](#page-112-0)ssed, facilitating [analysis.](#page-116-1) The binned image h[a](#page-111-1)s lower resolution, but the relative noise level in each pixel is generally reduced. Also called pixel binning.<sup>8</sup>
- <span id="page-111-6"></span>**C** is a general-purpose computer programming language. It was created in the 1970s by Dennis Ritchie, [an](#page-111-2)d remains very widely used and influential. By design, C's features cleanly reflect the capabili[ties of th](#page-116-0)e targeted central processing units (CPUs). It has found lasting use in Operating Systems (OSs), device drivers, protocol stacks, though [decrea](#page-106-1)singly for application software. C is commonly used on computer arch[itectu](#page-114-1)res that range from t[he l](#page-107-2)argest supercomputers to the smallest microcontrollers and embedded systems. C is used in the sattools suite [of](#page-111-3) applications.<sup>9</sup>
- <span id="page-111-7"></span>**Celestron** is an Ameri[can c](#page-118-0)[omp](#page-107-1)[an](#page-111-4)y based in Torrance, California, United States, that manufac[tures t](#page-107-3)[elescop](#page-114-2)es and distributes telescopes, binoculars, spotting scopes, microscopes, and accessories.<sup>10</sup>
- **CubeSat** is a class of miniaturized satellite based around a form factor consisting of 10 cm (3.9 in) cubes. CubeSats have a mass of no more than 2 kg per unit, [and](#page-111-5) often use COTS components for their electronics and structure. CubeSats are put into orbit by deployers on the [ISS, or launched as secon](https://en.wikipedia.org/w/index.php?title=Astronomical_catalog&oldid=1035999452)dary payloads [on a launch vehicle. More](https://en.wikipedia.org/w/index.php?title=Astronomical_catalog&oldid=1035999452) than a thousand CubeSats have been launched.<sup>11</sup>

<span id="page-111-2"></span>**Debian** a GNU/Linux [distribution composed of free and o](https://en.wikipedia.org/w/index.php?title=C_(programming_language)&oldid=1106686212)pen-source [software, developed by](https://en.wikipedia.org/w/index.php?title=C_(programming_language)&oldid=1106686212) the community-supported Debian Project, which [was established by Ian Murdock on](https://en.wikipedia.org/w/index.php?title=Celestron&oldid=1091418493) [August 16, 1993. Debia](https://en.wikipedia.org/w/index.php?title=Celestron&oldid=1091418493)n is the basis for many [other distributions, notably Ubuntu.](https://en.wikipedia.org/w/index.php?title=CubeSat&oldid=1106408835) [Debian is one of the ol](https://en.wikipedia.org/w/index.php?title=CubeSat&oldid=1106408835)dest operating systems based on the Li[nux kernel.](https://en.wikipedia.org/w/index.php?title=Daimon_(disambiguation)&oldid=1069803376)<sup>13</sup>

<span id="page-111-1"></span><span id="page-111-0"></span>**daemon** [a service in a](https://en.wikipedia.org/w/index.php?title=Pixel_binning&oldid=1085651660) Unix OS. 12

<span id="page-111-5"></span><span id="page-111-4"></span><span id="page-111-3"></span><sup>7</sup>Wikipedia contributors. *[Astronomical catalog — Wikipedia, The Free](https://en.wikipedia.org/w/index.php?title=Daimon_(disambiguation)&oldid=1069803376) Encyclopedia*. https://en.wikipedia.org/w/ index.php?title=Astronomical\_catalog&oldid=1035999452. [Onlin[e; accessed 2-September-2022\]. 2021](https://en.wikipedia.org/w/index.php?title=Debian&oldid=1105900486) <sup>8</sup>[Wikipedia contributors.](https://en.wikipedia.org/w/index.php?title=Debian&oldid=1105900486) *Pixel binning — Wikipedia, The Free Encyclopedia*. https://en.wikipedia.org/w/index. php?title=Pixel\_binning&oldid=1085651660. [Online; accessed 4-September-2022]. 2022

<sup>9</sup>Wikipedia contributors. *C (programming language) — Wikipedia, The Free Encyclopedia*. https://en.wikipedia.org/ w/index.php?title=C\_(programming\_language)&oldid=1106686212. [Online; accessed 30-August-2022]. 2022

<sup>10</sup>Wikipedia contributors. *Celestron — Wikipedia, The Free Encyclopedia*. https://en.wikipedia.org/w/index.php? title=Celestron&oldid=1091418493. [Online; accessed 2-September-2022]. 2022

<sup>11</sup>Wikipedia contributors. *CubeSat — Wikipedia, The Free Encyclopedia*. https://en.wikipedia.org/w/index.php? title=CubeSat&oldid=1106408835. [Online; accessed 30-August-2022]. 2022

<sup>12</sup>Wikipedia contributors. *Daimon (disambiguation) — Wikipedia, The Free Encyclopedia*. https://en.wikipedia.org/ w/index.php?title=Daimon\_(disambiguation)&oldid=1069803376. [Online; accessed 3-September-2022]. 2022

<sup>&</sup>lt;sup>13</sup>Wikipedia contributors. *Debian — Wikipedia, The Free Encyclopedia*. https://en.wikipedia.org/w/index.php? title=Debian&oldid=1105900486. [Online; accessed 28-August-2022]. 2022

- <span id="page-112-6"></span><span id="page-112-0"></span>**Docker** is a set of Platform as a Service (PaaS) products that use OS-level virtuali[za](#page-112-1)tion to deliver software in packages called containers.<sup>14</sup>
- **embedded system** is a computer system—a combination of a computer processor, computer memory, and input/output peripheral devices—that has a [dedicated function within a](#page-106-2) [larger m](#page-106-2)ech[anical or electronic system](#page-108-0). It is embedded as part of a complete device often including electrical or electronic hardware and mechanical parts. B[ecaus](#page-107-1)e an embedded system typically controls physical operations of the [ma](#page-107-1)chine that it is embedded within, it often has real-time computing constraints. embedded systems control many devices in [common use today.](#page-112-0) it was estimated that ninety-eight percent of all microprocessors manufactured were used in embedded s[yst](#page-112-2)ems.<sup>15</sup>
- <span id="page-112-5"></span>**firmware** firmwa[re is a](#page-113-0) specific class of computer software that provides the low-level control for a device's specific hardware. Firmware, such as the Basic Input/Output System (BIOS) of a Personal Computer (PC), may contain basic functions of a device, and may provide hardware abstraction services to higher-level software such as OSs. For less complex devices, firmware may act as the device's complete OS, performing all control, monitoring and data manipulation functions. Typical examples of devices containing firmware are embedded systems (r[un](#page-112-3)ning embedded software), home and personal-use appliances, computers, and computer peripherals.<sup>16</sup>
- **Free Software** or libre software, is computer software distributed under terms that allow users to run the software for any purpose as well as to study, change, and distribute it and any adapted versions. Free software is a matter of liberty, not price; all [user](#page-108-0)s are legally free to do what they want with their copies of a free software (including profiting from them) regardless of how much is paid to obtain the program. Computer programs are deemed "free" if they give end-users (not just the developer) ultimate control over the software and, subsequently, over thei[r devices.](#page-107-4)<sup>17</sup>
- **GoTo** In [amateur astronom](#page-107-4)y, "GoTo" refers to a type of telescope mount and related software that can automa[tical](#page-106-3)ly point [a te](#page-106-3)lescope at astronomical objects that the user selects. Both axes of a GoTo mount are driven by a motor and controlled by a computer. It may be either a microprocessor-based inte[grate](#page-106-3)d controller or an external PC. This differs from th[e s](#page-112-4)ingle-axis semi-automated tracking of a traditional clock-drive equatorial mount. The user can command the mount to point the telescope to the celestial [coordinates that the user inputs, or to obje](https://en.wikipedia.org/w/index.php?title=Docker_(software)&oldid=1108127182)cts in a pre-prog[rammed database including](https://en.wikipedia.org/w/index.php?title=Docker_(software)&oldid=1108127182) ones from the Messier catalogue, the New General Catalo[gue of Nebulae and Clusters](https://en.wikipedia.org/w/index.php?title=Embedded_system&oldid=1106874216) [of Stars \(NGC\), and even major Solar](https://en.wikipedia.org/w/index.php?title=Embedded_system&oldid=1106874216) System bo[dies \(the Sun, Moon, and planets\).](https://en.wikipedia.org/w/index.php?title=Firmware&oldid=1099439511) [Like a standard](https://en.wikipedia.org/w/index.php?title=Firmware&oldid=1099439511) EQ mount, EQ GoTo mounts can track the night sky by driving the right ascension axis. Since both axes are computer c[ontrolled, GoTo technology also](https://en.wikipedia.org/w/index.php?title=Free_software&oldid=1106538260) [allows telescope manufacturers](https://en.wikipedia.org/w/index.php?title=Free_software&oldid=1106538260) to add EQ tracking to mec[hanically simpler altazimuth](https://en.wikipedia.org/w/index.php?title=GoTo_(telescopes)&oldid=841595201) [mounts.](https://en.wikipedia.org/w/index.php?title=GoTo_(telescopes)&oldid=841595201)<sup>18</sup>

<span id="page-112-4"></span><span id="page-112-3"></span><span id="page-112-2"></span><span id="page-112-1"></span><sup>14</sup>Wikipedia contributors. *Docker (software) — Wikipedia, The Free Encyclopedia*. https://en.wikipedia.org/w/ index.php?title=Docker\_(software)&oldid=1108127182. [Online; accessed 4-September-2022]. 2022

<sup>&</sup>lt;sup>15</sup>Wikipedia contributors. *Embedded system* — Wikipedia, The Free Encyclopedia. https://en.wikipedia.org/w/ index.php?title=Embedded\_system&oldid=1106874216. [Online; accessed 2-September-2022]. 2022

<sup>16</sup>Wikipedia contributors. *Firmware — Wikipedia, The Free Encyclopedia*. https://en.wikipedia.org/w/index.php? title=Firmware&oldid=1099439511. [Online; accessed 2-September-2022]. 2022

<sup>17</sup>Wikipedia contributors. *Free software — Wikipedia, The Free Encyclopedia*. https://en.wikipedia.org/w/index. php?title=Free\_software&oldid=1106538260. [Online; accessed 28-August-2022]. 2022

<sup>18</sup>Wikipedia contributors. *GoTo (telescopes) — Wikipedia, The Free Encyclopedia*. https://en.wikipedia.org/w/ index.php?title=GoTo\_(telescopes)&oldid=841595201. [Online; accessed 2-September-2022]. 2018

- <span id="page-113-8"></span>**gPhoto** is a set of software applications and lib[ra](#page-113-1)ries for use in digital photography. gPhoto supports not just r[etrieving of im](#page-114-0)ages from camera devices, but also upload and remote controlled configuration and capture, depending on whether the camera supports those features. gPhoto supports more than 2500 cameras.<sup>19</sup>
- <span id="page-113-7"></span>**gpsd** is a computer software progra[m that colle](#page-116-2)cts data from a GPS [receiver](#page-116-0) [and provid](#page-117-1)[es](#page-113-2) the data via a network to potentially multiple client application[s in a s](#page-108-1)erver-client application architecture. Gpsd may be run as a daemon to operate transparently as a background task of the server. The network interface provides a standardized data format for multiple con[cur](#page-113-3)rent client applications.<sup>20</sup>
- **Grafana** is a multi-platform Open Source analytics and interactive visualization web application. It provides charts, graphs, and alerts for the web when connected to supported data sources. Users can create complex monitoring dashboards using interactive query builders. It is used by the SatNOGS project to visualize satellite telemetry.<sup>21</sup>
- **ground station** a setup of equipment such as computers, cameras, SDRs, antennas, and receivers, located on Earth, observing space.
- **hough3d-code** [is a](#page-106-4) software application for Iterative Hough Transform for Li[ne](#page-113-4) Detection in 3D Point Clouds.<sup>22</sup>
- <span id="page-113-6"></span>**KStars** is a planetarium program. It provides an accurate graphical representation of the night sky, from any location on Earth, at any date and time. The display includes up to 100 million stars (with additional addon[s\), 13](#page-114-1),000 deep sky objects, constellations from different cultures, all 8 planets, the Sun and Moon, and thousands of comets, asteroids, satellites, and supernovae. It has features to appeal to u[ser](#page-113-5)s of all levels, from informative hypertext articles about astronomy, to robust control of telescopes and CCD cameras, and logging of observations of specific objects.<sup>23</sup>
- <span id="page-113-0"></span>**Lagrange point** are points of equilibrium for small-mass objects under the influence of two massive orbiting bodies. At the Lagrange points, the gravitational forces of the two large bodies and the centrifugal force balance each other. This can make Lagrange points an excellent location fo[r satellites, as f](#page-112-5)ew orbit [correction](#page-114-0)s are needed to maintain the desired orbit. Small objects placed in orbit at Lagrange points are in equilibrium in at least two directions relative to the center of mass of the large bodies.<sup>24</sup>
- <span id="page-113-2"></span><span id="page-113-1"></span>libre [The English adjective fre](https://en.wikipedia.org/w/index.php?title=GPhoto&oldid=1097546275)e is commonly used in one [of two meanings: "at no monetary](https://en.wikipedia.org/w/index.php?title=GPhoto&oldid=1097546275) cost" (gratis) and "with little or no restriction" (li[bre\). This ambiguity of free can cause](https://en.wikipedia.org/w/index.php?title=Gpsd&oldid=1076207218) [issues where the dis](https://en.wikipedia.org/w/index.php?title=Gpsd&oldid=1076207218)tinction is important, as it ofte[n is in dealing with laws concerning](https://en.wikipedia.org/w/index.php?title=Grafana&oldid=1104046322) [the use of information,](https://en.wikipedia.org/w/index.php?title=Grafana&oldid=1104046322) such as copyright and patents. The terms gratis and libre may be [used to categorise computer program](https://gitlab.com/pierros/hough3d-code)s, according to the licenses and legal restrictions [that cover them, in th](https://en.wikipedia.org/w/index.php?title=KStars&oldid=1076667045)e Free Software and Open Source [communities, as well as the](https://en.wikipedia.org/w/index.php?title=KStars&oldid=1076667045) [broader free culture movement.](https://en.wikipedia.org/w/index.php?title=Lagrange_point&oldid=1102894784) For example, they ar[e used to distinguish freeware](https://en.wikipedia.org/w/index.php?title=Lagrange_point&oldid=1102894784)

<span id="page-113-5"></span><span id="page-113-4"></span><span id="page-113-3"></span><sup>&</sup>lt;sup>19</sup>Wikipedia contributors. *GPhoto — Wikipedia, The Free Encyclopedia*. https://en.wikipedia.org/w/index.php? title=GPhoto&oldid=1097546275. [Online; accessed 2-September-2022]. 2022

<sup>&</sup>lt;sup>20</sup>Wikipedia contributors. *Gpsd — Wikipedia, The Free Encyclopedia*. https://en.wikipedia.org/w/index.php? title=Gpsd&oldid=1076207218. [Online; accessed 2-September-2022]. 2022

<sup>&</sup>lt;sup>21</sup>Wikipedia contributors. *Grafana* — Wikipedia, The Free Encyclopedia. https://en.wikipedia.org/w/index.php? title=Grafana&oldid=1104046322. [Online; accessed 30-August-2022]. 2022

<sup>22</sup>https://gitlab.com/pierros/hough3d-code

<sup>&</sup>lt;sup>23</sup>Wikipedia contributors. *KStars — Wikipedia, The Free Encyclopedia*. https://en.wikipedia.org/w/index.php? title=KStars&oldid=1076667045. [Online; accessed 2-September-2022]. 2022

<sup>24</sup>Wikipedia contributors. *Lagrange point — Wikipedia, The Free Encyclopedia*. https://en.wikipedia.org/w/index. php?title=Lagrange\_point&oldid=1102894784. [Online; accessed 2-September-2022]. 2022

<span id="page-114-8"></span><span id="page-114-2"></span>(software gratis) from Free Software (software libre). "Think free as in [fre](#page-114-3)e speech, not free beer." – Richard Stallman.<sup>25</sup>

- <span id="page-114-0"></span>**Linux** is a free and open-source, monolithic, modular, multitasking, Unix-like operating system kernel. It was originally authored in 1991 by Linus Torvalds for his i386-based PC, and it was soon adopted as the kernel for the GNU OS, which was written to be a free (libre) replacement for Unix. 26
- **mast** typically tall structures designed to support antennas for telecommunications and broadcasting.<sup>27</sup>
- **Matrix** an open standard and communica[tion protocol for real-ti](#page-110-5)[me](#page-114-4) communication.<sup>28</sup>
- <span id="page-114-1"></span>**Open Source** is source code that is made freely available for possible modification and redistribution. Products include permission t[o u](#page-114-5)se the source code, design documents, or content of the product. The open-source model is a decentralized software development model that encourages open collaboration. A main principle of open-source software development is peer production, with products such as source code, blueprints, and documentation freely available to the public[. The open-sour](#page-113-6)ce movement in software began as a response to the limitations of proprietary code. The model is used for projects such as in open-source approp[riate tech](#page-116-0)nology.<sup>29</sup>
- **OpenCV** Open Source Computer Vision Library is a library of programming functions mainly aimed at real-time computer vision.<sup>30</sup>
- <span id="page-114-7"></span>**optical ground station** a ground station using optical equipment (cameras) instead of antennas. **orbit** is the curved trajectory of an object such as the trajectory of a planet around a star, or of a natural satellite around a planet, or of an artificial satellite around an object or position in space such as a planet, moon, asteroid, or Lagrange point. Normally, orbit ref[ers](#page-114-6) to a regularly repeating trajectory, although it may also refer to a non-repeating trajectory. To a close approximation, planets and satellites follow elliptic orbits, with the center of mass being orbited at a focal point of the ellipse, as described by Kepler's laws [of planetary motion. For most situations,](https://en.wikipedia.org/w/index.php?title=Gratis_versus_libre&oldid=1085552810) orbital motion [is adequately approximated](https://en.wikipedia.org/w/index.php?title=Gratis_versus_libre&oldid=1085552810) by Newtonian mechanics, which explains gravity as a [force obeying an inverse-square](https://en.wikipedia.org/w/index.php?title=Linux_kernel&oldid=1105840074) [law. However, Albert Einstein'](https://en.wikipedia.org/w/index.php?title=Linux_kernel&oldid=1105840074)s general theory of relativity, [which accounts for gravity](https://en.wikipedia.org/w/index.php?title=Radio_masts_and_towers&oldid=1103964392) [as due to curvature of spacetime, with orbits](https://en.wikipedia.org/w/index.php?title=Radio_masts_and_towers&oldid=1103964392) following geodesics, provides a more accurate calculation and understanding of the exact me[chanics of orbital motion.](https://en.wikipedia.org/w/index.php?title=Matrix_(protocol)&oldid=1106244486)<sup>31</sup>

<span id="page-114-3"></span>**perturbation** [is the complex motion of a m](https://en.wikipedia.org/w/index.php?title=Matrix_(protocol)&oldid=1106244486)assive body sub[jected to forces other than the](https://en.wikipedia.org/w/index.php?title=Open_source&oldid=1103126225) [gravitational attraction of a si](https://en.wikipedia.org/w/index.php?title=Open_source&oldid=1103126225)ngle other massive [body. The other forces can include](https://en.wikipedia.org/w/index.php?title=OpenCV&oldid=1106133881)

<span id="page-114-6"></span><span id="page-114-5"></span><span id="page-114-4"></span><sup>&</sup>lt;sup>25</sup>[Wikipedia contributors.](https://en.wikipedia.org/w/index.php?title=OpenCV&oldid=1106133881) *Gratis versus libre — Wikipedia, The Free Encyclopedia*. https://en.wikipedia.org/w/ index.php?title=Gratis\_versus\_libre&oldid=1085552810. [Onlin[e; accessed 30-August-2022\]. 2022](https://en.wikipedia.org/w/index.php?title=Orbit&oldid=1106406646)

<sup>26</sup>[Wikipedia contributors.](https://en.wikipedia.org/w/index.php?title=Orbit&oldid=1106406646) *Linux kernel — Wikipedia, The Free Encyclopedia*. https://en.wikipedia.org/w/index. php?title=Linux\_kernel&oldid=1105840074. [Online; accessed 28-August-2022]. 2022

<sup>&</sup>lt;sup>27</sup>Wikipedia contributors. *Radio masts and towers* — Wikipedia, The Free Encyclopedia. https://en.wikipedia.org/w/ index.php?title=Radio\_masts\_and\_towers&oldid=1103964392. [Online; accessed 28-August-2022]. 2022

<sup>28</sup>Wikipedia contributors. *Matrix (protocol) — Wikipedia, The Free Encyclopedia*. https://en.wikipedia.org/w/index. php?title=Matrix\_(protocol)&oldid=1106244486. [Online; accessed 28-August-2022]. 2022 <sup>29</sup>Wikipedia contributors. *Open source — Wikipedia, The Free Encyclopedia*. https://en.wikipedia.org/w/index.

php?title=Open\_source&oldid=1103126225. [Online; accessed 28-August-2022]. 2022 <sup>30</sup>Wikipedia contributors. *OpenCV — Wikipedia, The Free Encyclopedia*. https://en.wikipedia.org/w/index.php?

title=OpenCV&oldid=1106133881. [Online; accessed 2-September-2022]. 2022

<sup>&</sup>lt;sup>31</sup>Wikipedia contributors. *Orbit — Wikipedia, The Free Encyclopedia*. https://en.wikipedia.org/w/index.php? title=Orbit&oldid=1106406646. [Online; accessed 30-August-2022]. 2022

<span id="page-115-6"></span>a third (fourth, fifth, etc.[\) b](#page-115-1)ody, resistance, as from an atmosphere, and the off-center attraction of an oblate or otherwise misshapen body.<sup>32</sup>

- **photon** is an elementary particle that is a quantum of the electromagnetic field, inclu[ding](#page-117-0) [electroma](#page-117-0)gnetic radiation such as light and radio waves, and the force carrier for the electromagnetic force. Photons are massless, so they always move at the speed of light in vacuum, 299,792,458 meters/second.<sup>33</sup>
- **pipeline** is a set of data processing elements connected in series, where the output of one element is the input of the next one. The elements of a pipeline are often executed in parallel or in time-sliced fashion.<sup>34</sup>
- **plate solver** is software implementing a technique used in astronomy and applied on celestial images. Solving an image is finding match between the imaged stars and a star catalogue. The solution is a math model describing the corresponding astronomical position of each image pixel. The position of reference catalogue stars has to be known to a high accuracy so an astrometric reference catalogue is used. The image solution contains a reference point, often the image centre, image scale, image orientation and in some cases an image distortion model. With the astrometric solution it is possible to: 1) Calculate the celestial coordinates of any object on the image. 2) Synchronize the telescope mount or satellite pointi[ng po](#page-108-2)sition to the center of the imag[e tak](#page-108-3)en. Astrometric solving programs extract the star x,y positions from the celestial image, groups them in three-star triangles or four-star q[ua](#page-115-2)ds. Then it calculates for each group a geometric hash code based on the distance and/or angles between the stars in the group. It then compares the resulting hash codes with the hash codes created from catalogue stars to find a match. If it finds sufficient statistically reliable matches, it can calculate transformation factors. There are several conventions to model the [transforma](#page-116-2)tion from i[mage](#page-117-2) [pi](#page-115-3)xel location to the corresponding celestial coordinates. The simplest linear model is called the [WCS. A more advan](#page-108-4)ced convention is SIP describing the transformation in polynomia[ls to cope with non-](#page-112-0)[lin](#page-115-4)ear geometric distortion in the celestial image, mainly caused by the optics. $35$
- <span id="page-115-5"></span><span id="page-115-1"></span><span id="page-115-0"></span>**Python** [is a high-level, interpreted, general-purpose prog](https://en.wikipedia.org/w/index.php?title=Perturbation_(astronomy)&oldid=1105431363)ramming la[nguage. Its design phi](https://en.wikipedia.org/w/index.php?title=Perturbation_(astronomy)&oldid=1105431363)losophy emphasizes code readability. It is often [described as a "batteries included"](https://en.wikipedia.org/w/index.php?title=Photon&oldid=1104709214) [language due to its co](https://en.wikipedia.org/w/index.php?title=Photon&oldid=1104709214)mprehensive standard library. Pytho[n consistently ranks as one](https://en.wikipedia.org/w/index.php?title=Pipeline_(computing)&oldid=1096885455) [of the most popular programming language](https://en.wikipedia.org/w/index.php?title=Pipeline_(computing)&oldid=1096885455)s. It is one of the main languages of the SatNOGS project and stvid.<sup>36</sup>
- <span id="page-115-2"></span>**Raspberry Pi** [is a series of small](https://en.wikipedia.org/w/index.php?title=Astrometric_solving&oldid=1099832612) Single board computers (SBCs). It i[s typically used by](https://en.wikipedia.org/w/index.php?title=Python_(programming_language)&oldid=1107007073) [computer and electronic hobbyists as an](https://en.wikipedia.org/w/index.php?title=Python_(programming_language)&oldid=1107007073) embedded system.<sup>37</sup>

<span id="page-115-4"></span><span id="page-115-3"></span><sup>32</sup>Wikipedia contributors. *Perturbation (astronomy) — Wikipedia, The Free Encyclopedia*. [https://en.wikipedia.org/](https://en.wikipedia.org/w/index.php?title=Raspberry_Pi&oldid=1107949674) [w/index.php?title=Perturbation\\_\(astrono](https://en.wikipedia.org/w/index.php?title=Raspberry_Pi&oldid=1107949674)my)&oldid=1105431363. [Online; accessed 30-August-2022]. 2022 <sup>33</sup>Wikipedia contributors. *Photon — Wikipedia, The Free Encyclopedia*. https://en.wikipedia.org/w/index.php? title=Photon&oldid=1104709214. [Online; accessed 2-September-2022]. 2022

<sup>34</sup>Wikipedia contributors. *Pipeline (computing) — Wikipedia, The Free Encyclopedia*. https://en.wikipedia.org/w/ index.php?title=Pipeline\_(computing)&oldid=1096885455. [Online; accessed 2-September-2022]. 2022

<sup>&</sup>lt;sup>35</sup>Wikipedia contributors. *Astrometric solving — Wikipedia, The Free Encyclopedia*. https://en.wikipedia.org/w/ index.php?title=Astrometric\_solving&oldid=1099832612. [Online; accessed 30-August-2022]. 2022

<sup>36</sup>Wikipedia contributors. *Python (programming language) — Wikipedia, The Free Encyclopedia*. https://en.wikipedia. org/w/index.php?title=Python\_(programming\_language)&oldid=1107007073. [Online; accessed 30-August-2022]. 2022

<sup>37</sup>Wikipedia contributors. *Raspberry Pi — Wikipedia, The Free Encyclopedia*. https://en.wikipedia.org/w/index. php?title=Raspberry\_Pi&oldid=1107949674. [Online; accessed 2-September-2022]. 2022

- <span id="page-116-12"></span><span id="page-116-0"></span>**rotator** a device used to change the orientation, within the horizontal plane, of a directional antenna. Most [antenna ro](#page-111-6)tators have two parts, the rotator unit and the controller. The controller is n[or](#page-116-3)mally placed near the equipment which the antenna is connected to, whil[e the rota](#page-116-1)[to](#page-116-4)r is mounted on the antenna mast directly [be](#page-116-5)low the antenna. Rotators are commonly used in amateur r[adio.](#page-116-0)<sup>38</sup>
- <span id="page-116-2"></span>**satellite** is an object intentionally placed into orbit in outer space. Except for passive satellites, most sate[llites hav](#page-116-0)e an electricity generation system for equipment on board. Most satellites also have a method of co[mmunication to ground stations, called tran](#page-106-5)sponders. Many [satellites](#page-116-2) use a st[an](#page-116-6)dardized bus to save cost and work, the most popular of which is small CubeSats. Si[milar](#page-107-5) satellites can work together as a group, forming constell[atio](#page-116-7)ns.<sup>39</sup>

**satid** is part of sattools. 40

- <span id="page-116-1"></span>SatNOGS Open Source global network of satellite [grou](#page-116-0)nd stations.<sup>41</sup>
- **SatNOGS DB** is an effort [to create](#page-115-5) an hollistic, [un](#page-116-8)ified, global database for all artificial o[bjects](#page-117-2) in space (satellites and spacecrafts). Users can view and export the data, contribute to it, or connect applications using an application programming interface (API). It is part of the SatNOGS project.<sup>42</sup>
- **SatNOGS Optical** is a project by the LSF to add optical ground stations to the SatNOGS network.[43](#page-110-6)
- satpredict is a software applicati[on](#page-116-9) to compute satellite predictions. It is used by stvid.<sup>44</sup>
- **sattools** Satellite [Tracking](#page-116-1) Toolkit. [The main](#page-116-0) sattools applicati[on](#page-116-10)s are bein[g p](#page-116-11)orted to stvid and other related Python applications.<sup>45</sup>
- **sky chart** or star chart or star map, also called or sky map, is a map of the night sky. Astronomers divide these into grids to use them more easily. They are used to identify and locate constellations and astronomical objects such as stars, nebulae, and galaxies. They have [been used for human navigation s](https://en.wikipedia.org/w/index.php?title=Antenna_rotator&oldid=1064620974)ince time immemori[al. Note that a sky chart differs](https://en.wikipedia.org/w/index.php?title=Antenna_rotator&oldid=1064620974) from an astronomical catalogue, which is a listing [or tabulation of astronomical objects](https://en.wikipedia.org/w/index.php?title=Satellite&oldid=1106286374) [for a particular purpose.](https://en.wikipedia.org/w/index.php?title=Satellite&oldid=1106286374)<sup>46</sup>

<span id="page-116-5"></span><span id="page-116-4"></span><span id="page-116-3"></span>**skymap** [is part of](https://satnogs.org/) sattools. Visualize satellites on a map of the sky.<sup>47</sup>

<span id="page-116-6"></span>slew Th[e process of rotating a](https://db.satnogs.org/) telescope to observe a different region of the sky.<sup>48</sup>

<span id="page-116-7"></span>**softwar[e repository](https://satnogs.org/)** or repo for short, is a storage location for software packages. Often [a table of contents is also st](https://github.com/cbassa/sattools)[ore](https://github.com/cbassa/satpredict)d, along with metadata. A software repository is

<span id="page-116-9"></span><span id="page-116-8"></span><sup>38</sup>[Wikipedia contributors.](https://en.wikipedia.org/w/index.php?title=Star_chart&oldid=1106250278) *Antenna rotator — Wikipedia, The Free Encyclopedia*. [https://en.wikipedia.org/w/index.](https://en.wikipedia.org/w/index.php?title=Star_chart&oldid=1106250278) php?[title=Antenna\\_rotator&oldid=1064620974](https://github.com/cbassa/sattools/blob/master/skymap.c). [Online; accessed 28-August-2022]. 2022

<span id="page-116-11"></span><span id="page-116-10"></span><sup>&</sup>lt;sup>39</sup>Wikipedia contributors. *Satellite — Wikipedia, The Free Encyclopedia.* [https://en.wikipedia.org/w/index.php?](https://en.wikipedia.org/w/index.php?title=Slewing&oldid=1061997651) [title=Satellite&oldid=110628637](https://en.wikipedia.org/w/index.php?title=Slewing&oldid=1061997651)4. [Online; accessed 30-August-2022]. 2022

 $^{40}$ https://github.com/cbassa/sattools/blob/master/satid.c

<sup>41</sup>https://satnogs.org/

<sup>42</sup>https://db.satnogs.org/

<sup>43</sup>https://satnogs.org/

<sup>44</sup>https://github.com/cbassa/satpredict

<sup>45</sup>https://github.com/cbassa/sattools

<sup>46</sup>Wikipedia contributors. *Star chart — Wikipedia, The Free Encyclopedia*. https://en.wikipedia.org/w/index.php? title=Star\_chart&oldid=1106250278. [Online; accessed 2-September-2022]. 2022

<sup>47</sup>https://github.com/cbassa/sattools/blob/master/skymap.c

<sup>48</sup>Wikipedia contributors. *Slewing — Wikipedia, The Free Encyclopedia*. https://en.wikipedia.org/w/index.php? title=Slewing&oldid=1061997651. [Online; accessed 2-September-2022]. 2021

<span id="page-117-10"></span><span id="page-117-0"></span>typically managed by source control or repos[ito](#page-117-3)ry managers. Package managers allow automatically installing and updating repositories (sometimes called "packages").<sup>49</sup>

- <span id="page-117-2"></span>**star catalogue** is an astronomical catalogue that lists stars. In astronomy, many stars are referred to simply by catalogue numbers. There are a great many different star catalogues which have been [pro](#page-117-4)duced for different purposes over the years. Most modern catalogues [are a](#page-116-0)vailable in electronic format and can be freely downloaded fro[m s](#page-117-5)pace agencies' data centres. The largest is being compiled from the spacecraft Gaia and thus far has over a billion stars. Completeness and accuracy are described by the faintes[t limiting](#page-106-6) [magnitude and the accur](#page-106-6)[ac](#page-117-6)y of the positions.<sup>50</sup>
- <span id="page-117-1"></span>**star trail** is a type of photograph that uses long exposure times to capture diurnal circles, the apparent motion of stars in the night sky due to Earth's rotation. A star-trail photograph shows individual stars as streaks across the image, with longer exposures yielding longer arcs.<sup>51</sup>

stvid Satellite tools video application for acquiring and processing sky images.<sup>52</sup>

- **Teledyne FLIR** a subsidiary of Teledyne Technologies, specializes in the design and production of thermal imaging ca[mer](#page-117-7)as and sensors. The name is based on the acronym Forwardlooking infrared (FLIR).<sup>53</sup>
- **telemetry** is the in situ collection of measurements or other data at remote points and their automatic transmission to receiving equipment (telecommunication) for monitoring. The word is derived from the Greek roots tele, "remote", and metron, "measure". Although the term commonly refers to wireless data transfer mechanisms (e[.g.](#page-117-8), using radio, ultrasonic, or infrared systems), it also encompasses data transferred over other media such as a telephone or computer network, optical link or other wired communications like power line carriers.<sup>[54](#page-117-9)</sup>
- <span id="page-117-3"></span>**telescope** is an optical instrument using lenses, curved mirrors, or a combination of both to [observe distant objects, or various device](https://en.wikipedia.org/w/index.php?title=Software_repository&oldid=1081326130)s used to obser[ve distant objects by their](https://en.wikipedia.org/w/index.php?title=Software_repository&oldid=1081326130) emission, absorption, or reflection of electromagnetic [radiation. The word telescope](https://en.wikipedia.org/w/index.php?title=Star_catalogue&oldid=1107326057) [now refers to a wide range of ins](https://en.wikipedia.org/w/index.php?title=Star_catalogue&oldid=1107326057)truments capable [of detecting different regions of the](https://en.wikipedia.org/w/index.php?title=Star_trail&oldid=1075094531) [electromagnetic spectrum](https://en.wikipedia.org/w/index.php?title=Star_trail&oldid=1075094531), and in some cases other types of detectors.<sup>55</sup>
- <span id="page-117-6"></span><span id="page-117-5"></span><span id="page-117-4"></span>**toolchain** [is a set of programming tool](https://github.com/cbassa/stvid)s that is used to perform a complex software development [task or to create a software prod](https://en.wikipedia.org/w/index.php?title=Teledyne_FLIR&oldid=1102704879)uct, which is typically [another computer program or a](https://en.wikipedia.org/w/index.php?title=Teledyne_FLIR&oldid=1102704879) [set of related programs.](https://en.wikipedia.org/w/index.php?title=Telemetry&oldid=1080706265)<sup>56</sup>

<span id="page-117-8"></span><span id="page-117-7"></span><sup>&</sup>lt;sup>49</sup>Wikipedia contributors. *Software repository — Wikipedia, The Free Encyclopedia*. [https://en.wikipedia.org/w/](https://en.wikipedia.org/w/index.php?title=Telescope&oldid=1106167988) [index.php?title=Software\\_reposit](https://en.wikipedia.org/w/index.php?title=Telescope&oldid=1106167988)ory&oldid=1081326130. [Online; accessed 2-September-2022]. 2022 <sup>50</sup>Wikipedia contributors. *Star catalogue — Wikipedia, The Free Encyclopedia*. [https://en.wikipedia.org/w/index.](https://en.wikipedia.org/w/index.php?title=Toolchain&oldid=1094527160)

<span id="page-117-9"></span>[php?title=Star\\_catalogue&oldid=1](https://en.wikipedia.org/w/index.php?title=Toolchain&oldid=1094527160)107326057. [Online; accessed 2-September-2022]. 2022

<sup>51</sup>Wikipedia contributors. *Star trail — Wikipedia, The Free Encyclopedia*. https://en.wikipedia.org/w/index.php? title=Star\_trail&oldid=1075094531. [Online; accessed 2-September-2022]. 2022

<sup>52</sup>https://github.com/cbassa/stvid

<sup>53</sup>Wikipedia contributors. *Teledyne FLIR — Wikipedia, The Free Encyclopedia*. https://en.wikipedia.org/w/index. php?title=Teledyne\_FLIR&oldid=1102704879. [Online; accessed 3-September-2022]. 2022

<sup>54</sup>Wikipedia contributors. *Telemetry — Wikipedia, The Free Encyclopedia*. https://en.wikipedia.org/w/index.php? title=Telemetry&oldid=1080706265. [Online; accessed 30-August-2022]. 2022

<sup>55</sup>Wikipedia contributors. *Telescope — Wikipedia, The Free Encyclopedia*. https://en.wikipedia.org/w/index.php? title=Telescope&oldid=1106167988. [Online; accessed 30-August-2022]. 2022

<sup>56</sup>Wikipedia contributors. *Toolchain — Wikipedia, The Free Encyclopedia*. https://en.wikipedia.org/w/index.php? title=Toolchain&oldid=1094527160. [Online; accessed 2-September-2022]. 2022

- <span id="page-118-1"></span><span id="page-118-0"></span>**Unix** is a family of multitasking, multiuser computer OSs that derive from the original AT&T Unix, whose development started in 1969 at the Bell Labs research center by Ken Thompson, Dennis Ritchie, and others.<sup>57</sup>
- **upstream** refers to a direction toward the original authors or maintainers of software that is distributed as source code, and is a qualification of either a version (released by the original authors, based on their upstream source code), a bug or a patch.<sup>58</sup>

**application programming interface (API)** application programming interface.

**Basic Input/Output System (BIOS)** Basic Input/Output System.

**BeiDou Navigation Satellite System (BDS)** BeiDou Navigation Satellite System.

**Berkeley Software Dis[tributio](#page-111-7)n (BSD)** Berkeley Software Distribution.

**central p[rocessing](#page-112-5) unit (CPU)** central processing unit.

**charge-coupled device [\(CCD\)](#page-111-7)** charge-coupled device.

**Comma Separated Value (CSV)** Comma Separated Valu[e.](#page-111-7)

**Commodity off the shelf (COTS)** Commodity off the shelf.

- **Complementary metal–oxide–semiconductor (CMOS)** Complementary metal-oxidesemiconductor (pronounced "see-moss").
- **Debian Free Software Guidelines (DFSG)** Debian Free Software Guidelines is a set of guidelines that the Debian Project uses to determine whether a software license is a Free Software license, which in turn is used to determine whether a piece of software can be included in Debian. The DFSG is part of the Debian Social Contract.<sup>59</sup>

**digital single-lens reflex (DSLR)** digital single-lens reflex.

- **Direct current (DC)** Direct current.
- **distributed control system (DCS)** distributed control system.
- **equatorial (EQ)** Equatorial.

**Field of View (FoV)** Field of view.

**Flexible Image Transport System (FITS)** Flexibl[e I](#page-114-0)[mage Transpor](#page-112-5)t Sys[tem is](#page-107-6) an open standard defining a digital file format useful for storage, transmission and processing of data: formatted as multi-dimensional arrays (for example a 2D image), or tables. FITS is the most commonly used digital file format in astronomy. The FITS standard was designed specifically for astronomical data, and includes provisions such as describing photometric and spatial calibration information, toget[her with image origin metadata.](https://en.wikipedia.org/w/index.php?title=Unix&oldid=1105826457)<sup>60</sup>

**For[ward-looking infrared \(F](https://en.wikipedia.org/w/index.php?title=Unix&oldid=1105826457)LIR)** Forward-looking infrared.

**free and open-source software (FOSS)** free and Open Source software is [a term used to refer](https://en.wikipedia.org/w/index.php?title=Upstream_(software_development)&oldid=1066370459) [to groups of software consisting of both](https://en.wikipedia.org/w/index.php?title=Upstream_(software_development)&oldid=1066370459) Free Software and OSS where anyone is freely licensed to use, copy, study, and change the software in [any way, and the](https://en.wikipedia.org/w/index.php?title=Debian_Free_Software_Guidelines&oldid=1086423235) [source code is openly shared so that people are encourage](https://en.wikipedia.org/w/index.php?title=Debian_Free_Software_Guidelines&oldid=1086423235)d to voluntarily improve the design of t[he software. This is in contra](#page-73-0)st to proprietary software, where the software is under restrictive copyright licensing and the source code is usually hidden

<sup>&</sup>lt;sup>57</sup>Wikipedia contributors. *Unix — Wikipedia, The Free Encyclopedia*. https://en.wikipedia.org/w/index.php? title=Unix&oldid=1105826457. [Online; accessed 2-September-2022]. 2022

<sup>58</sup>Wikipedia contributors. *Upstream (software development) — Wikipedia, The Free Encyclopedia*. https://en.wikipedia. org/w/index.php?title=Upstream\_(software\_development)&oldid=1066370459. [Online; accessed 3-September-2022]. 2022

<sup>59</sup>Wikipedia contributors. *Debian Free Software Guidelines — Wikipedia, The Free Encyclopedia*. https://en.wikipedia. org/w/index.php?title=Debian\_Free\_Software\_Guidelines&oldid=1086423235. [Online; accessed 31-August-2022]. 2022

<sup>60</sup>Wikipedia contributors, *FITS — Wikipedia, The Free Encyclopedia*

<span id="page-119-4"></span>from the users. FOSS maintains the software us[er's civil liber](#page-114-0)ty rights. Other benefits of using FOSS can include decreased [software costs, increased security and stability](#page-106-8) (especi[ally i](#page-113-0)[n r](#page-119-0)egard to malware), protecting privacy, education, and giving users more control over their own hardware. Free and open-source operatin[g syst](#page-107-7)ems such as Linux and descendants of Berkeley Software Distribution (BSD) are widely utilized [today, powering millions of servers, de](#page-106-9)sktops, smartphones (e.g., Android), and other devices. Free-software licenses and Open Source licenses are used by many software packages. The free software movement and the Open Source software movement are online social movements behind widespread productio[n and ad](#page-116-0)option of FOSS, with the former preferring to use the terms Free/libre and open-source software (FLOSS) or free/libre. 61

**Free ope[n-source hardw](#page-112-5)are (FOSH)** Free open-source hardware. See also: OSH.

**Free/libre and open-source software (FLOSS)** Free/libre and open-source software. See also: free and open-source soft[wa](#page-119-1)re (FOSS).

**gigahertz [\(GHz\)](#page-106-8)** gigahertz.

**Global Navigation Satellite System (GLONASS)** Global Navigation Satellite [System.](#page-112-5)

**Global Navigation Satellite Syste[m \(G](#page-107-1)NSS)** Global Navigation Satellite [Syste](#page-107-1)m.

**Global Positioning System (GPS)** Global Positioning System.

- **GNU General Public License (GPL)** GNU General Public Lice[nse is a series of widely used](#page-107-8) [Free S](#page-107-8)oftware licenses that guarantee end users t[he four freedom](#page-112-5)s to run, study, sha[re](#page-119-2), and modify the software. The license was the first copyleft for general use. Historically, the GPL license family has been one of the most popular software licenses in the FLOSS software domain.<sup>62</sup>
- **GNU's Not Unix! (GNU)** "GNU's Not Unix!" is an extensive collection of Free Software, w[hich can be used as an](#page-106-10) OS or can be used in parts with other OSs. The use of the completed GNU tools led to the family of operating systems popularly known as Linux. Most of GNU is [li](#page-119-3)censed under the GNU Project's own GNU General Public License (GPL). GNU is also the project within which the Free Software concept originated.<sup>63</sup>

<span id="page-119-0"></span>**Hardware description language (HDL)** Hardware description language.

**her[tz \(Hz\)](https://en.wikipedia.org/w/index.php?title=Free_and_open-source_software&oldid=1106343648)** hertz.

**Ingress Protection code 67 (IP67)** Ingress Protection code 67.

<span id="page-119-2"></span><span id="page-119-1"></span>**Inst[rument Neutral Distributed Interface \(INDI\)](https://en.wikipedia.org/w/index.php?title=GNU_General_Public_License&oldid=1106596497)** Instrument Neutral Di[stributed Interface is](https://en.wikipedia.org/w/index.php?title=GNU_General_Public_License&oldid=1106596497) a distributed control system (DCS) protocol to [enable control, data acquisition and](https://en.wikipedia.org/w/index.php?title=GNU&oldid=1103488294) [exchange among h](https://en.wikipedia.org/w/index.php?title=GNU&oldid=1103488294)ardware devices and software front ends, emphasizing as[tronomical](https://en.wikipedia.org/w/index.php?title=Instrument_Neutral_Distributed_Interface&oldid=1062506145) [instrumentation.](https://en.wikipedia.org/w/index.php?title=Instrument_Neutral_Distributed_Interface&oldid=1062506145)<sup>64</sup>

<span id="page-119-3"></span>**International Space Station (ISS)** International Space Station.

<sup>61</sup>Wikipedia contributors. *Free and open-source software — Wikipedia, The Free Encyclopedia*. https://en.wikipedia. org/w/index.php?title=Free\_and\_open-source\_software&oldid=1106343648. [Online; accessed 30-August-2022]. 2022

<sup>62</sup>Wikipedia contributors. *GNU General Public License — Wikipedia, The Free Encyclopedia*. https://en.wikipedia. org/w/index.php?title=GNU\_General\_Public\_License&oldid=1106596497. [Online; accessed 28-August-2022]. 2022 <sup>63</sup>Wikipedia contributors. *GNU — Wikipedia, The Free Encyclopedia*. https://en.wikipedia.org/w/index.php?

title=GNU&oldid=1103488294. [Online; accessed 28-August-2022]. 2022

<sup>64</sup>Wikipedia contributors. *Instrument Neutral Distributed Interface — Wikipedia, The Free Encyclopedia*. https : / / en . wikipedia.org/w/index.php?title=Instrument\_Neutral\_Distributed\_Interface&oldid=1062506145. [Online; accessed 31-August-2022]. 2021

<span id="page-120-3"></span>**International Telecommunication Union (ITU)** The International Telecommunication Union is a specialized agency of the United Nations responsible for many matters related to information and communication technologies.<sup>65</sup>

**Internet Protocol Address (IP)** Internet Protocol Address.

**Internet Protocol versi[on](#page-120-0) 6 (IPv6)** Internet Protocol version 6.

**kilohertz (kHz)** kilohertz.

- **Libre Space Foundation (LSF)** Libre Space Foundation is a non-profit foundation registered since 2015 in Greece and the creators of the SatNOGS project.<sup>66</sup>
- **megahertz (MHz)** megahertz.
- **Mobile Industry Processor Interface (MIPI)** Mobile Industry Processor Interface.
- **National Aeronautics and Spac[e Administration \(NASA\)](#page-108-5)** is an independent agency of the US federal government responsible for the civil space p[rogram](#page-114-1), aeronautics research, and space r[esearch](#page-114-1).<sup>67</sup>

**Network Time Protocol (NTP)** [Network Time Protocol.](#page-108-6)

**New General Catalogue of Nebul[ae](#page-120-1) and Clusters of Stars (NGC)** New General Catalogue of Nebulae and Clusters of Stars.

**Next Unit of Computing (NUC)** Next Unit of Computing.

- **North American Aerospace Defense Catalog Number (NORAD ID)** is a sequential nine-digit number assig[ned](#page-120-2) by the United States Space Command (USSPACECOM) in the order of launch or discovery to all artificial objects in the orbits of Earth and those that left Earth's orbits. Space Command shares the catalog via space-track.org, which is maintained by the 18th Space Defense Squadron (SDS). NO[RAD ID](#page-106-9) is also known as a satellite catalog number.<sup>68</sup>
- **North American Aerospace Defense Command (NORAD)** North Americ[an Aerospace De](#page-106-11)[fense Command is](#page-106-11) a combined organization of the United States and Canada that provides aerospace warning, air sovereignty, and protection for Canada and the [continental](#page-108-7) United States.<sup>69</sup>

**open-sou[rce appropriate t](#page-108-7)echnology (OSAT)** [open-source appropriate techno](#page-107-9)logy.

**open-source hardware (OSH)** open-source hardware consists of physical artifacts of technology designed and offered [by th](#page-113-0)e open-design movement. Both FOSS and open-source hardware are created by the open-source culture movement and apply a like concept [to a variety of components. It is sometimes, thus, referred to as](https://en.wikipedia.org/w/index.php?title=International_Telecommunication_Union&oldid=1105915792) Free o[pen-source](https://en.wikipedia.org/w/index.php?title=International_Telecommunication_Union&oldid=1105915792) hardware (FOSH). The term usually means that information about the hardware is [easily discerned so that oth](https://libre.space/about-us/)ers can make it—coup[ling it closely to the maker movement.](https://en.wikipedia.org/w/index.php?title=NASA&oldid=1107567899) [Hardware design \(i.](https://en.wikipedia.org/w/index.php?title=NASA&oldid=1107567899)e. mechanical drawings, schematics, bills of material, Printed Circuit Board (PCB) layout data, Hardware description language (HDL) [source code and](https://en.wikipedia.org/w/index.php?title=Satellite_Catalog_Number&oldid=1100318368) [integrated circuit layout data\), in addition to the s](https://en.wikipedia.org/w/index.php?title=Satellite_Catalog_Number&oldid=1100318368)[oftware that drives the hardware, are](https://en.wikipedia.org/w/index.php?title=NORAD&oldid=1105457081) [all released under fre](https://en.wikipedia.org/w/index.php?title=NORAD&oldid=1105457081)e/libre terms. The original sharer gains feedback and potentially

<span id="page-120-2"></span><span id="page-120-1"></span><span id="page-120-0"></span><sup>65</sup>Wikipedia contributors. *International Telecommunication Union — Wikipedia, The Free Encyclopedia*. https : / / en . wikipedia.org/w/index.php?title=International\_Telecommunication\_Union&oldid=1105915792. [Online; accessed 28-August-2022]. 2022

<sup>66</sup>https://libre.space/about-us/

<sup>&</sup>lt;sup>67</sup>Wikipedia contributors. *NASA — Wikipedia, The Free Encyclopedia*. https://en.wikipedia.org/w/index.php? title=NASA&oldid=1107567899. [Online; accessed 30-August-2022]. 2022

<sup>68</sup>Wikipedia contributors. *Satellite Catalog Number — Wikipedia, The Free Encyclopedia*. https://en.wikipedia.org/ w/index.php?title=Satellite\_Catalog\_Number&oldid=1100318368. [Online; accessed 4-September-2022]. 2022

<sup>69</sup>Wikipedia contributors. *NORAD — Wikipedia, The Free Encyclopedia*. https://en.wikipedia.org/w/index.php? title=NORAD&oldid=1105457081. [Online; accessed 30-August-2022]. 2022

<span id="page-121-3"></span>improvements on the design from the FOSH community. There is now significant evidence that such sharing can drive a high return on investment for the scientific community. It is not enough to merely use an Open Source license; an Open Source product or project will follow Open Source principles, such as modular design and community collaboration.<sup>70</sup>

- **open-source software (OSS)** open-source software is computer software that is released under a license in which the copyright holder grants users the rights to use, study, change, and distrib[ute](#page-121-0) the software and its source code to anyone and for any purpose. Opensource software may be developed in a collaborative public manner. Open-source software is a prominent example of open collaboration, meaning any capable u[ser](#page-121-1) is able to participate online in development, making the number of possible contributors indefinite. The ability to examine the code facilitates public trust in the software. Open source code can be used for studying and allows capable end users to adapt software to their personal needs in a similar way user scripts and custom style sheets allow for web sites, and eventually publish the modification as a fork for users with similar preference.<sup>71</sup>
- **Operating System (OS)** An operating system is system software that manages computer hardware, software resources, and provides common services for computer programs.<sup>72</sup>

**Package Installer for Python (PIP)** Package Installer for Python.

**Pan-tilt-zoom (PTZ)** Pan-tilt-zoom.

**Personal Computer (PC)** Personal Comp[uter.](#page-107-10)

**Platform as a Service (PaaS)** Platform as a Service.

**Portable Network Graphics (PNG)** Portable Network Gr[ap](#page-121-2)hics.

**Power over Ethernet (PoE)** Power over Ethernet.

**Printed Circuit Board (PCB)** Printed circuit board.

**Pulse per second (PPS)** Pulse per second.

**radio frequency (RF)** Radio frequency is the oscillation rate of an alternating e[lectric curre](#page-110-7)nt or voltage or of a magnetic, electric or electromagnetic field or mechanical system in the [frequency range from around 20](https://en.wikipedia.org/w/index.php?title=Open-source_hardware&oldid=1105615869) kilohertz (kHz) to around 300 [gigahertz \(GHz\). This](https://en.wikipedia.org/w/index.php?title=Open-source_hardware&oldid=1105615869) is roughly between the upper limit of audio frequencies and [the lower limit of infrared](https://en.wikipedia.org/w/index.php?title=Open-source_software&oldid=1104440334) [frequencies; these are the frequencies at whi](https://en.wikipedia.org/w/index.php?title=Open-source_software&oldid=1104440334)ch energy [from an oscillating current can](https://en.wikipedia.org/w/index.php?title=Operating_system&oldid=1104687084) [radiate off a conductor into space a](https://en.wikipedia.org/w/index.php?title=Operating_system&oldid=1104687084)s radio waves. $73$ 

<span id="page-121-2"></span><span id="page-121-1"></span><span id="page-121-0"></span>**Random-access memory (RAM)** Random-access memory.

**Ro[we-Ackermann Schmidt Astrograph \(R](https://en.wikipedia.org/w/index.php?title=Radio_frequency&oldid=1104615064)ASA)** Rowe-Ackermann Schmidt Astrograph. **Simple Imaging Polynomial (SIP)** Simple Imaging Polynomial.

 $^{70}$ Wikipedia contributors. *Open-source hardware — Wikipedia, The Free Encyclopedia.* https://en.wikipedia.org/w/ index.php?title=Open-source\_hardware&oldid=1105615869. [Online; accessed 30-August-2022]. 2022 <sup>71</sup>Wikipedia contributors. *Open-source software — Wikipedia, The Free Encyclopedia*. https://en.wikipedia.org/w/

index.php?title=Open-source\_software&oldid=1104440334. [Online; accessed 30-August-2022]. 2022

<sup>72</sup>Wikipedia contributors. *Operating system — Wikipedia, The Free Encyclopedia*. https://en.wikipedia.org/w/index. php?title=Operating\_system&oldid=1104687084. [Online; accessed 3-September-2022]. 2022

<sup>73</sup>Wikipedia contributors. *Radio frequency — Wikipedia, The Free Encyclopedia*. https://en.wikipedia.org/w/index. php?title=Radio\_frequency&oldid=1104615064. [Online; accessed 28-August-2022]. 2022

- <span id="page-122-5"></span>**Simplified Deep Space Perturbations (SDP)** Simplified Deep Space Perturbations models [apply](#page-108-8) to objects with a[n orbital period greater than 225 minutes, which correspond](#page-107-11)s to [an altitude of 5,877.5 km, assuming a circular orbit. See al](#page-107-12)so: SGP.<sup>74</sup>
- **Simplified Gener[al Perturbatio](#page-114-7)ns (SGP)** Simplified General Perturbations models apply to near earth objects with an orbital period of less than 225 m[inute](#page-108-9)[s.](#page-122-0) Simplified perturbations models are a set of five mathematical models (SGP, SGP4, SDP4, SGP8 and SDP8) used to calculate orbital state vectors of satellites and space debris relative to the Earth-centered inertial coordinate system. This set of models is often referred to collectively as SGP4 due to the frequency of use of that model particularly with TLE sets produced by North American Aerospace Defense Command (NORAD) and National Aeronautics an[d Sp](#page-108-0)ac[e Administration](#page-112-0) (NASA). These [models pre](#page-116-2)[dict the](#page-113-7) [effect o](#page-113-7)f [p](#page-122-1)erturbations caused by the Earth's shape, drag, radiation, and gravitation effects from other bodies such as the sun and moon. See also: SDP.<sup>75</sup>

**Single board computer (SBC)** Single board computer.

**Software development kit (SDK)** Software development kit.

**Software-defined radio (SDR)** Software-defined radio is a radio communication system where components that have been traditionally implemented in analog hardware (e.g. mixers, filters, amplifiers, modulators/demodulators, detectors, etc.) are instead implemented by means of software on a PC or embedded system. SDRs are used in SatNOGS ground stations. 76

**Space Defense Squadron (SDS)** Space Defense Squadron.

**Space Situational Awareness (SSA)** Space Situational Awareness.

- **Spacecraft Identification and Localization (SIDLOC)** Spacecraft Identification and Localization.
- **two-line element set (TLE)** two-line element set i[s a](#page-122-2) data format encoding a list of orbital elements of an Earth-orbiting object for a given p[oint in time, the epoch. Using a](#page-107-13) [suitable predi](#page-107-13)ction formula, the state (position and velocity) at any point in [the past or](#page-107-14) [future c](#page-107-14)an be [estim](#page-106-12)ated to some accuracy. TLEs can describe the trajectories only of Earth-orbiting objects. TLEs are widely used as input for projecting the future orbital trac[ks of](#page-108-10) space debris fo[r p](#page-122-3)urposes of characterizing "future debris events to support risk analysis, close approach analysis, collision avoidance maneuvering" and forensic [analysis. The format was originally intended for punched](https://en.wikipedia.org/w/index.php?title=Simplified_perturbations_models&oldid=983925578) cards[, encoding a set of](https://en.wikipedia.org/w/index.php?title=Simplified_perturbations_models&oldid=983925578) elements on two standard 80-column cards.<sup>77</sup>
- <span id="page-122-4"></span><span id="page-122-2"></span><span id="page-122-1"></span><span id="page-122-0"></span>**Ultra High Frequency (UHF)** [Ultra High Frequency is the](#page-122-4) International Telecommunication Union (ITU) d[esignation for radio frequencies in the rang](#page-23-0)[e between 300](https://en.wikipedia.org/w/index.php?title=Two-line_element_set&oldid=1104028347) megahertz (MHz) and 3 [GHz, also known as the decim](https://en.wikipedia.org/w/index.php?title=Two-line_element_set&oldid=1104028347)etre band as the wavelengths range from [one meter to one tenth of a meter \(one deci](https://en.wikipedia.org/w/index.php?title=Ultra_high_frequency&oldid=1096417717)meter). Lower [frequency signals fall into](https://en.wikipedia.org/w/index.php?title=Ultra_high_frequency&oldid=1096417717) the VHF or lower bands.<sup>78</sup>

<span id="page-122-3"></span><sup>74</sup>Wikipedia contributors. *Simplified perturbations models — Wikipedia, The Free Encyclopedia*. https://en.wikipedia. org/w/index.php?title=Simplified\_perturbations\_models&oldid=983925578. [Online; accessed 30-August-2022]. 2020

<sup>75</sup>Wikipedia contributors, *Simplified perturbations models — Wikipedia, The Free Encyclopedia*

<sup>76</sup>Wikipedia contributors, *Software-defined radio — Wikipedia, The Free Encyclopedia*

<sup>77</sup>Wikipedia contributors. *Two-line element set — Wikipedia, The Free Encyclopedia*. https://en.wikipedia.org/w/ index.php?title=Two-line\_element\_set&oldid=1104028347. [Online; accessed 28-August-2022]. 2022

<sup>78</sup>Wikipedia contributors. *Ultra high frequency — Wikipedia, The Free Encyclopedia*. https://en.wikipedia.org/w/ index.php?title=Ultra\_high\_frequency&oldid=1096417717. [Online; accessed 28-August-2022]. 2022

**Ultrasonic motor (USM)** is a type of piezoelectric motor pow[ered b](#page-107-13)y the ultrasonic vibration of a component, the stator, placed against another component, the rotor or slide[r depe](#page-107-14)nding on the scheme of operation (rotation or linear translation). One common application of ultrasonic motors is in camera lenses where they are used to move lens elements as [part o](#page-108-11)[f t](#page-123-0)he auto-focus system.<sup>79</sup>

**United States Space Command (USSPACECOM)** United States Space Command.

**Universal Serial Bus (USB)** Universal Serial Bus.

**USB video device class (UVC)** USB video device class.

**Very High Frequency (VHF)** Very High Frequency is the ITU designation for the range of radio frequency electromagnetic waves (radio waves) from 30 to 300 MHz, with corresponding wavelengths of ten meters to one meter. Frequencies immediately below VHF are denoted high frequency (HF), and the next higher frequencies are known as UHF. 80

**Video for Linux v2 (V4L2)** Video for Linux v2.

**World Coordinate System (WCS)** World Coordinate System.

**Volt (V)** Volt.

<span id="page-123-0"></span><sup>79</sup>Wikipedia contributors. *Ultrasonic motor — Wikipedia, The Free Encyclopedia*. https://en.wikipedia.org/w/index. php?title=Ultrasonic\_motor&oldid=1099892445. [Online; accessed 4-September-2022]. 2022

<sup>80</sup>Wikipedia contributors. *Very high frequency — Wikipedia, The Free Encyclopedia*. https://en.wikipedia.org/w/ index.php?title=Very\_high\_frequency&oldid=1105564543. [Online; accessed 28-August-2022]. 2022

# **Bibliograph[y](https://en.wikipedia.org/w/index.php?title=Amateur_radio&oldid=1106068703)**

- Wikipedia contributors. *Altazimuth mount Wikipedia, The Free Encyclopedia*. https://en. wikipedia.org/w/index.php?title=Altazimu[th\\_mount&oldid=1056074953](https://en.wikipedia.org/w/index.php?title=Antenna_rotator&oldid=1064620974). [\[Online; accessed 28-August-2022\]. 2021.](https://en.wikipedia.org/w/index.php?title=Antenna_rotator&oldid=1064620974)
- *Amateur radio Wikipedia, The Free Encyclopedia*. https : / / en . wikipedia . org / w / index . php ? title = Amateur \_ radio & oldid = 1106068703[. \[Online; accessed 2-](https://en.wikipedia.org/w/index.php?title=Appropriate_technology&oldid=1104787534) [September-2022\]. 2022.](https://en.wikipedia.org/w/index.php?title=Appropriate_technology&oldid=1104787534)
- *Antenna (radio) Wikipedia, The Free Encyclopedia*. https://en.wikipedia.org/ w/index.php?title=Antenna\_(radio)&oldid=1104603350[. \[Online; accessed 28-](https://en.wikipedia.org/w/index.php?title=Astrograph&oldid=1106095357) [August-2022\]. 2022.](https://en.wikipedia.org/w/index.php?title=Astrograph&oldid=1106095357)
- *Antenna rotator Wikipedia, The Free Encyclopedia*. https://en.wikipedia.org/ w/index.php?title=Antenna\_rotator&oldid=1064620974[. \[Online; accessed 28-](https://en.wikipedia.org/w/index.php?title=Astrometric_solving&oldid=1099832612) [August-2022\]. 2022.](https://en.wikipedia.org/w/index.php?title=Astrometric_solving&oldid=1099832612)
- *Appropriate technology Wikipedia, The Free Encyclopedia*. https://en.wikipedia. org/w/index.php?title=Appropriate\_technology&o[ldid=1104787534](https://en.wikipedia.org/w/index.php?title=Astronomical_catalog&oldid=1035999452). [Online; [accessed 2-September-2022\]. 2022.](https://en.wikipedia.org/w/index.php?title=Astronomical_catalog&oldid=1035999452)
- *Astrograph Wikipedia, The Free Encyclopedia*. https : / / en . wikipedia . org / w / index . php ? title = Astrograph & oldid = 1106095357. [Online; a[ccessed 30-August-](https://en.wikipedia.org/w/index.php?title=C_(programming_language)&oldid=1106686212)[2022\]. 2022.](https://en.wikipedia.org/w/index.php?title=C_(programming_language)&oldid=1106686212)
- *[Astrometric s](https://en.wikipedia.org/w/index.php?title=C_(programming_language)&oldid=1106686212)olving Wikipedia, The Free Encyclopedia*. https://en.wikipedia.org/ w/index.php?title=Astrometric\_solving[&oldid=1099832612](https://en.wikipedia.org/w/index.php?title=Celestron&oldid=1091418493). [Online; accessed [30-August-2022\]. 2022.](https://en.wikipedia.org/w/index.php?title=Celestron&oldid=1091418493)
- *Astronomical catalog Wikipedia, The Free Encyclopedia*. https://en.wikipedia. org/w/index.php?title=Astronomical[\\_catalog&oldid=1035999452](https://en.wikipedia.org/w/index.php?title=CubeSat&oldid=1106408835). [Online; [accessed 2-September-2022\]. 2021.](https://en.wikipedia.org/w/index.php?title=CubeSat&oldid=1106408835)
- *C (programming language) Wikipedia, The Free Encyclopedia*. https : / / en . wikipedia . org /  $w$  / index . php ? title =  $C_$  (programming language ) &oldid = 1106686212. [Online; accessed 30-August-2022]. 2022.
- *Celestron Wikipedia, The Free Encyclopedia*. https : / / en . wikipedia . org / w / index.php?title=Celestron&oldid=1091418493. [Online; accessed 2-September-2022]. 2022.
- *CubeSat Wikipedia, The Free Encyclopedia*. https://en.wikipedia.org/w/index. php?title=CubeSat&oldid=1106408835. [Online; accessed 30-August-2022]. 2022.

- Wikipedia contributors. *Daimon (disambiguation) Wikiped[ia, The Free Encyclopedia](https://en.wikipedia.org/w/index.php?title=Docker_(software)&oldid=1108127182)*. https: [//en.wikipedia.org/w/index.php?title=Daimon\\_\(disambig](https://en.wikipedia.org/w/index.php?title=Docker_(software)&oldid=1108127182)uation)&oldid= 1069803376. [Online; accessed 3-September-2022]. 2022.
- *Debian Wikipedia, The Free Encyclopedia*. https:/[/en.wikipedia.org/w/index.](https://en.wikipedia.org/w/index.php?title=Embedded_system&oldid=1106874216) [php?title=Debian&oldid=1105900486](https://en.wikipedia.org/w/index.php?title=Embedded_system&oldid=1106874216). [Online; accessed 28-August-2022]. 2022.
- *Debian Free Software Guidelines Wikipedia, The Free Encyclopedia*. https : / / en . wikipedia.org/w/index.php?title=Debian\_Free\_Software\_Guidelines & oldid=1086423235[. \[Online; accessed 31-Au](https://en.wikipedia.org/w/index.php?title=Firmware&oldid=1099439511)gust-2022]. 2022.
- *Docker (software) Wikipedia, The Free Encyclopedia*. [https://en.wikipedia.org/](https://en.wikipedia.org/w/index.php?title=FITS&oldid=1091431488) [w/index.php?title=Docker\\_\(sof](https://en.wikipedia.org/w/index.php?title=FITS&oldid=1091431488)tware)&oldid=1108127182. [Online; accessed 4-September-2022]. 2022.
- *[Embedded system Wikipedia, The Free Encyclopedia](https://en.wikipedia.org/w/index.php?title=Free_and_open-source_software&oldid=1106343648)*. https://en.wikipedia.org/ [w/index.ph](https://en.wikipedia.org/w/index.php?title=Free_and_open-source_software&oldid=1106343648)p?title=Embedded\_system&oldid=1106874216. [Online; accessed 2- September-2022]. 2022.
- *[Firmware Wikipedia, The Free Encyclopedia](https://en.wikipedia.org/w/index.php?title=Free_software&oldid=1106538260)*. https://en.wikipedia.org/w/index. php?title=Firmware&oldid=1099439511. [Online; accessed 2-September-2022]. 2022.
- *FITS Wikipedia, The Free Encyclopedia*. [https://en.wikipedia.org/w/index.](https://en.wikipedia.org/w/index.php?title=GNU&oldid=1103488294) [php?title=FITS&oldid=1091431488](https://en.wikipedia.org/w/index.php?title=GNU&oldid=1103488294). [Online; accessed 28-August-2022]. 2022.
- *Free and open-source software Wikipedia, The Free Encyclopedia*. [https : / / en .](https://en.wikipedia.org/w/index.php?title=GNU_General_Public_License&oldid=1106596497) [wikipedia.org/w/index.php?title=Free\\_and\\_open-source\\_software&oldid=](https://en.wikipedia.org/w/index.php?title=GNU_General_Public_License&oldid=1106596497) [1106343648](https://en.wikipedia.org/w/index.php?title=GNU_General_Public_License&oldid=1106596497). [Online; accessed 30-August-2022]. 2022.
- *Free software Wikipedia, The Free Encyclopedia*. ht[tps://en.wikipedia.org/w/](https://en.wikipedia.org/w/index.php?title=GoTo_(telescopes)&oldid=841595201) [index.php?title=Free\\_software&oldid=1106538260](https://en.wikipedia.org/w/index.php?title=GoTo_(telescopes)&oldid=841595201). [Online; accessed 28-August-2022]. 2022.
- *GNU Wikipedia, The Free Encyclopedia*. h[ttps://en.wikipedia.org/w/index.](https://en.wikipedia.org/w/index.php?title=GPhoto&oldid=1097546275) [php?title=GNU&oldid=1103488294](https://en.wikipedia.org/w/index.php?title=GPhoto&oldid=1097546275). [Online; accessed 28-August-2022]. 2022.
- *GNU General Public License Wikipedi[a, The Free Encyclopedia](https://en.wikipedia.org/w/index.php?title=Gpsd&oldid=1076207218)*. https : / / en . [wikipedia.org/w/index.php?tit](https://en.wikipedia.org/w/index.php?title=Gpsd&oldid=1076207218)le=GNU\_General\_Public\_License&oldid= 1106596497. [Online; accessed 28-August-202[2\]. 2022.](https://en.wikipedia.org/w/index.php?title=Grafana&oldid=1104046322)
- *[GoTo \(telescopes\) Wikipedia, The Free En](https://en.wikipedia.org/w/index.php?title=Grafana&oldid=1104046322)cyclopedia*. https://en.wikipedia.org/ w / index . php ? title = GoTo \_ (telescopes ) &oldid = 841595201[. \[Online; accessed](https://en.wikipedia.org/w/index.php?title=Gratis_versus_libre&oldid=1085552810) [2-September-2022\]. 2018.](https://en.wikipedia.org/w/index.php?title=Gratis_versus_libre&oldid=1085552810)
- *GPhoto Wikipedia, The Free Encyclopedia*. https://en.wikipedia.org/w/index. php?title=GPhoto&oldid=1097546275. [Online; accessed 2-September-202[2\]. 2022.](https://en.wikipedia.org/w/index.php?title=Instrument_Neutral_Distributed_Interface&oldid=1062506145)
- *Gpsd Wikipedia, The Free Encyclopedia*. [https://en.wikipedia.org/w/index.](https://en.wikipedia.org/w/index.php?title=Instrument_Neutral_Distributed_Interface&oldid=1062506145) [php?title=Gpsd&oldid=107620](https://en.wikipedia.org/w/index.php?title=Instrument_Neutral_Distributed_Interface&oldid=1062506145)7218. [Online; accessed 2-September-2022]. 2022.
- *Grafana Wikipedia, The Free Encyclopedia*. https://en.wikipedia.org/w/index. php?title=Grafana&oldid=1104046322. [Online; accessed 30-August-2022]. 2022.
- *Gratis versus libre Wikipedia, The Free Encyclopedia*. https://en.wikipedia.org/ w/index.php?title=Gratis\_versus\_libre&oldid=1085552810. [Online; accessed 30-August-2022]. 2022.
- *Instrument Neutral Distributed Interface Wikipedia, The Free Encyclopedia*. https:// en.wikipedia.org/w/index.php?title=Instrument\_Neutral\_Distributed Interface&oldid=1062506145. [Online; accessed 31-August-2022]. 2021.

- *International Telecommunication Union Wikipedi[a, The Free Encyclopedia](https://en.wikipedia.org/w/index.php?title=Linux_kernel&oldid=1105840074)*. https:// [en.wikipedia.org/w/index.php?title=Internati](https://en.wikipedia.org/w/index.php?title=Linux_kernel&oldid=1105840074)onal\_Telecommunication\_ Union&oldid=1105915792. [Online; accessed 28-August-2022]. 2022.
- *KStars Wikipedia, The Free Encyclopedia*. https:/[/en.wikipedia.org/w/index.](https://en.wikipedia.org/w/index.php?title=Matrix_(protocol)&oldid=1106244486) [php?title=KStars&oldid=1076667045](https://en.wikipedia.org/w/index.php?title=Matrix_(protocol)&oldid=1106244486). [Online; accessed 2-September-2022]. 2022.
- *Lagrange point Wikipedia, The Free Encyclopedia*. https://en.wikipedia.org/ w / index . php ? title = Lagrange \_ point [& oldid = 1102894784](https://en.wikipedia.org/w/index.php?title=NASA&oldid=1107567899). [Online; accessed 2- [September-2022\]. 2022.](https://en.wikipedia.org/w/index.php?title=NASA&oldid=1107567899)
- *Linux kernel Wikipedia, The Free Encyclopedia*. [https://en.wikipedia.org/w/](https://en.wikipedia.org/w/index.php?title=NORAD&oldid=1105457081) index.php?title=Linux kernel&oldid=1105840074. [Online; accessed 28-August-2022]. 2022.
- *[Matrix \(protocol\) Wikipedia, The Free Encyclopedia](https://en.wikipedia.org/w/index.php?title=Open_source&oldid=1103126225)*. https://en.wikipedia.org/ w/index.php?title=Matrix\_(protocol)&oldid=1106244486. [Online; accessed 28-August-2022]. 2022.
- *[NASA Wikipedia, The Free Encyclopedia](https://en.wikipedia.org/w/index.php?title=Open-source_hardware&oldid=1105615869)*. https://en.wikipedia.org/w/index. php?title=NASA&oldid=1107567899. [Online; accessed 30-August-2022]. 2022.
- *NORAD Wikipedia, The Free Encyclopedia*. https://en[.wikipedia.org/w/index.](https://en.wikipedia.org/w/index.php?title=Open-source_software&oldid=1104440334) [php?title=NORAD&oldid=1105457081](https://en.wikipedia.org/w/index.php?title=Open-source_software&oldid=1104440334). [Online; accessed 30-August-2022]. 2022.
- *Open source Wikipedia, The Free Encyclopedia*. https://en.wikipedia.org/w/ index.php?title=Open\_source&oldid=1103126225[. \[Online; accessed 28-August-](https://en.wikipedia.org/w/index.php?title=OpenCV&oldid=1106133881)[2022\]. 2022.](https://en.wikipedia.org/w/index.php?title=OpenCV&oldid=1106133881)
- *Open-source hardware Wikipedia, The Free Encyclopedia*. [https://en.wikipedia.](https://en.wikipedia.org/w/index.php?title=Operating_system&oldid=1104687084) [org/w/index.php?title=Open- source\\_hardware&oldid=110](https://en.wikipedia.org/w/index.php?title=Operating_system&oldid=1104687084)5615869. [Online; accessed 30-August-2022]. 2022.
- *Open-source software Wikipedia, The Free Encyclopedia*. [https://en.wikipedia.](https://en.wikipedia.org/w/index.php?title=Orbit&oldid=1106406646) [org/w/index.php?title=Open- sou](https://en.wikipedia.org/w/index.php?title=Orbit&oldid=1106406646)rce\_software&oldid=1104440334[. \[Online;](https://en.wikipedia.org/w/index.php?title=Perturbation_(astronomy)&oldid=1105431363) accessed 30-August-2022]. 2022.
- *[OpenCV Wikipedia, The Free Encyclopedia](https://en.wikipedia.org/w/index.php?title=Perturbation_(astronomy)&oldid=1105431363)*. https://en.wikipedia.org/w/index. php?title=OpenCV&oldid=1106133881. [Online; accessed 2-September-2022]. 2022.
- *Operating system Wikipedia, The Free Encyclopedia*. [https://en.wikipedia.org/](https://en.wikipedia.org/w/index.php?title=Photon&oldid=1104709214) [w / index . php ? title = Operating \\_ sys](https://en.wikipedia.org/w/index.php?title=Photon&oldid=1104709214)tem & oldid = 1104687084[. \[Online; accessed](https://en.wikipedia.org/w/index.php?title=Pipeline_(computing)&oldid=1096885455) 3-September-2022]. 2022.
- *[Orbit Wikipedia, The Free Encyclopedia](https://en.wikipedia.org/w/index.php?title=Pipeline_(computing)&oldid=1096885455)*. https://en.wikipedia.org/w/index. php?title=Orbit&oldid=1106406646. [Online; accessed 30-August-2022]. 2022.
- *Perturbation (astronomy) Wikipedia, The Free Encyclopedia*. [https://en.wikipedia.](https://en.wikipedia.org/w/index.php?title=Pixel_binning&oldid=1085651660) [org / w / index . php ? title = Perturbation \\_ \(astronomy \) &o](https://en.wikipedia.org/w/index.php?title=Pixel_binning&oldid=1085651660)ldid = 1105431363. [Online; accessed 30-August-2022]. 2022.
- *Photon Wikipedia, The Free Encyclopedia*. https://en.wikipedia.org/w/index. php?title=Photon&oldid=1104709214. [Online; accessed 2-September-2022]. 2022.
- *Pipeline (computing) Wikipedia, The Free Encyclopedia*. https : / / en . wikipedia . org/w/index.php?title=Pipeline\_(computing)&oldid=1096885455. [Online; accessed 2-September-2022]. 2022.
- *Pixel binning Wikipedia, The Free Encyclopedia*. https : / / en . wikipedia . org /  $w /$  index . php?title=Pixel binning & oldid=1085651660. [Online; accessed 4-September-2022]. 2022.

- Wikipedia contributors. *Python (programming language) Wikipedia, The Free Encyclopedia*. https : //en.wikipedia.org/w/index.php?title=Python\_(programming\_ [language\)&oldid=1107007073](https://en.wikipedia.org/w/index.php?title=Raspberry_Pi&oldid=1107949674). [Online; accessed 30-August-2022]. 2022.
- *Radio frequency Wikipedia, The Free Encyclopedia*. https://en.wikipedia.org/ w/index.php?title=Radio\_frequency&oldid=1104615064[. \[Online; accessed 28-](https://en.wikipedia.org/w/index.php?title=Satellite&oldid=1106286374) [August-2022\]. 2022.](https://en.wikipedia.org/w/index.php?title=Satellite&oldid=1106286374)
- *Radio masts and towers Wikipedia, The Free Encyclopedia*. [https://en.wikipedia.](https://en.wikipedia.org/w/index.php?title=Satellite_Catalog_Number&oldid=1100318368) [org/w/index.php?title=Radio\\_masts\\_and\\_towers&oldid=1103964392](https://en.wikipedia.org/w/index.php?title=Satellite_Catalog_Number&oldid=1100318368). [Online; accessed 28-August-2022]. 2022.
- *Raspberry Pi Wikipedia, The Free Encyclopedia*. https://en.wik[ipedia.org/w/](https://en.wikipedia.org/w/index.php?title=Simplified_perturbations_models&oldid=983925578) [index.php?title=Raspberry\\_Pi&oldid=1107949674](https://en.wikipedia.org/w/index.php?title=Simplified_perturbations_models&oldid=983925578). [Online; accessed 2-September-[2022\]. 2022.](https://en.wikipedia.org/w/index.php?title=Simplified_perturbations_models&oldid=983925578)
- *Satellite Wikipedia, The Free Encyclopedia*. [https://en.wikipedia.org/w/index.](https://en.wikipedia.org/w/index.php?title=Slewing&oldid=1061997651) [php?title=Satellite&oldid=110628637](https://en.wikipedia.org/w/index.php?title=Slewing&oldid=1061997651)4. [Online; accessed 30-August-2022]. 2022.
- *Satellite Catalog Number Wikipedia, The Free Encyclopedia*. [https://en.wikipedia.](https://en.wikipedia.org/w/index.php?title=Software_repository&oldid=1081326130) [org / w / index . php ? title = Satellite \\_ Catalog \\_ Number & old](https://en.wikipedia.org/w/index.php?title=Software_repository&oldid=1081326130)id = 1100318368. [Online; accessed 4-September-2022]. 2022.
- *Simplified perturbations models Wikipedia, The Free Encyclopedia*. [https : / / en .](https://en.wikipedia.org/w/index.php?title=Software-defined_radio&oldid=1107093398) [wikipedia . org / w / index . php ? title = Simplified \\_ perturbations \\_ m](https://en.wikipedia.org/w/index.php?title=Software-defined_radio&oldid=1107093398)odels & oldid=983925578. [Online; accessed 30-August-2022]. 2020.
- *Slewing Wikipedia, The Free Encyclopedia*. https:[//en.wikipedia.org/w/index.](https://en.wikipedia.org/w/index.php?title=Star_catalogue&oldid=1107326057) [php?title=Slewing&oldid=1061997651](https://en.wikipedia.org/w/index.php?title=Star_catalogue&oldid=1107326057). [Online; accessed 2-September-2022]. 2021.
- *Software repository Wikipedia, The Free Encyclopedia*. https://en.wikipedia.org/ w/index.php?title=Software\_repositor[y&oldid=1081326130](https://en.wikipedia.org/w/index.php?title=Star_chart&oldid=1106250278). [Online; accessed [2-September-2022\]. 2022.](https://en.wikipedia.org/w/index.php?title=Star_chart&oldid=1106250278)
- *Software-defined radio Wikipedia, The Free Encyclopedia*. https://en.wikipedia. org/w/index.php?title=Software-defi[ned\\_radio&oldid=1107093398](https://en.wikipedia.org/w/index.php?title=Star_trail&oldid=1075094531). [Online; [accessed 28-August-2022\]. 2022.](https://en.wikipedia.org/w/index.php?title=Star_trail&oldid=1075094531)
- *Star catalogue Wikipedia, The Free Encyclopedia*. https : / / en . wikipedia . org / w / index . php ? title = Star \_ catalogue & oldid = 1107326057[. \[Online; accessed 2-](https://en.wikipedia.org/w/index.php?title=Teledyne_FLIR&oldid=1102704879) [September-2022\]. 2022.](https://en.wikipedia.org/w/index.php?title=Teledyne_FLIR&oldid=1102704879)
- *Star chart Wikipedia, The Free Encyclopedia*. https://en.wikipedia.org/w/index. php?title=Star\_chart&oldid=1106250278[. \[Online; accessed 2-September-2022\].](https://en.wikipedia.org/w/index.php?title=Telemetry&oldid=1080706265) [2022.](https://en.wikipedia.org/w/index.php?title=Telemetry&oldid=1080706265)
- *Star trail Wikipedia, The Free Encyclopedia*. [https://en.wikipedia.org/w/index.](https://en.wikipedia.org/w/index.php?title=Telescope&oldid=1106167988) [php?title=Star\\_trail&oldid=1075094](https://en.wikipedia.org/w/index.php?title=Telescope&oldid=1106167988)531. [Online; accessed 2-September-2022]. 2022.
- *Teledyne FLIR Wikipedia, The Free Encyclopedia*. https : / / en . wikipedia . org / w / index . php ? title = Teledyne \_ FLIR & oldid = 1102704879. [Online; accessed 3- September-2022]. 2022.
- *Telemetry Wikipedia, The Free Encyclopedia*. https://en.wikipedia.org/w/index. php?title=Telemetry&oldid=1080706265. [Online; accessed 30-August-2022]. 2022.
- *Telescope Wikipedia, The Free Encyclopedia*. https://en.wikipedia.org/w/index. php?title=Telescope&oldid=1106167988. [Online; accessed 30-August-2022]. 2022.

- *Toolchain Wikipedia, The Free Encyclopedia*. https : / / en . wikipedia . org / w / index.php?title=Toolchain&oldid=1094527160[. \[Online; accessed 2-September-](https://en.wikipedia.org/w/index.php?title=Ultrasonic_motor&oldid=1099892445)[2022\]. 2022.](https://en.wikipedia.org/w/index.php?title=Ultrasonic_motor&oldid=1099892445)
- *Two-line element set Wikipedia, The Free Encyclopedia*. https://en.wikipedia.org/ w/index.php?title=Two-line\_element[\\_set&oldid=1104028347](https://en.wikipedia.org/w/index.php?title=Unix&oldid=1105826457). [Online; accessed [28-August-2022\]. 2022.](https://en.wikipedia.org/w/index.php?title=Unix&oldid=1105826457)
- *Ultra high frequency Wikipedia, The Free Encyclopedia*. https://en.w[ikipedia.org/](https://en.wikipedia.org/w/index.php?title=Upstream_(software_development)&oldid=1066370459) [w/index.php?title=Ultra\\_high\\_frequency&oldid=1096417717](https://en.wikipedia.org/w/index.php?title=Upstream_(software_development)&oldid=1066370459). [Online; accessed [28-August-2022\]. 2022](https://en.wikipedia.org/w/index.php?title=Upstream_(software_development)&oldid=1066370459).
- *Ultrasonic motor Wikipedia, The Free Encyclopedia*. h[ttps://en.wikipedia.org/](https://en.wikipedia.org/w/index.php?title=Very_high_frequency&oldid=1105564543) [w / index . php ? title = Ultrasonic \\_ motor & oldid = 1099892445](https://en.wikipedia.org/w/index.php?title=Very_high_frequency&oldid=1105564543). [Online; accessed 4-September-2022]. 2022.
- *Unix Wikipedia, The Free Encyclopedia*. https://en.wikipedia.org/w/index. php?title=Unix&oldid=1105826457. [Online; accessed 2-September-2022]. 2022.
- *Upstream (software development) Wikipedia, The Free Encyclopedia*. https : / / en . wikipedia . org / w / index . php ? title = Upstream \_ (software \_ development ) &oldid=1066370459. [Online; accessed 3-September-2022]. 2022.
- *Very high frequency Wikipedia, The Free Encyclopedia*. https://en.wikipedia.org/ w/index.php?title=Very\_high\_frequency&oldid=1105564543. [Online; accessed 28-August-2022]. 2022.

## **Index**

.cal, 92, 93 .cat, 92, 93 .csv, 92, 96-98 .dat, 92, 95, 96 .fits, 92, 93 .fits.png,  $94$ .png, 92 /dev/ttyACM, 53 /dev/ttyUSB, 57 /dev/video, 57 acquire, xiii, 28, 46, 47, 64, 65, 83, 92 airplane, 83-87, 95, 96 alignment, 43, 57 allsky, 30, 31 altazimuth mount, 22 altitude, 83 amateur radio, 16, 52 analyze, 46 antenna, 22, 35, 43, 44, 51–53 application programming interface (API), 115 appropriate technology, 113 ARM64, 35 astap, 68 astometry.net, 72 astrograph, 30, 44, 120 AstroImageJ, 72 astrometry.net, 48, 68 astronomical catalogue, 115, 116 bashrc, 48

Basic Input/Output System (BIOS), 111 Bassa, Cees, 93 bcsak, 17

BeiDou Navigation Satellite System (BDS), 53 Berkeley Software Distribution (BSD), 118 binning, 92 Bosch, 35, 38, 40

C, xiv, 31, 76 camera, xii, 22, 28, 34-44, 51, 56, 64 Canon, 31, 35 Celestron, 42, 43, 51 central processing unit (CPU), 110 cgps, 54, 57 charge-coupled device (CCD), 44, 56, 57, 110, 112 China, 53 Comma Separated Value (CSV), 76, 92, 96 Commodity off the shelf (COTS), 43, 53, 110 community, 100 Complementary metal-oxidesemiconductor (CMOS), 37 config\_new.ini, 72 configuration.ini, 47, 64, 72 COSPAR, 48, 96, 98 CubeSat, 16, 17, 115

daemon, 53, 112 dashboard, 17 data, 92 Debian, 30, 37, 46, 47, 53-55, 117 Debian Free Software Guidelines (DFSG), 30, 34, 48 decay, 17 detect, xiii, 28, 68, 72, 94 digital single-lens reflex (DSLR), 30, 34

#### **INDEX**

Direct current (DC), 40 distributed control system (DCS), 118 Docker, 46, 61 Ekman, Daniel, 61 Ekos, 31, 42, 51, 55, 57, 68 embedded system, 22, 28, 34, 35, 46, 47, 53, 56, 57, 83, 110, 111, 114, 121 eMMC, 35 enclosure, 22, 25, 34, 37-42 equatorial (EQ), 43, 56, 57, 111 ethernet, 34, 38, 40 Europe, 53 fan, 37, 40 Field of View (FoV), 30, 43, 83, 94 firmware, 44 **FITS, 64** Flexible Image Transport System (FITS), 28, 30, 56, 68, 72, 76, 83, 92, 93 focus, 56 fork, 43, 48 formats, 92 forum, 100 Forward-looking infrared (FLIR), 116 four frame, 93 frame size, 92 free and open-source software (FOSS), 118, 119 Free open-source hardware (FOSH), 119, 120 Free Software, 112, 113, 117, 118 Free/libre and open-source software (FLOSS), 118 G-5500, 42 Galileo, 53 German EQ, 43 gigahertz (GHz), 120, 121 Giza, 46, 48, 76 Global Navigation Satellite System (GLONASS), 53 Global Navigation Satellite System (GNSS), 35, 43, 53–56, 83 Global Positioning System (GPS), 35, 53, 54, 112

GNU General Public License (GPL), 118 GNU's Not Unix! (GNU), 37, 110, 113 GoTo, 43, 55 gPhoto, 30, 31 gpsd, 53, 54 gpsmon, 54 Grafana, 17 ground station, xii, 16, 17, 22, 28, 34, 35, 46, 52, 64, 121 hamlib, 42, 51, 52 hardware, xiii, 28, 34, 35, 40 Hardware description language (HDL), 119 help, 100 hertz  $(Hz)$ , 93 hough, 96, 97 hough3d-code, 46 identify, xiii, 28, 72, 76, 83, 94-96 IMX174, 34, 37 INDIGO, 51 indiserver, 57 Ingress Protection code 67 (IP67), 37 Instrument Neutral Distributed Interface (INDI), 30, 42, 51, 52, 55–57 Intel, 35 International Space Station (ISS), 44, 110 International Telecommunication Union  $(ITU), 121, 122$ Internet Protocol Address (IP), 53, 56 Internet Protocol version 6 (IPv6), 53 IOD, 96 iOptron, 42, 44 kilohertz (kHz), 120 Kowa, 35, 37, 40 KStars, 30, 42, 43, 51, 52, 55–57, 68 Lagrange point, 113 latitude, 83 lens, 34, 35, 37 libre, 17, 34, 48, 68, 111, 113, 118, 119 Libre Space Foundation (LSF), xii, xiii, 17, 22, 31, 76, 100, 115 Linux, 30, 37, 110, 118 locate, 76

## **INDEX**

longitude, 83  $lsub, 57$ mast, 22 Matrix, 100 megahertz (MHz), 121, 122 Mobile Industry Processor Interface (MIPI), 30 motion video, 30, 31 mount, 22, 25, 31, 34–37, 40, 42–44, 50–52,  $55 - 57$ mount plate, 40 National Aeronautics and Space Administration (NASA), 121 Network Time Protocol (NTP), 43, 54-56, 83 New General Catalogue of Nebulae and Clusters of Stars (NGC), 111 Next Unit of Computing (NUC), 35 Nikon, 31 noise, 83 North American Aerospace Defense Catalog Number (NORAD ID), 76, 94-96 North American Aerospace Defense Command (NORAD), 121 ntpd, 55 ntpdate, 55 numpy, 47 observation, 17, 19, 20 Odroid, 30, 35, 37, 40, 46, 61 Open Source, xiii, 109, 112, 117, 118, 120 appropriate open-source technology (OSAT), 109 open-source hardware (OSH), xiii, 17, 118 open-source software (OSS), xiii, 17, 117 OpenCV, 30 Operating System (OS), 110, 111, 113, 117, 118 operation, 46, 64 optical ground station, xii, 22, 34 orbit, 17, 44, 48, 76, 94, 110, 112, 115, 119 Package Installer for Python (PIP), 47

Pan-tilt-zoom (PTZ), 42, 51, 53 Personal Computer (PC), 111, 113, 121 perturbation, 121 pgplot, 48 photon, xii PiCamera, 30, 34 pier, 40 PIP, 46 pipeline, 55 plate solver, xii, 28, 31, 68, 94 Platform as a Service (PaaS), 111 Portable Network Graphics (PNG), 76, 92, 94, 95 power cable, 40 Power over Ethernet (PoE), 35, 38, 40 power supply, 34 predict, 96, 97 Printed Circuit Board (PCB), 119 process, xiii, 29, 46, 69, 72, 76, 78, 83, 92 proprietary, 30, 34, 48, 68 Pulse per second (PPS), 54, 55 Python, xiv, 30, 31, 47, 72, 115 radio frequency (RF), xii, xiii, 17, 22, 52 RamSat, 16-20 Random-access memory (RAM), 48 Raspberry Pi, 30, 35, 40, 46 receiver, 22 repository, 46 rotator, 22, 42, 44, 52 Rowe-Ackermann Schmidt Astrograph (RASA), 30, 44 Russia, 53 sample rate, 92 satellite, xii-xiv, 16, 17, 28, 30, 31, 43, 44, 48, 55, 56, 72, 76, 109, 110, 112, 113, 115, 116, 118, 121 satid, 76 SatNOGS, xii, xiii, 16, 17, 22, 30, 46, 52, 92, 112, 114, 115, 121 SatNOGS DB, 16 SatNOGS Optical, xii, xiii, 22, 28, 30, 31, 34, 35, 46, 64 satpredict, 46 sattools, 31, 48, 76, 110, 115

#### **INDEX**

schedule, 17 SExtractor, 47 Simple Imaging Polynomial (SIP), 69, 114 Simplified Deep Space Perturbations (SDP), 17, 121 Simplified General Perturbations (SGP), 17, 121 Single board computer (SBC), 114 sky chart, 51, 55, 57 Sky-Watcher, 22, 35, 42, 51, 55, 57 skymap, 48, 50 slew, 43, 57, 83 software, xiii, 28, 46, 50, 55 Software development kit (SDK), 30 software repository, 46, 47 Software-defined radio (SDR), 22, 112 solar power, 35 Source Extractor, 46-48, 68 Space Defense Squadron (SDS), 119 Space Situational Awareness (SSA), 76 Spacecraft Identification and Localization (SIDLOC), 76 star catalogue, 68, 109, 114 star trail, xii, 42, 44, 56 Stellarium, 51 still camera, 30, 31 stphot, 31 stvid, 31, 42, 43, 47, 52, 56, 57, 64, 68, 69, 72, 76, 83, 92-96, 98, 114, 115 support, xiii, 100 systemctl, 54 systemd, 53, 54 Teledyne FLIR, 42 telemetry, 17, 112 telescope, 22, 30, 31, 35, 37, 38, 40, 42–44, 51, 52, 55–57 The Imaging Source, 30, 34, 37, 40, 57, 61 threshold, 96, 98 TLE, 48, 72 toolchain, xii, 30, 48, 55, 56, 72 track, 22, 31, 34, 35, 40, 42-44, 50-52, 55-57 tripod, 22, 25, 34, 35, 40 two-line element set (TLE), xiii, 17, 28, 43, 44, 64, 83, 94, 95, 121

 $U-Blox, 53$ Ultra High Frequency (UHF), 17, 22, 122 Ultrasonic motor (USM), 35 unidentified, 76, 79-82, 95, 96 United States Space Command (USSPACE-COM), 119 Universal Serial Bus (USB), 34, 38, 53, 56 Unix, 110, 113 upload, xiii, 46, 92 UPSat, xiii, 17, 19 upstream, 48 **USA, 53** USB video device class (UVC), 30 v412-ctl, 57 Very High Frequency (VHF), 22, 121 Video for Linux v2 (V4L2), 30, 56 virtualeny, 46, 47, 64 Volt  $(V)$ , 40 Watney, 68 weather, 40 wifi, 34 World Coordinate System (WCS), 69, 114 Yaesu, 42 ZWO ASI, 30, 34

*Colophon*

Created with 100% Free Software Debian GNU/Linux  $L\!\!R\!\!R$